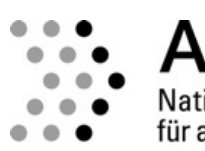

**ATHFNF** Nationales Forschungszentrum für angewandte Cybersicherheit

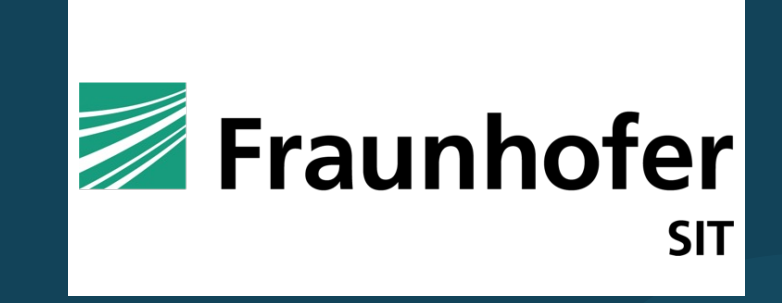

# Why TLS is better without A Security Analysis of STARTTLS in the

Fabian Ising<sup>1</sup>, Damian Poddebniak<sup>2</sup>, Hanno Böck<sup>2</sup>, S

<sup>1</sup> Fraunhofer SIT | ATHENE Nationales Forschungszentrum für angew

<sup>2</sup> Independent Researcher

<sup>2</sup> FH Münster

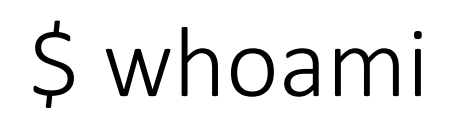

## **Dr.-Ing. Fabian Ising**

- Wissenschaftlicher Mitarbeiter am Fraunhofer SIT
	- **E** Abteilung: Applied Cryptography and Medical Security (ACM)
- § Trainer im Lernlabor Cybersicherheit (LLCS)
	- § Trainingsschwerpunkt: E-Mail-Sicherheit für Unternehmen
- Forschung:
	- Angewandte Kryptographie, insb. E-Mail-Sicherheit
	- Sicherheit von Netzwerkprotokollen

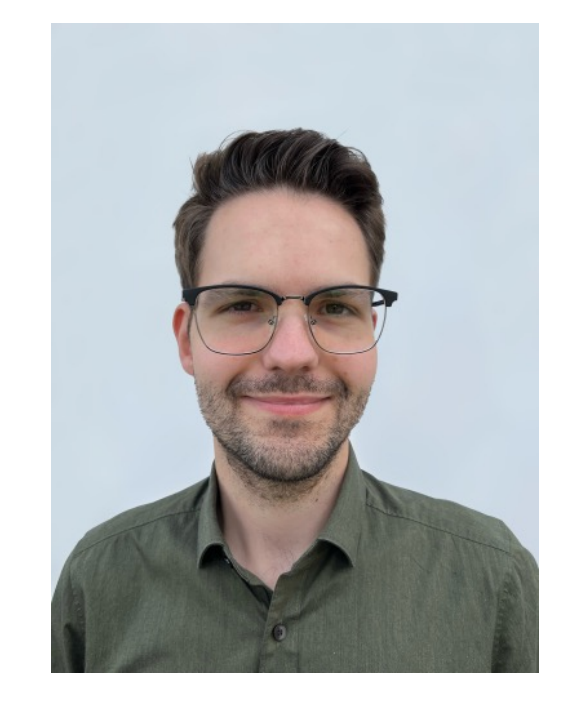

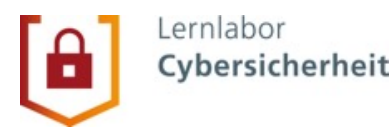

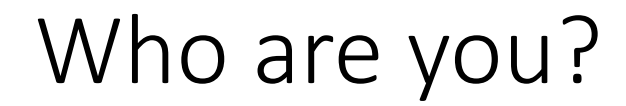

### **Wer von Ihnen betreut einen E-Mail-Server? (auch privat)**

## **Wer von Ihnen entwickelt/wartet ein E-Mail-Software-Produkt? (Server, Client, Gateway, ...)**

# E-Mail "in a nutshell"

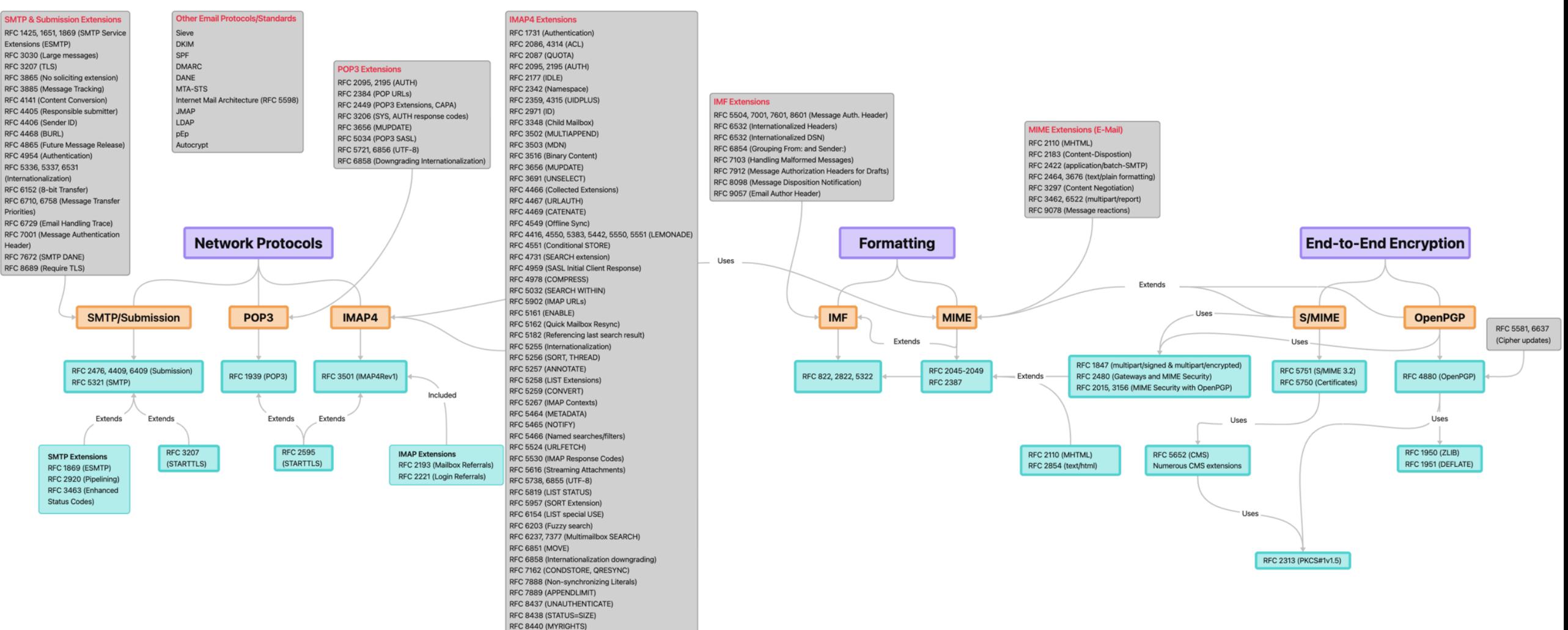

RFC 8457 (Important Keyword) RFC 8474 (Object Identifiers)

RFC 8508 (REPLACE) RFC 8531 (SAVEDATE) RFC 8970 (Message Preview Generation)

**Category Protocol Directly Relevant** Other Standards Standards

> Relation between Standards

Header)

## E-Mail "in a nutshell"

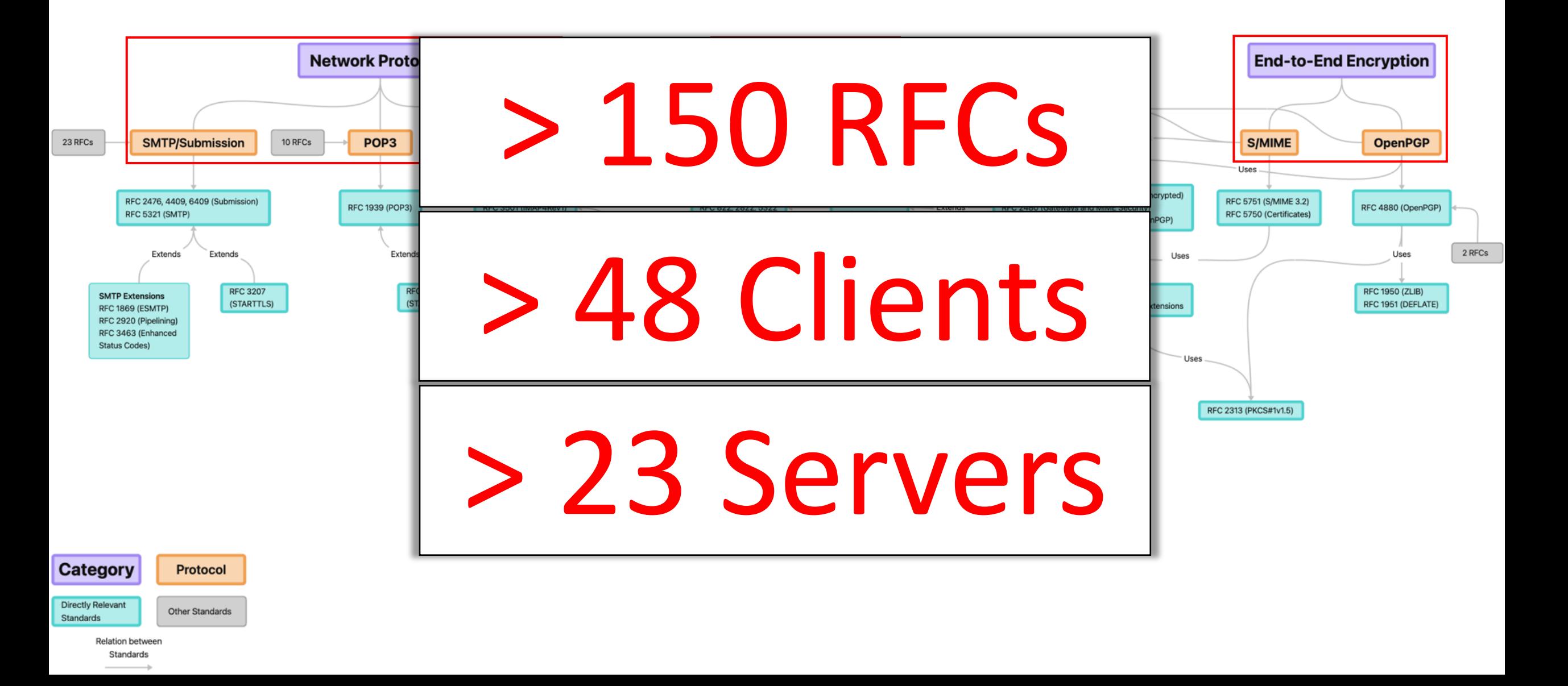

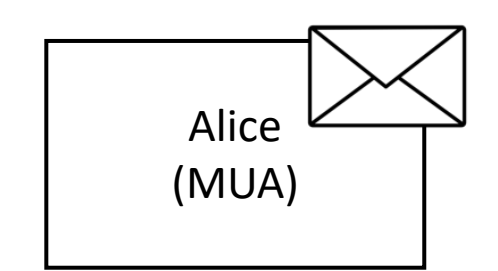

Bob (MUA)

### **ATHENE** Nationales Forschungszentrum für angewandte Cybersicherheit

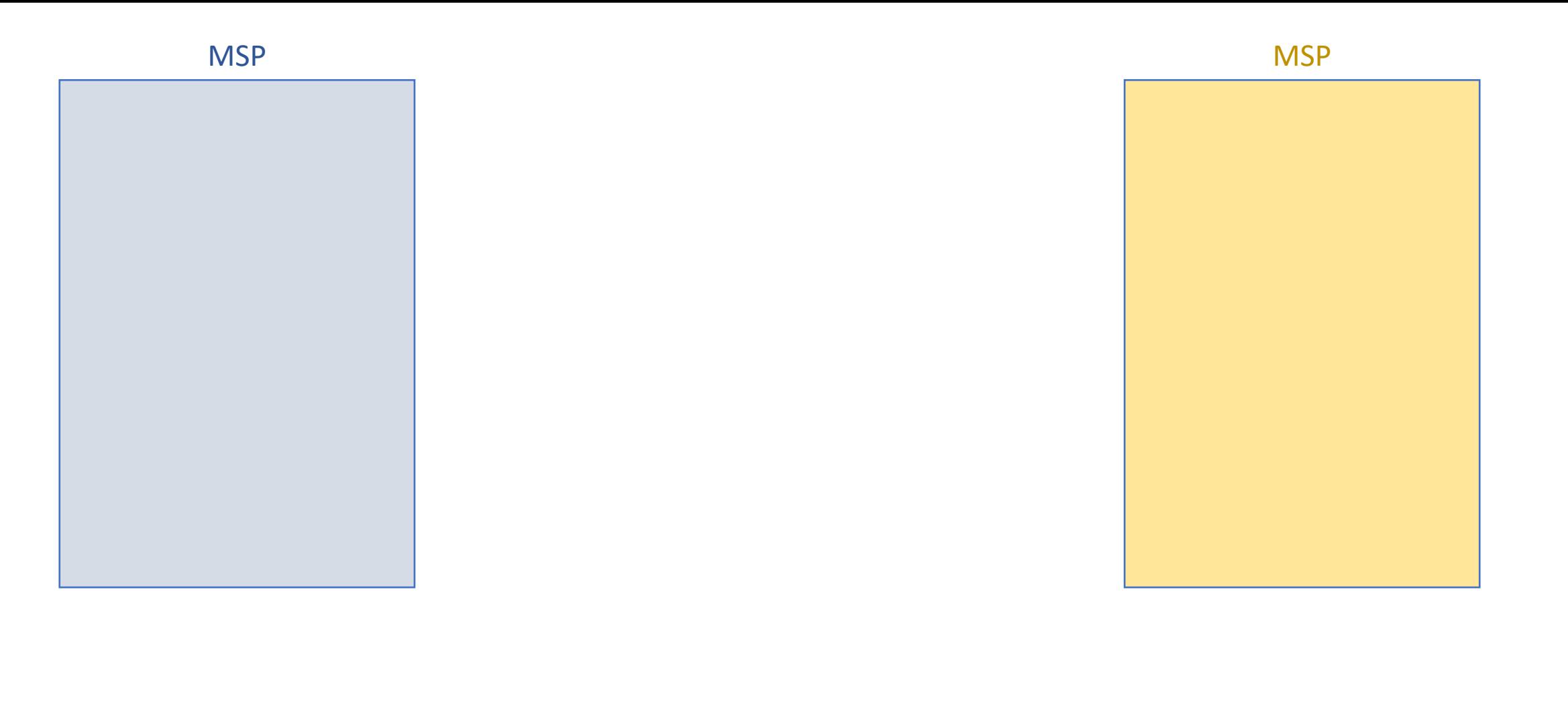

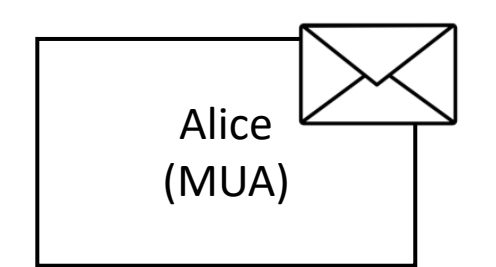

Bob (MUA)

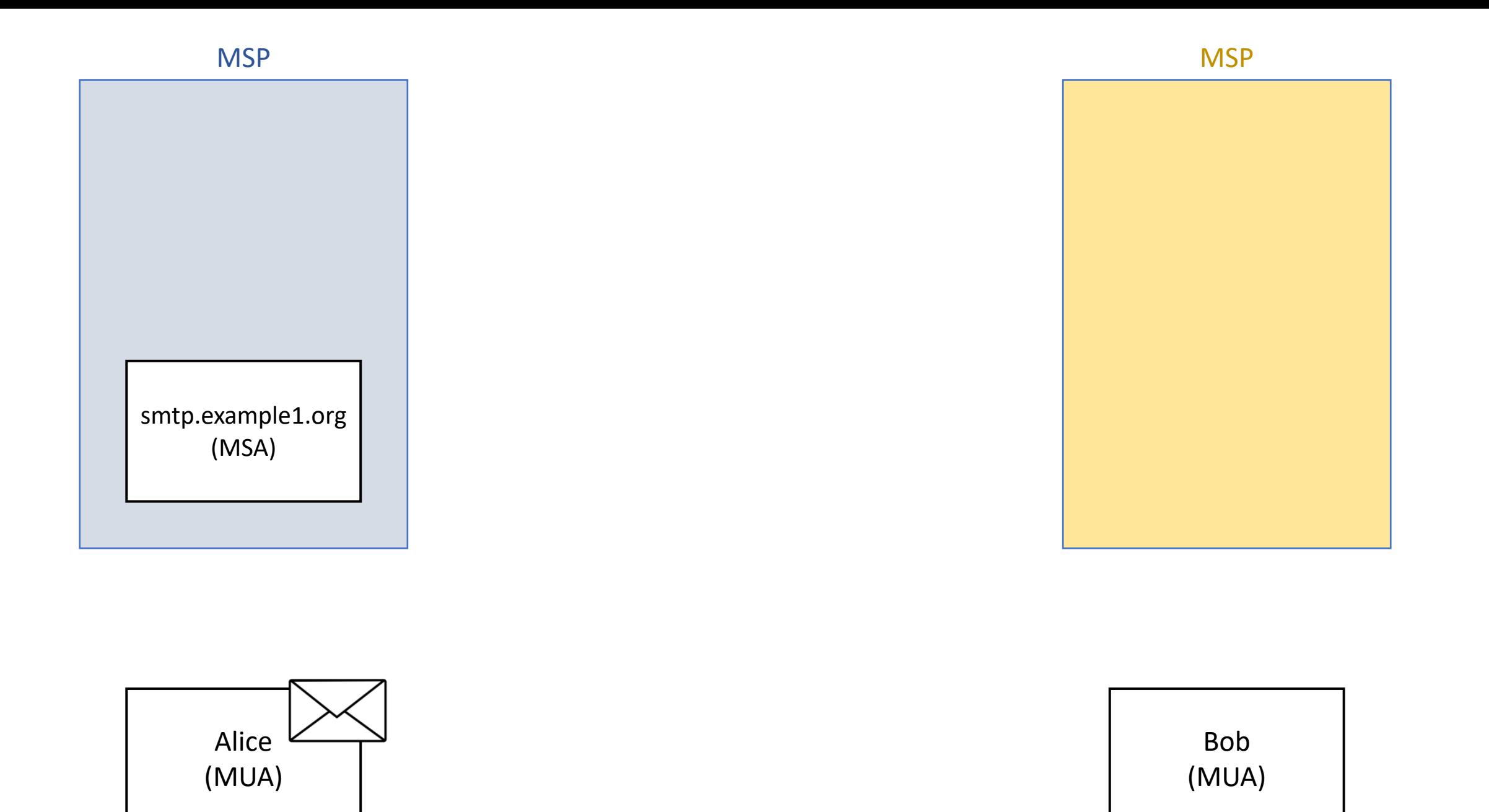

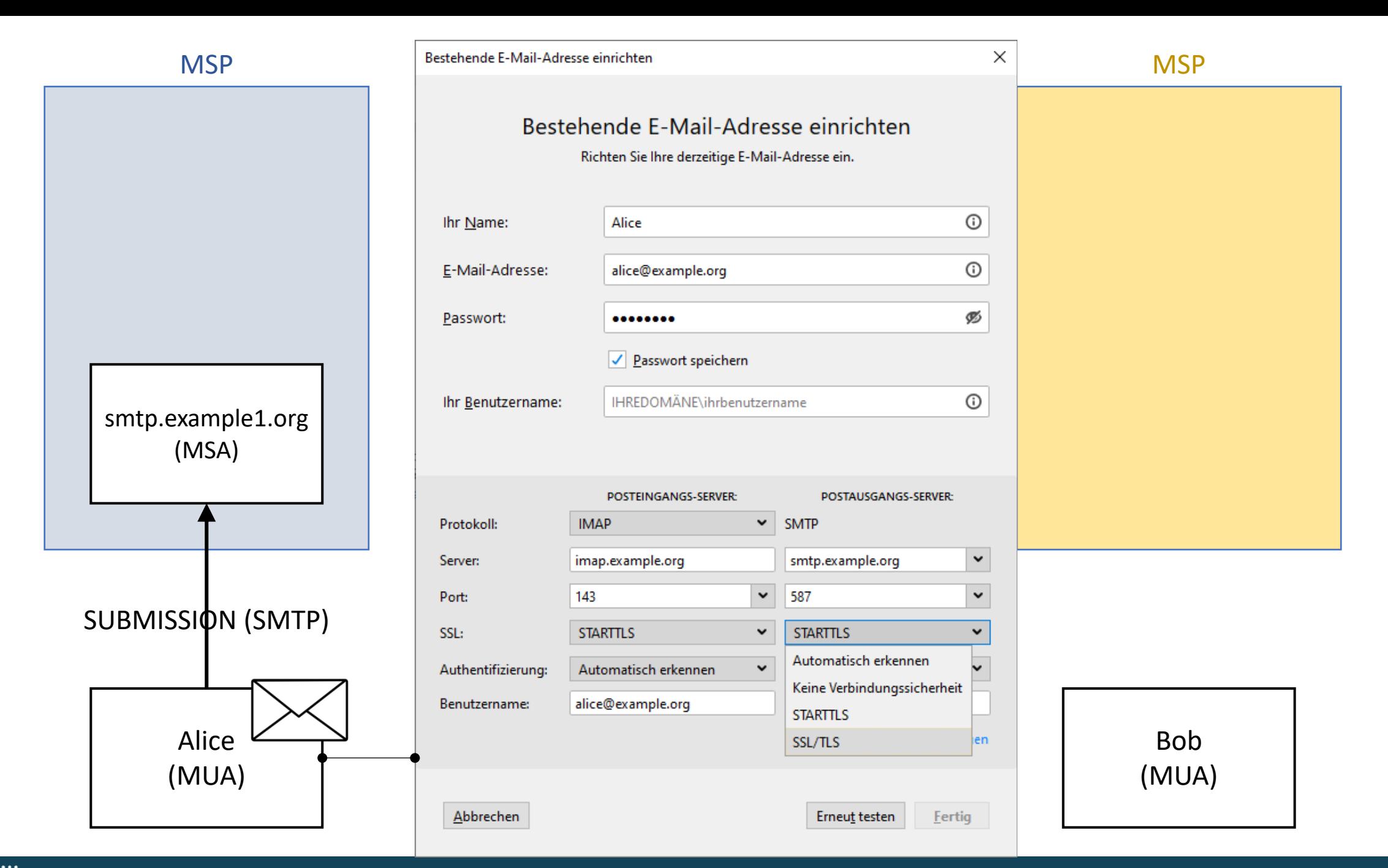

### $\gg$  ATHENE Nationales Forschungszentrum für angewandte Cybersicherheit

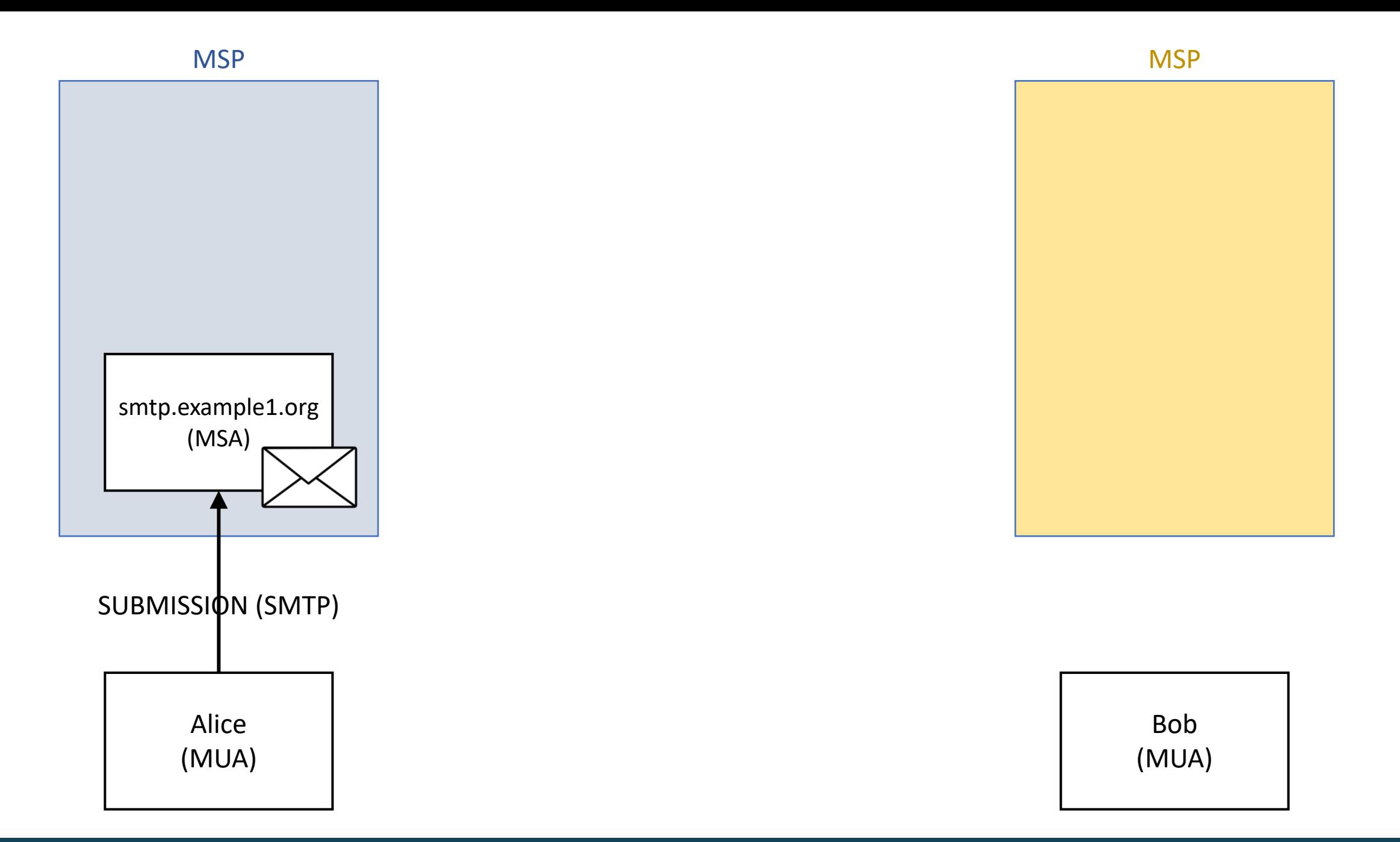

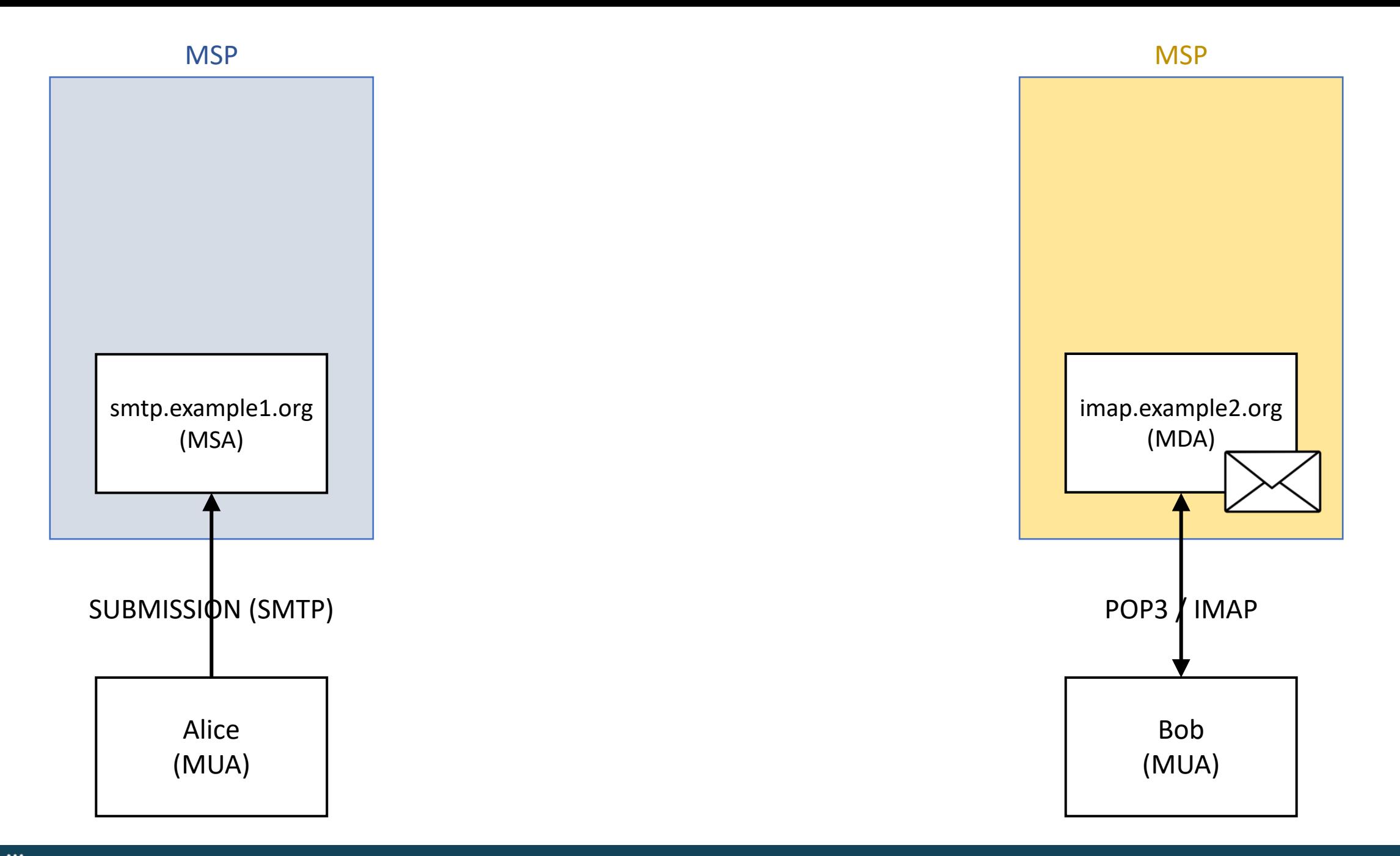

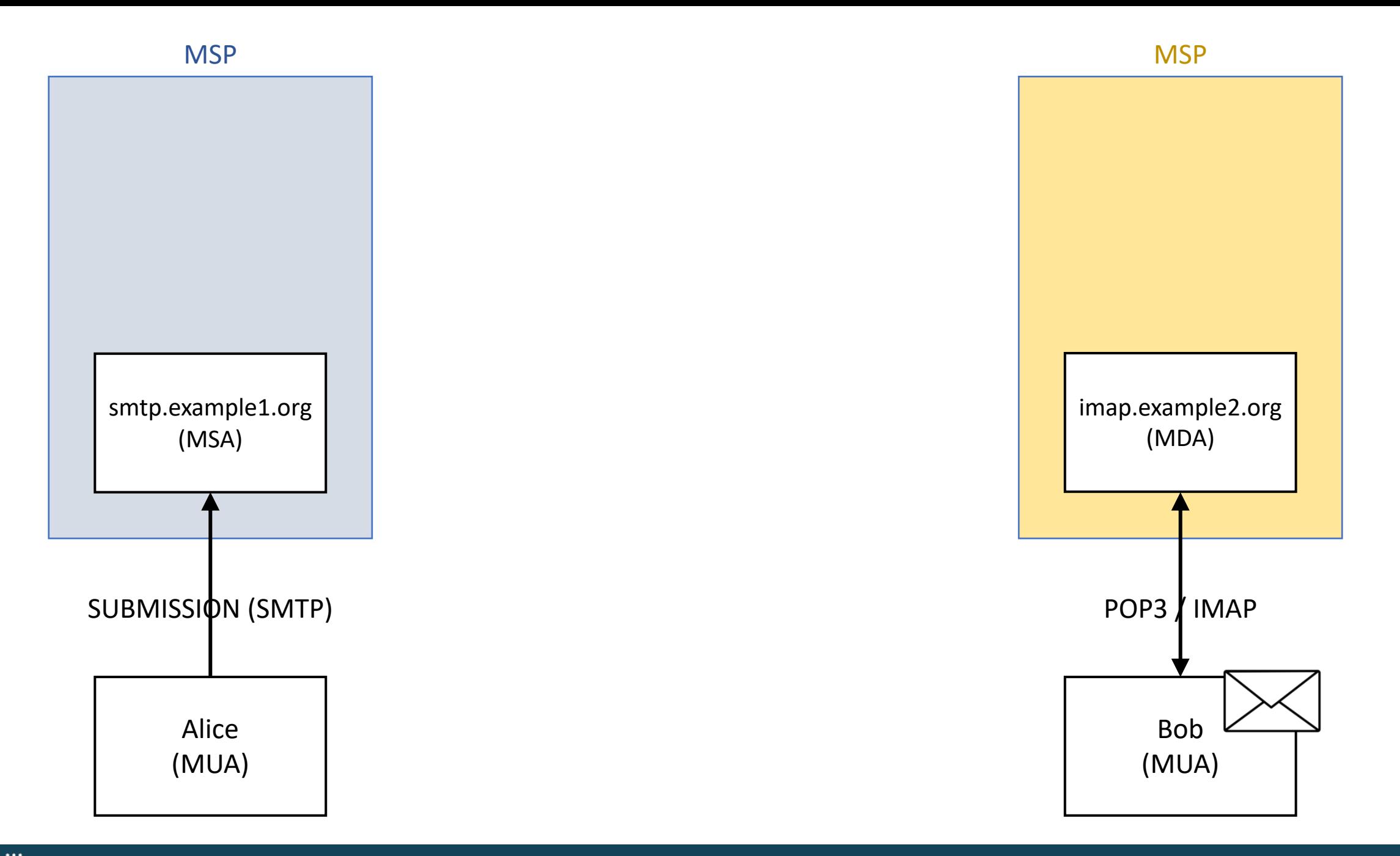

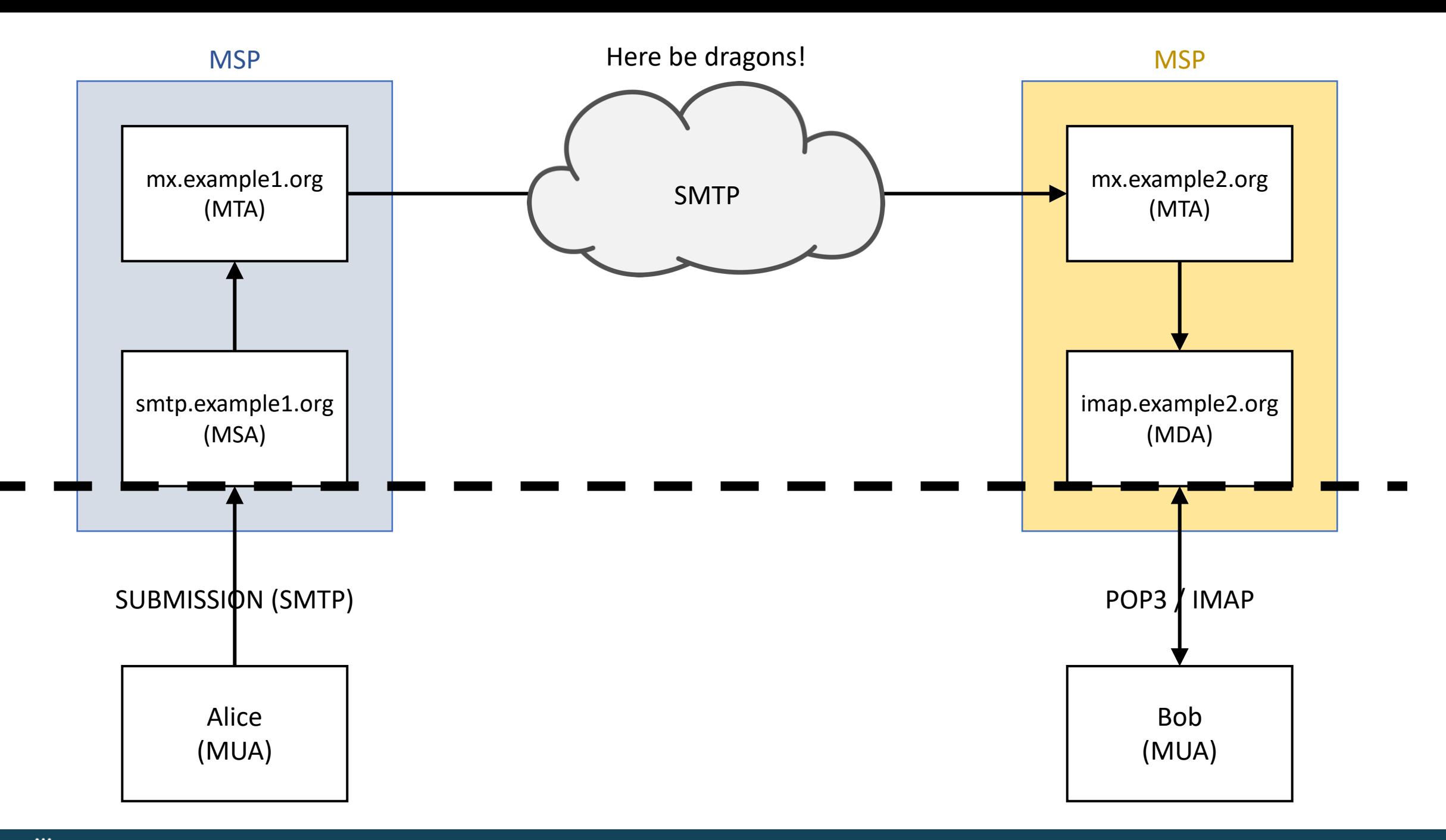

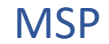

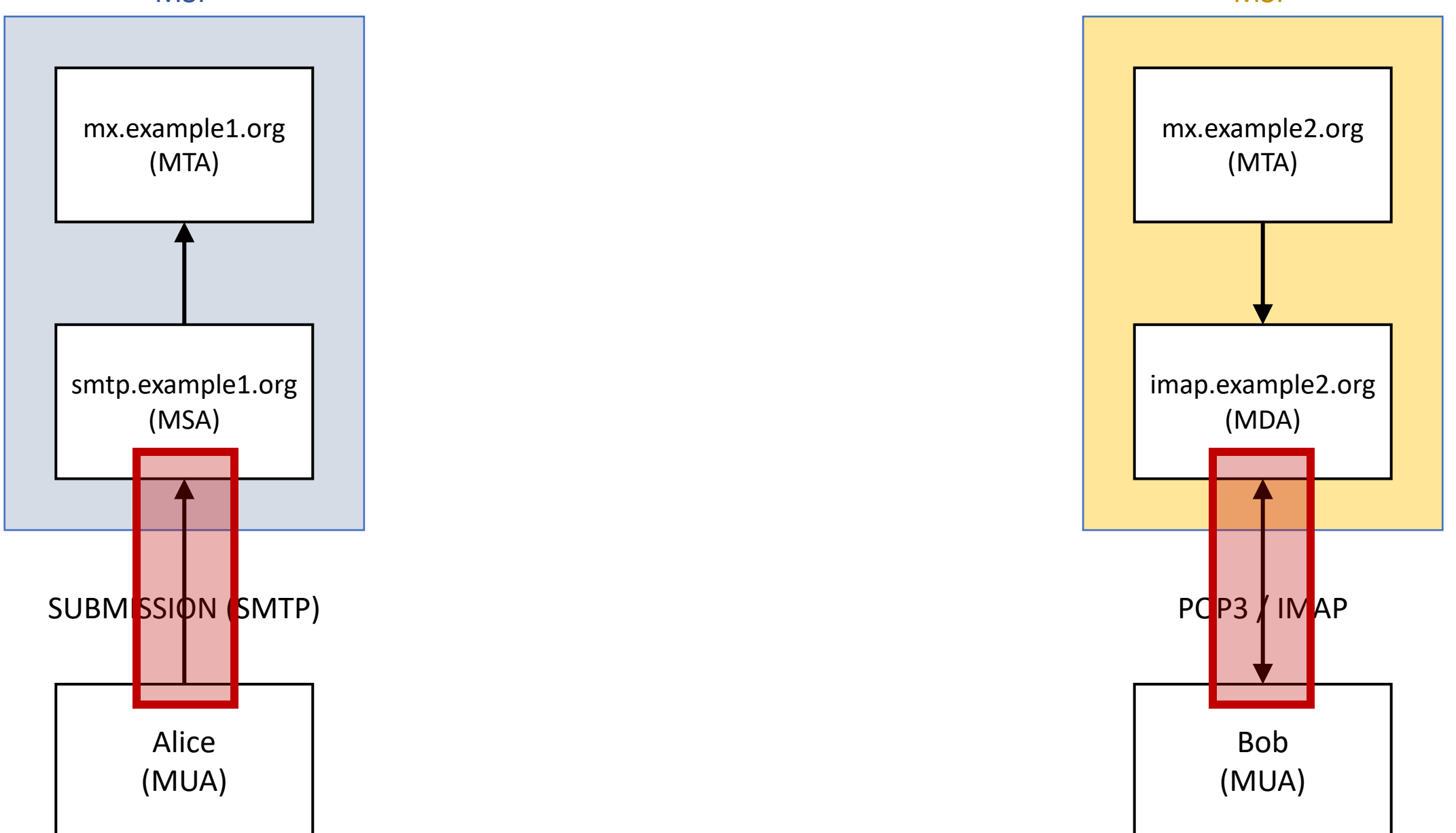

# Email Protocols & STARTTLS

- SMTP, POP3, and IMAP were around before SSL/TLS
	- $\rightarrow$  Plaintext only

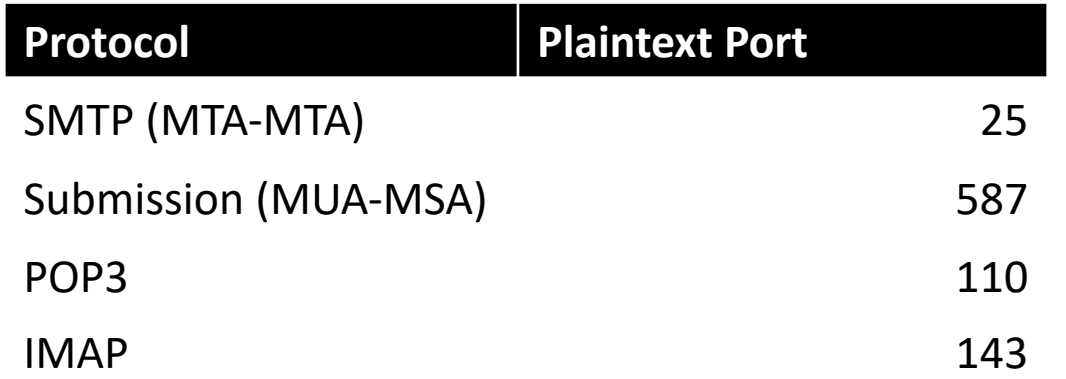

- SMTP, POP3, and IMAP were around before SSL/TLS
	- $\rightarrow$  Plaintext only

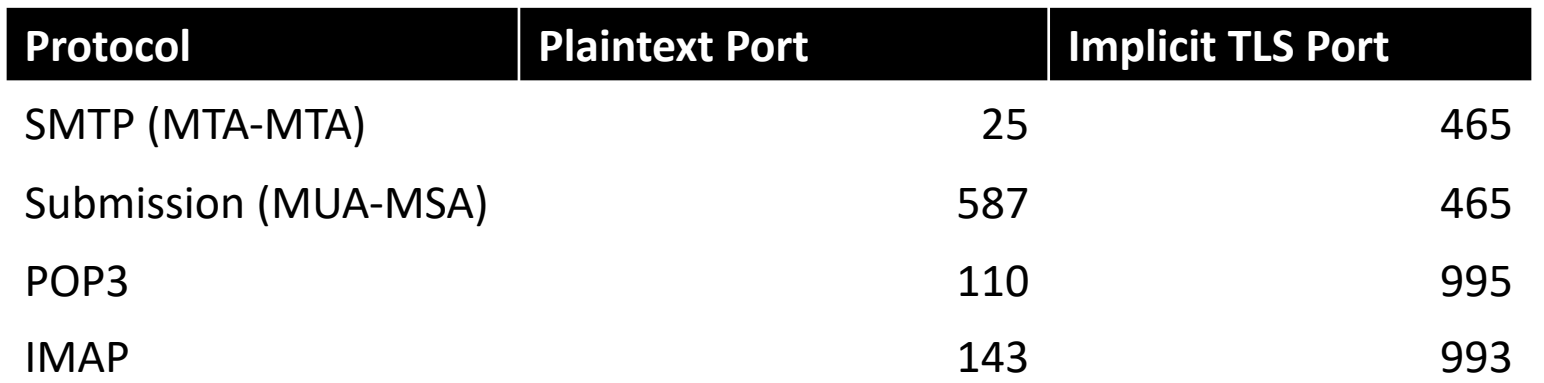

- § SMTP, POP3, and IMAP were around **before SSL/TLS**
	- $\rightarrow$  Plaintext only
	- STARTTLS was added in 1998/1999

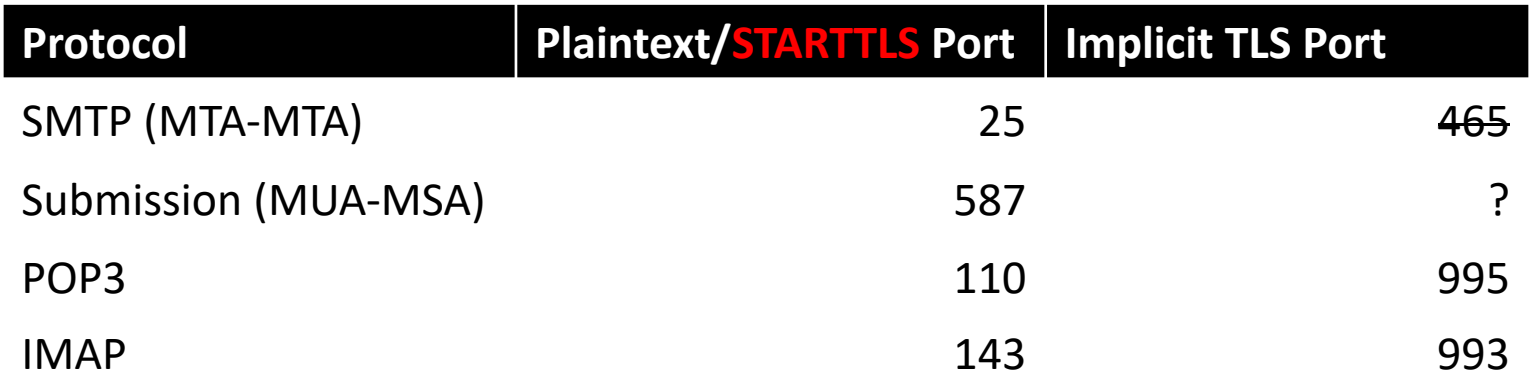

- § SMTP, POP3, and IMAP were around **before SSL/TLS**
	- $\rightarrow$  Plaintext only
	- § STARTTLS was added in 1998/1999

## **Opportunistic TLS**

From Wikipedia, the free encyclopedia (Redirected from Starttls)

"STARTTLS" redirects here.

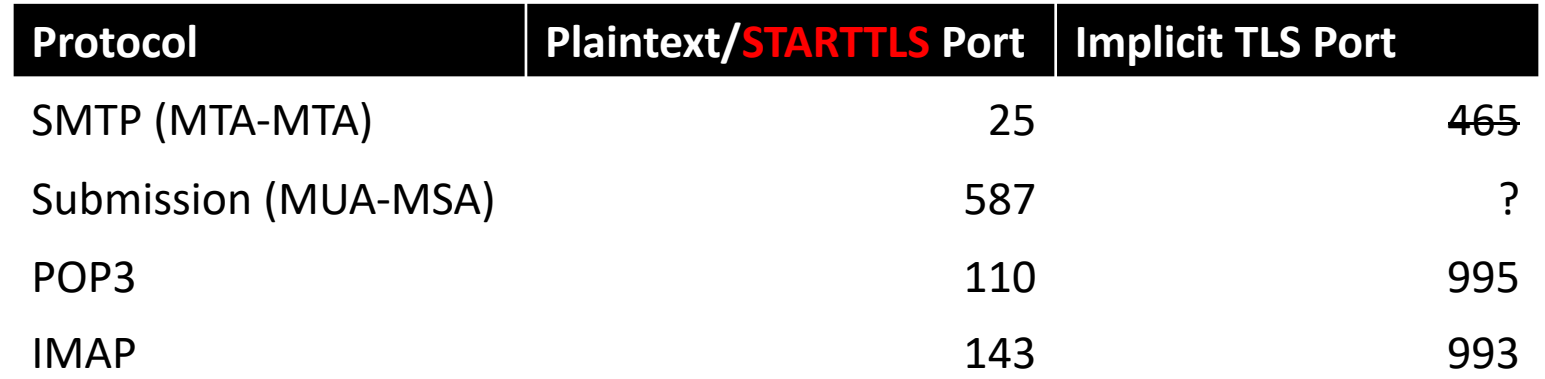

- § SMTP, POP3, and IMAP were around **before SSL/TLS**
	- $\rightarrow$  Plaintext only
	- STARTTLS was added in 1998/1999

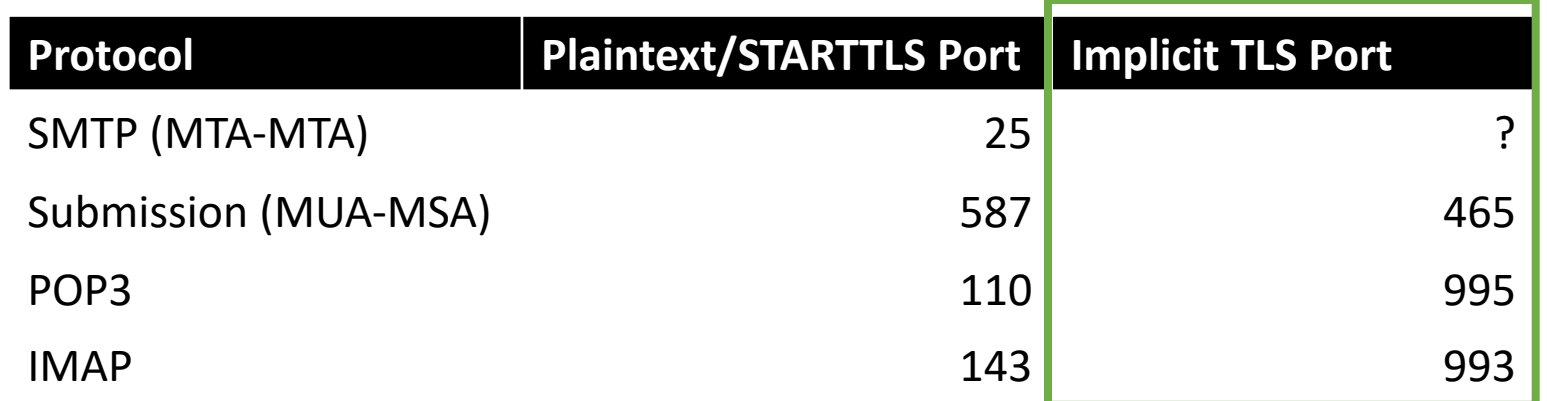

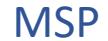

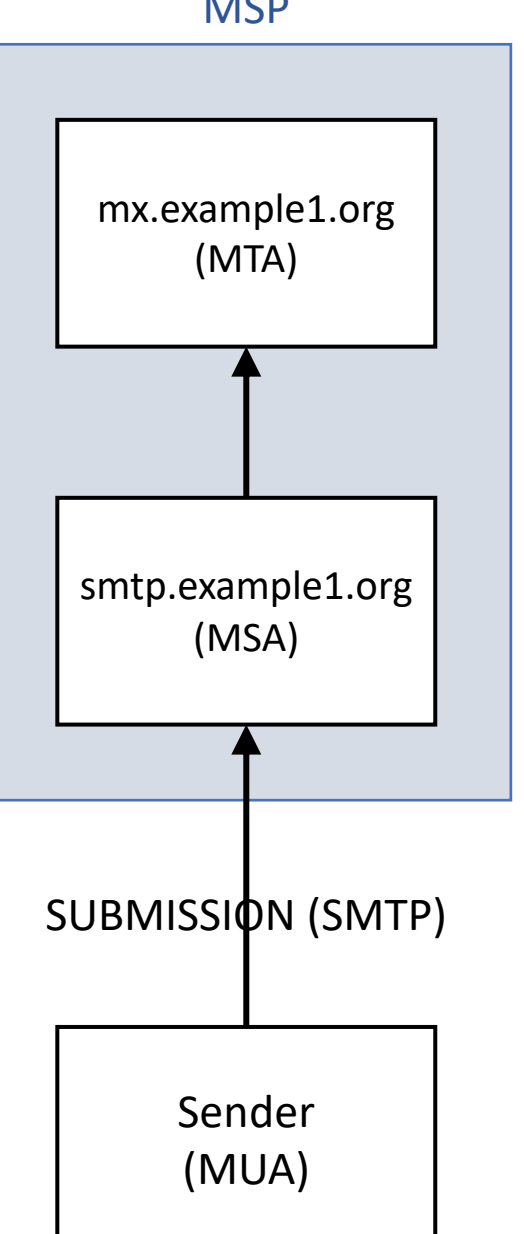

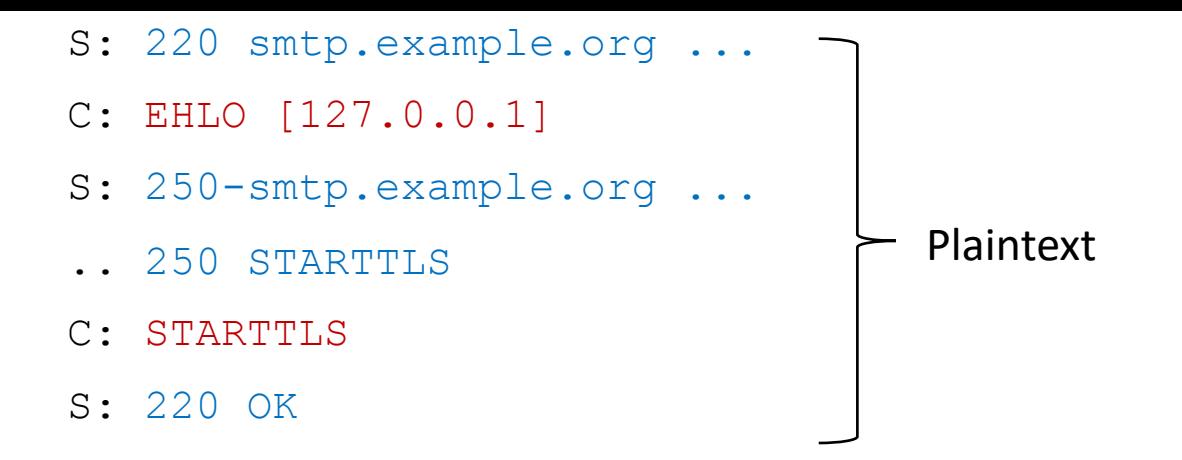

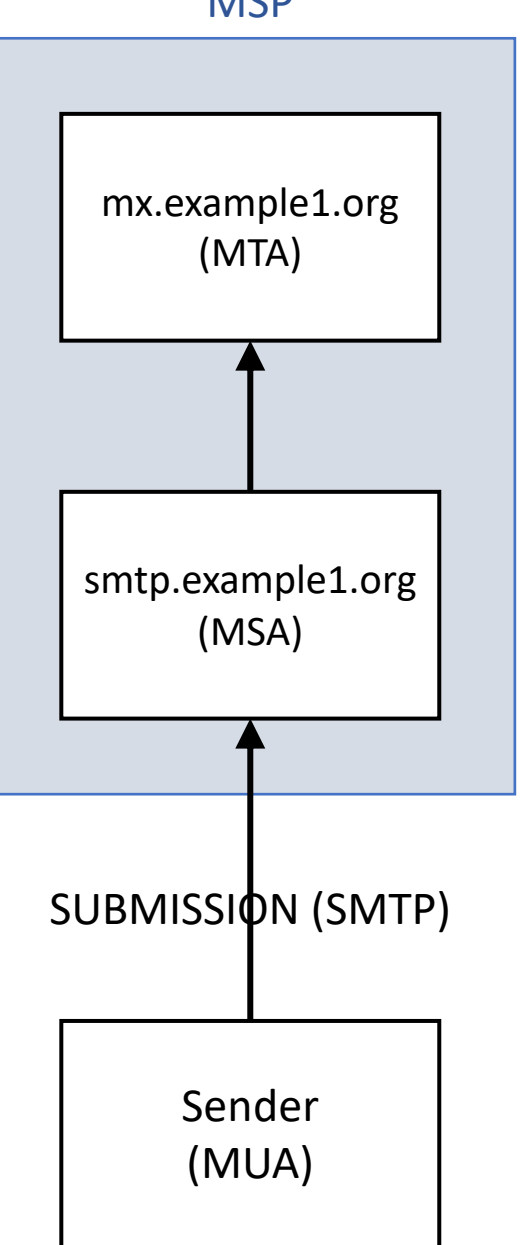

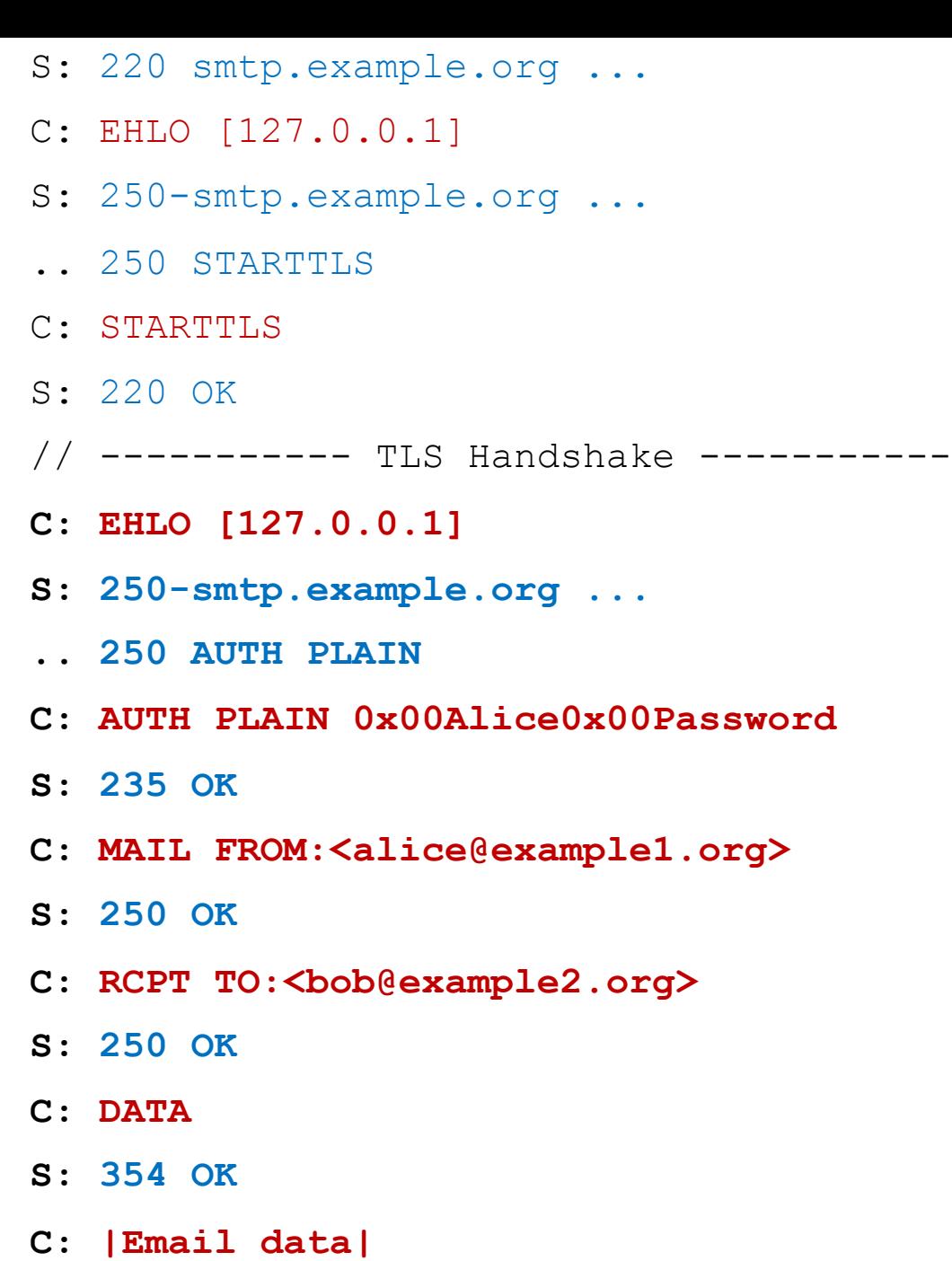

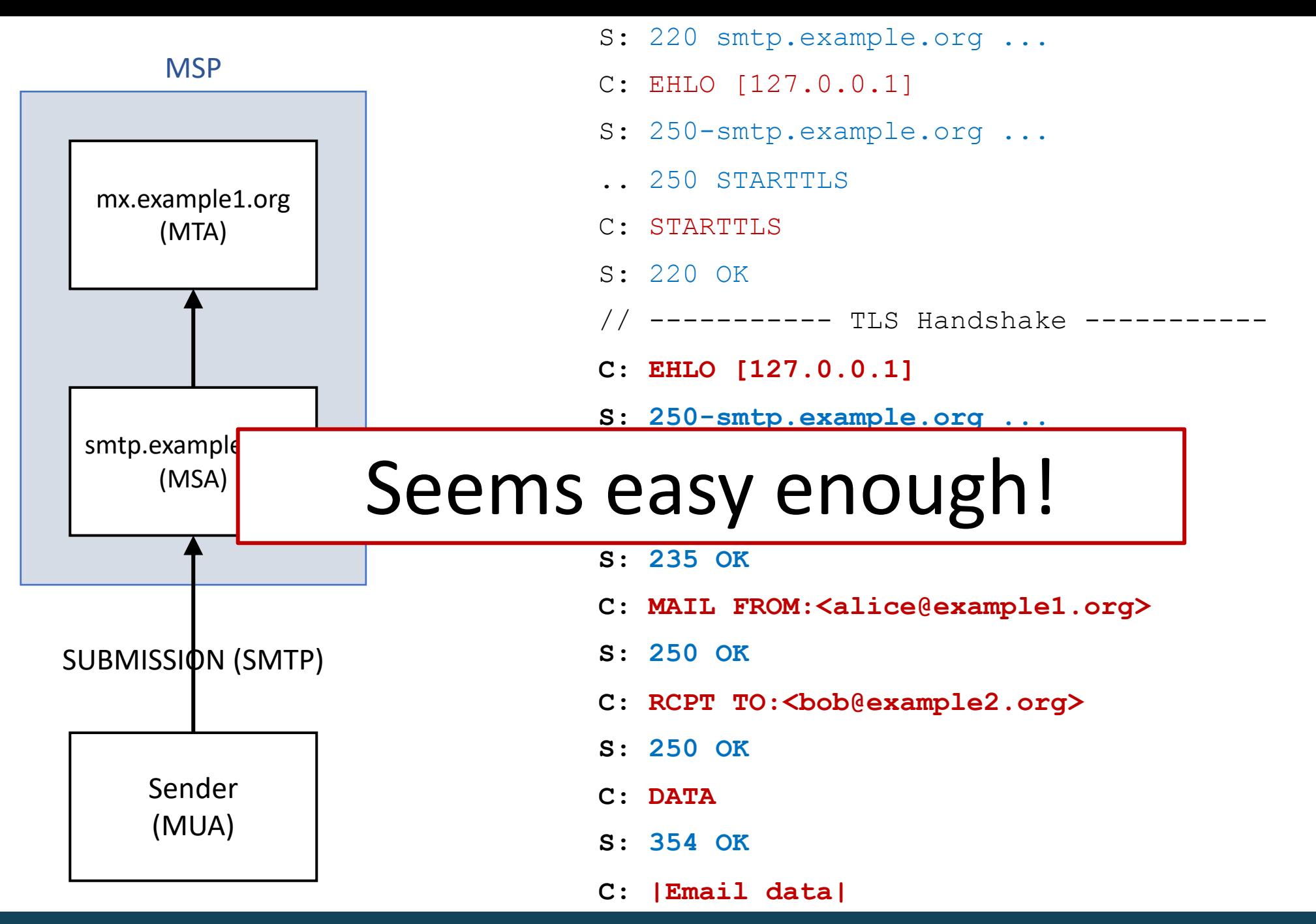

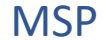

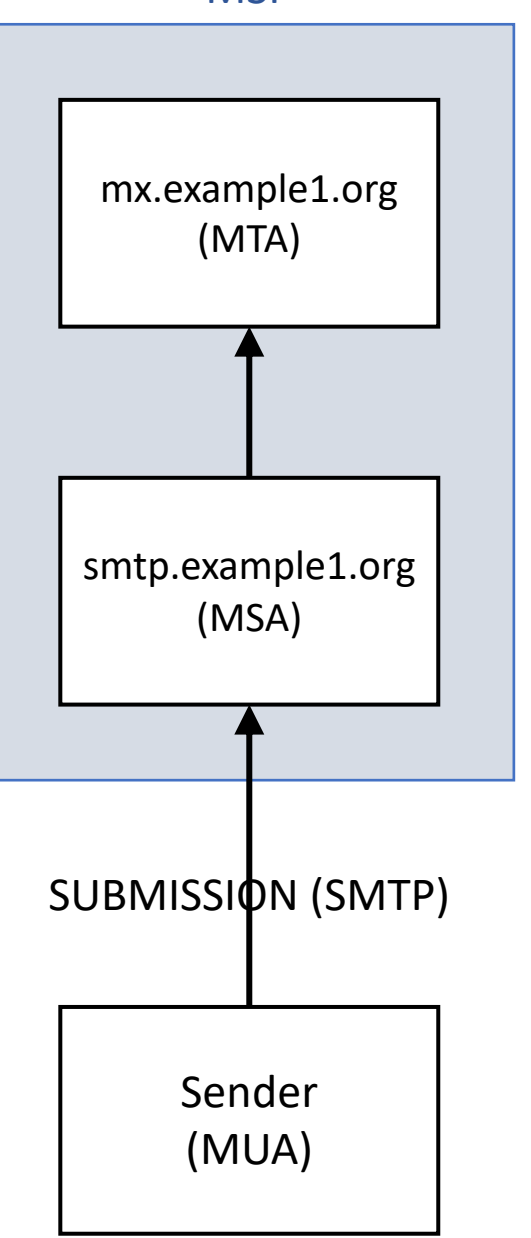

- S: 220 smtp.example.org ...
- C: EHLO [127.0.0.1]

.. 250 STARTTO

S: 250-smtp.example.org ...

- **C: EHLO [127.0.0.1]**
- **S: 250-smtp.example.org ...**
- **.. 250 AUTH PLAIN**
- **C: AUTH PLAIN 0x00Alice0x00Password**
- **S: 235 OK**
- **C: MAIL FROM:<alice@example1.org>**
- **S: 250 OK**
- **C: RCPT TO:<bob@example2.org>**
- **S: 250 OK**
- **C: DATA**
- **S: 354 OK**
- **C: |Email data|**

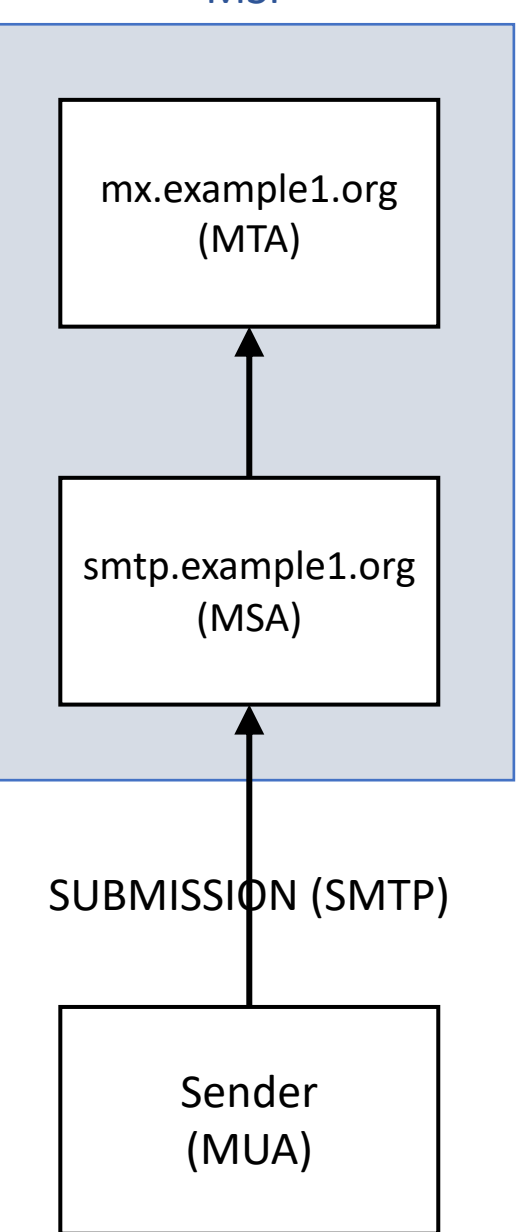

- S: 220 smtp.example.org ...
- C: EHLO [127.0.0.1]

.. 250 STARTTO

S: 250-smtp.example.org ...

- C: EHLO [127.0.0.1]
- S: 250-smtp.example.org ...
- .. 250 AUTH PLAIN
- C: AUTH PLAIN 0x00Alice0x00Password
- S: 235 OK
- C: MAIL FROM:<alice@example1.org>
- S: 250 OK
- C: RCPT TO:<bob@example2.org>
- S: 250 OK
- C: DATA
- S: 354 OK
- C: |Email data|

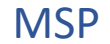

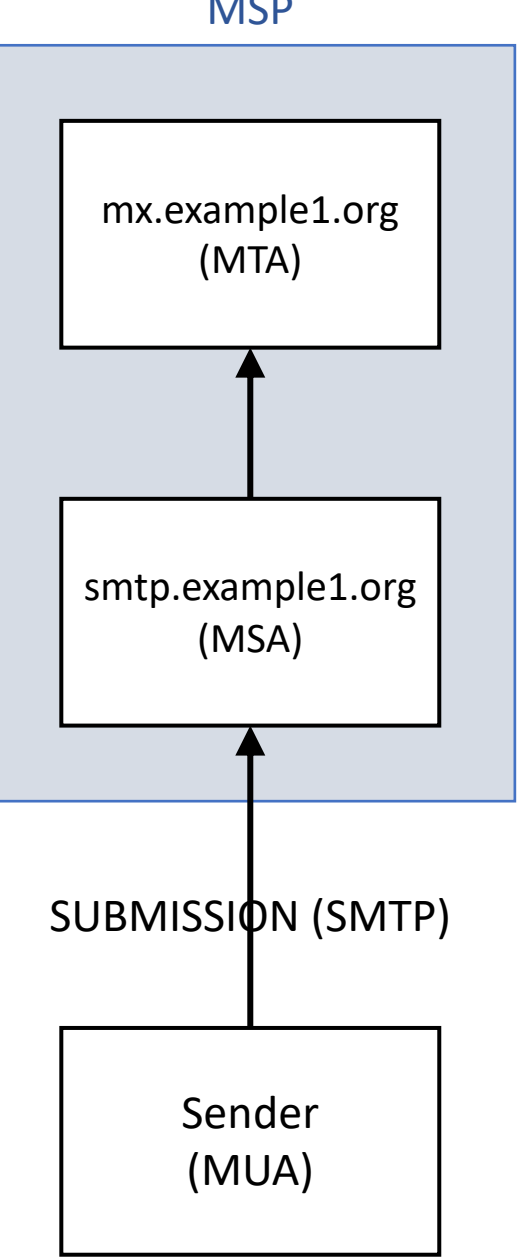

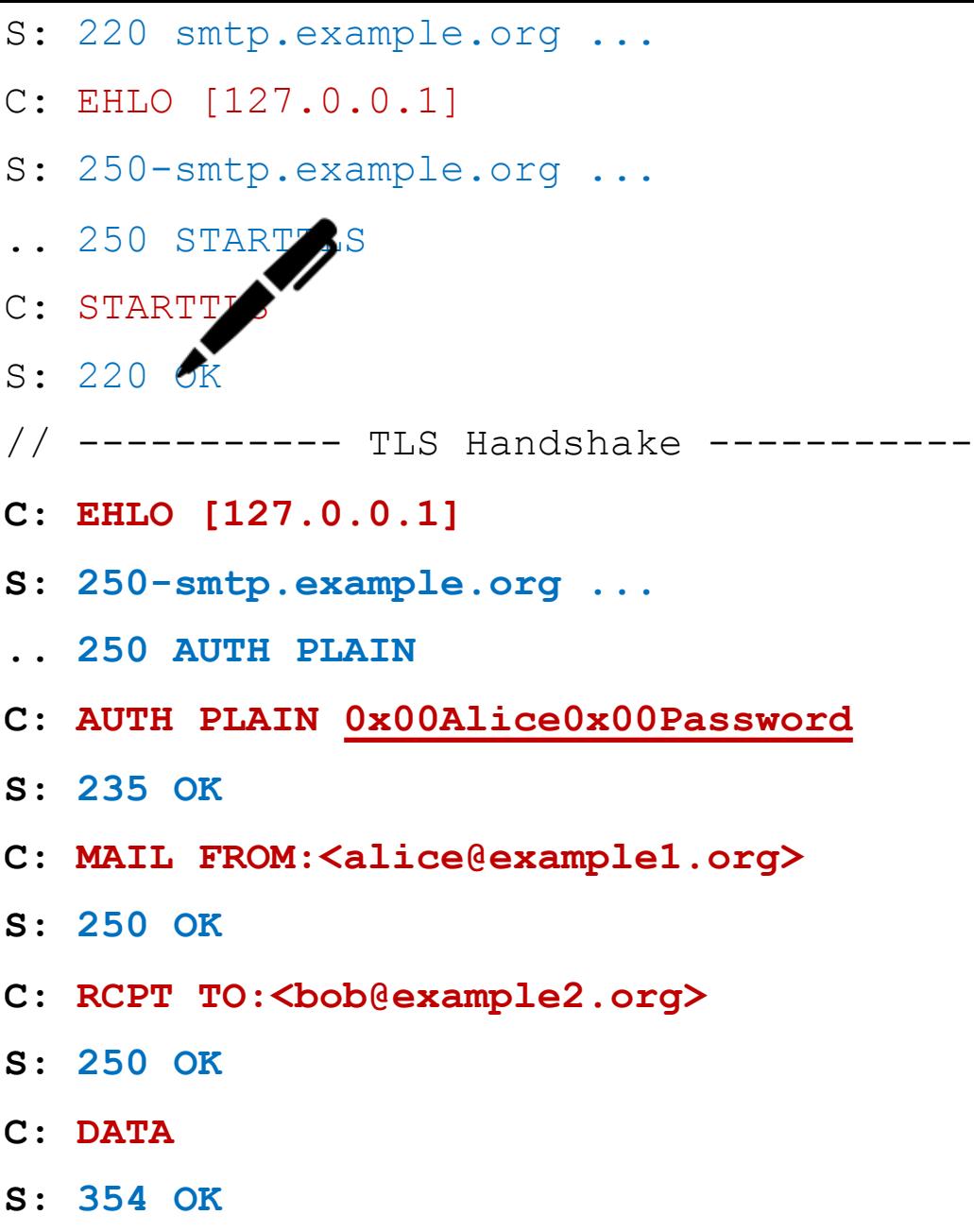

**C: |Email data|**

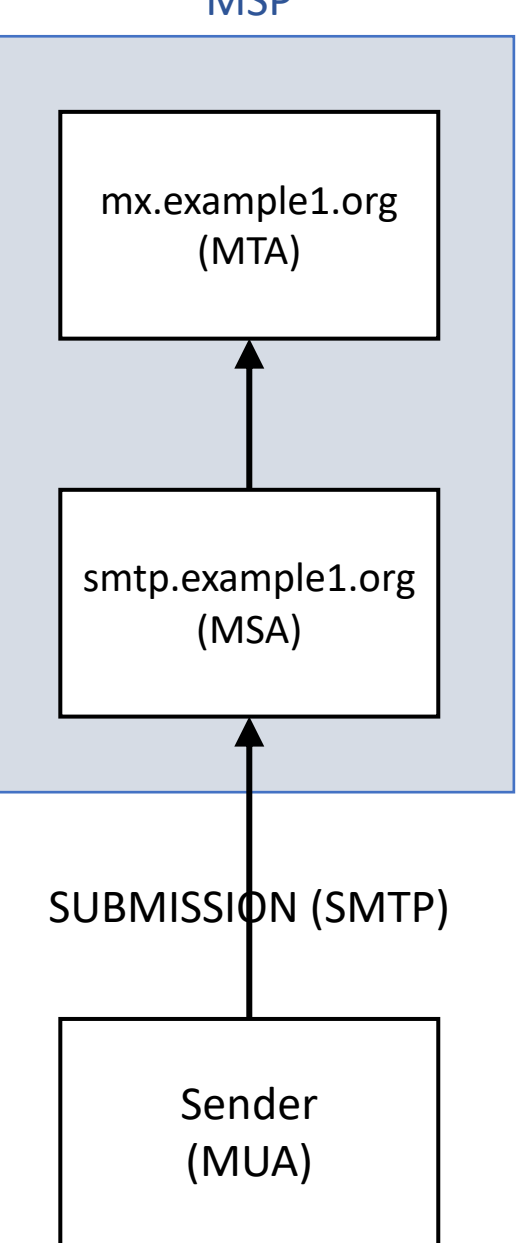

- S: 220 smtp.example.org ...
- C: EHLO [127.0.0.1]
- S: 250-smtp.example.org ...
- .. 250 STARTTLS
- C: STARTTLS
- S: 454 TLS not available
- // ----------- TLS Handshake -----------
- **C: EHLO [127.0.0.1]**
- **S: 250-smtp.example.org ...**
- **.. 250 AUTH PLAIN**
- **C: AUTH PLAIN 0x00Alice0x00Password**
- **S: 235 OK**
- **C: MAIL FROM:<alice@example1.org>**
- **S: 250 OK**
- **C: RCPT TO:<bob@example2.org>**
- **S: 250 OK**
- **C: DATA**
- **S: 354 OK**
- **C: |Email data|**

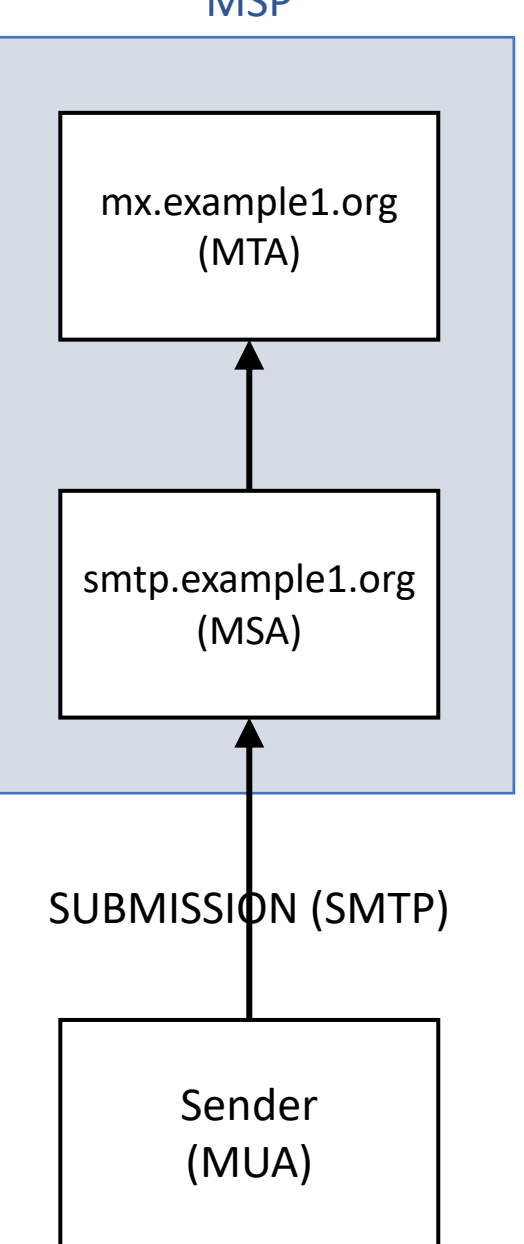

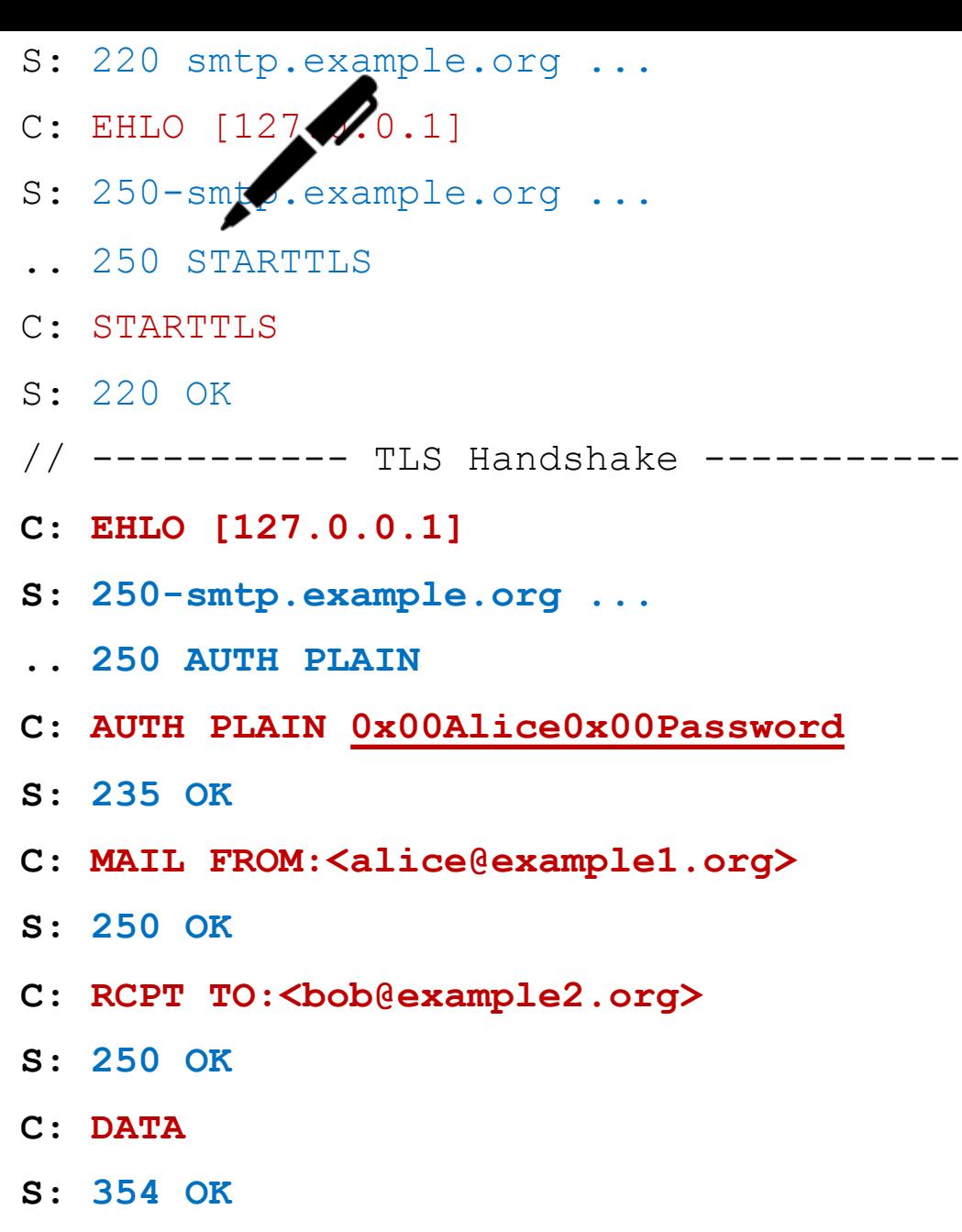

**C: |Email data|**

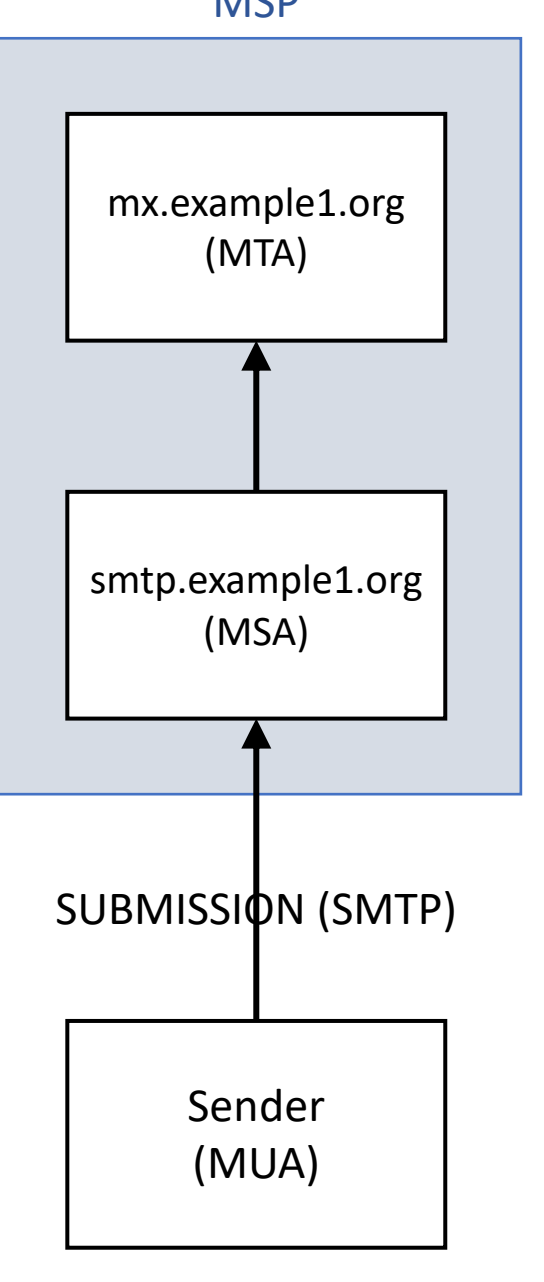

- S: 220 smtp.example.org ...
- C: EHLO [127.0.0.1]
- S: 250-smtp.example.org ...
- .. 250-INSECURE
- .. 250 STARTTLS
- C: STARTTLS
- S: 220 OK
- // ----------- TLS Handshake -----------
- **C: EHLO [127.0.0.1]**
- **S: 250-smtp.example.org ...**
- **.. 250 AUTH PLAIN**
- **C: AUTH PLAIN 0x00Alice0x00Password**
- **S: 235 ...**
- **C: MAIL FROM:<alice@example1.org>**
- **S: 250 ...**
- C: RCPT TO:<br/>bob@example2.org>
- **S: 250 ...**
- **C: DATA**
- **S: 354 ...**

 $\mathbf{W}$  ATHENE Nationales Forschungszentrum für angewandte Cybersicherheit **C: |Email data|**

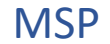

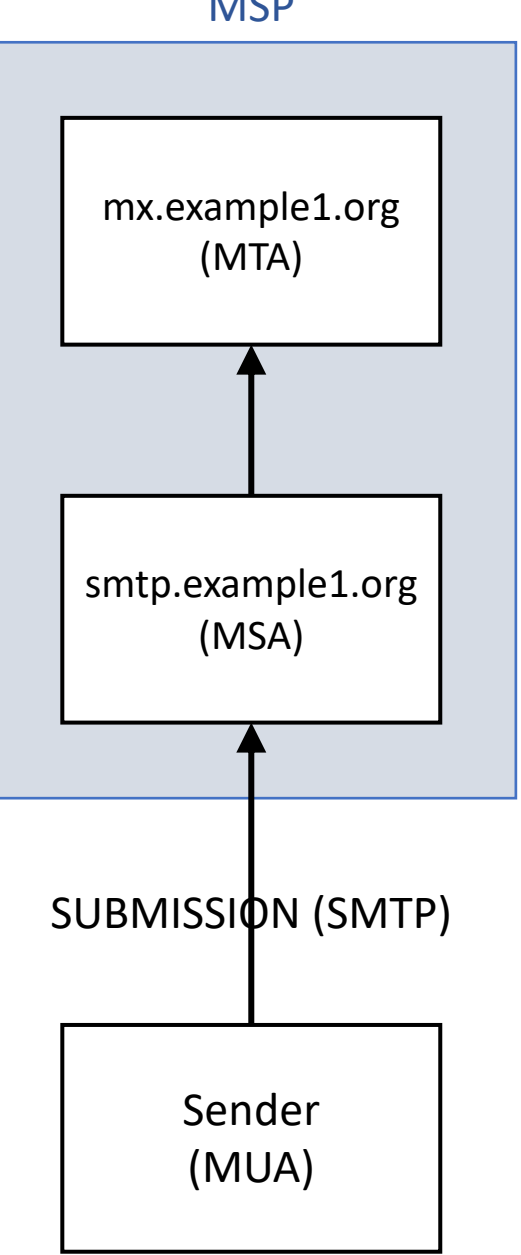

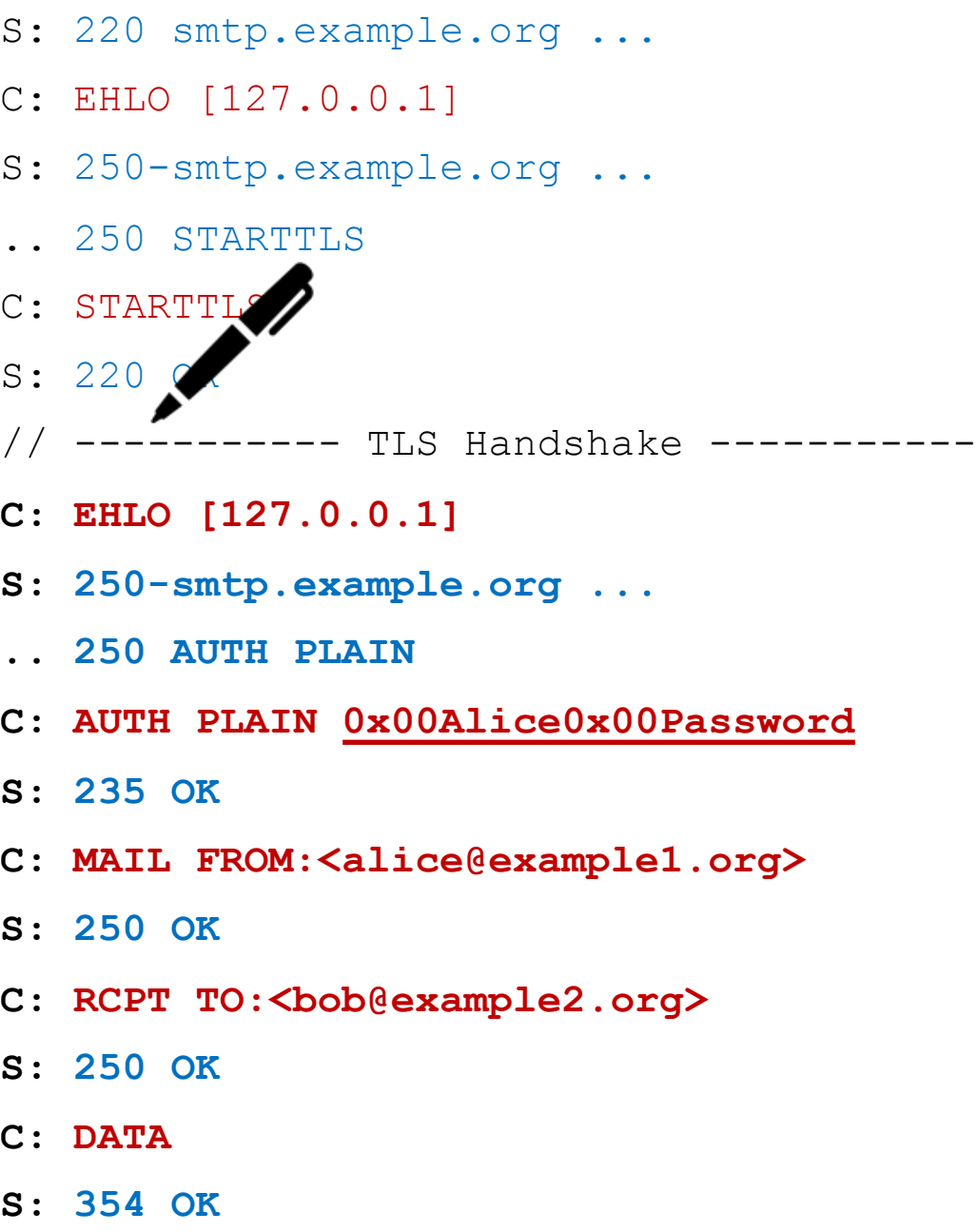

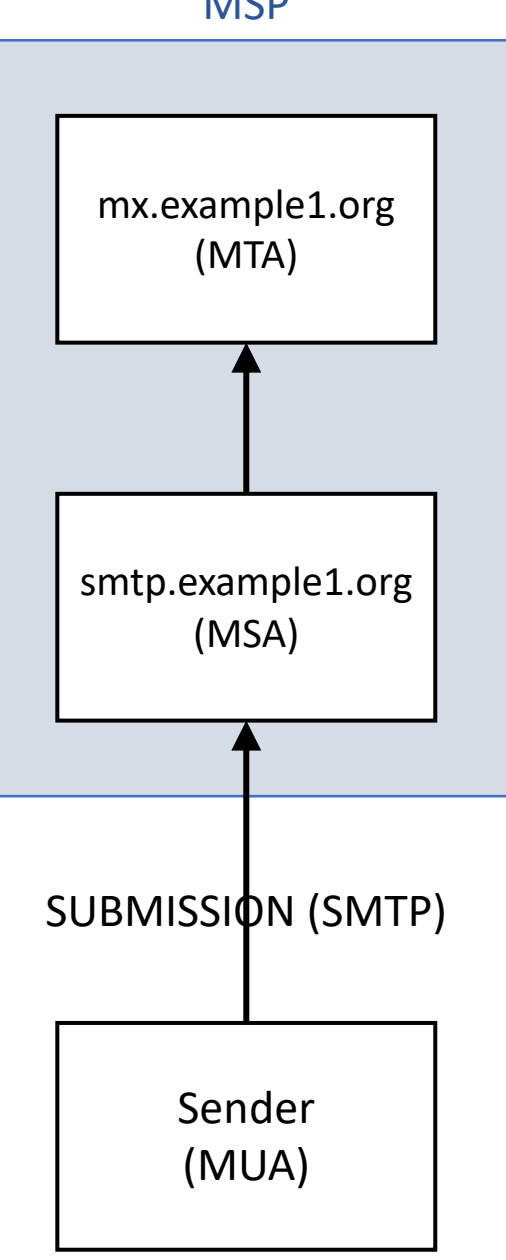

- S: 220 smtp.example.org ...
- C: EHLO [127.0.0.1]
- S: 250-smtp.example.org ...
- .. 250 STARTTLS
- C: STARTTLS
- S: 220 OK
- .. 235 INSECURE
- ---------- TLS Handshake ----------
- **C: EHLO [127.0.0.1]**
- **S: 250-smtp.example.org ...**
- **.. 250 AUTH PLAIN**
- **C: AUTH PLAIN 0x00Alice0x00Password**
- **S: 235 ...**
- **C: MAIL FROM:<alice@example1.org>**
- **S: 250 ...**
- **C: RCPT TO:<bob@example2.org>**
- **S: 250 ...**
- **C: DATA**
- **S: 354 ...**
- **C: |Email data|**

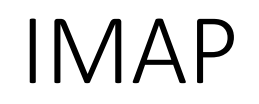

### S: \* OK [CAPABILITY IMAP4REV1 AUTH=LOGIN] Greeting

## C: A CAPABILITY S:  $\uparrow$  CAPABILITY IMAP4REV1 AUTH=LOGIN S: A OK

Tag Command Untagged Response

Tagged Response

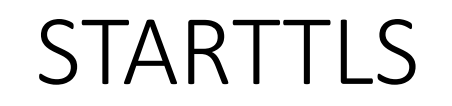

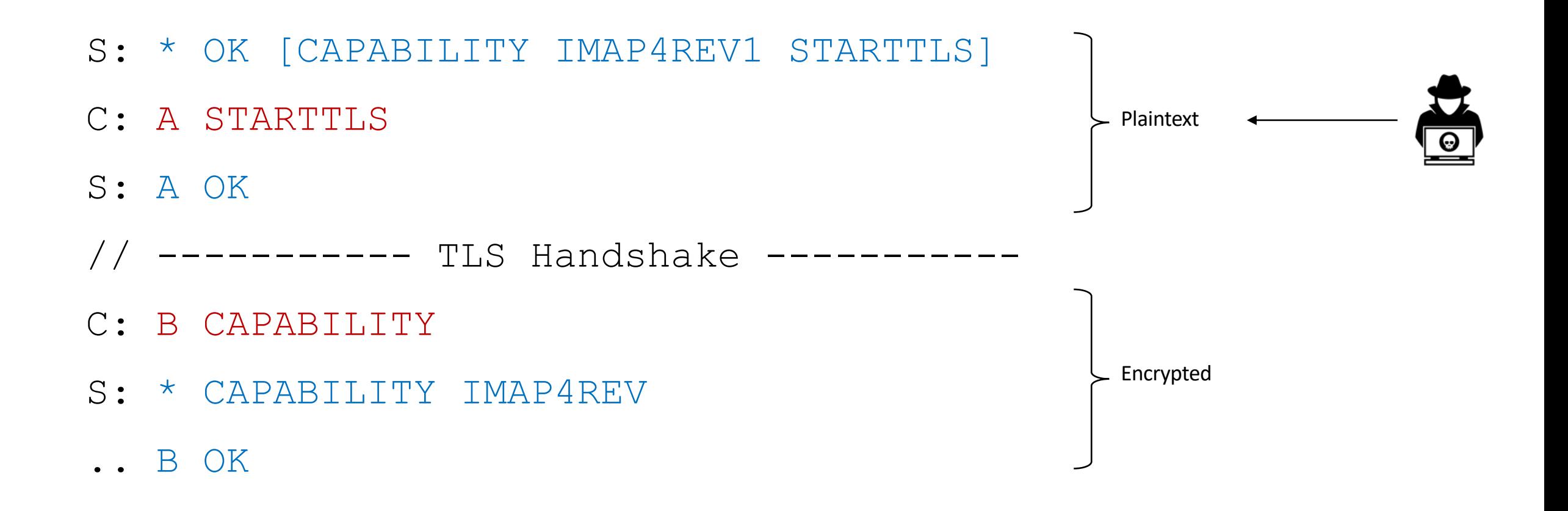

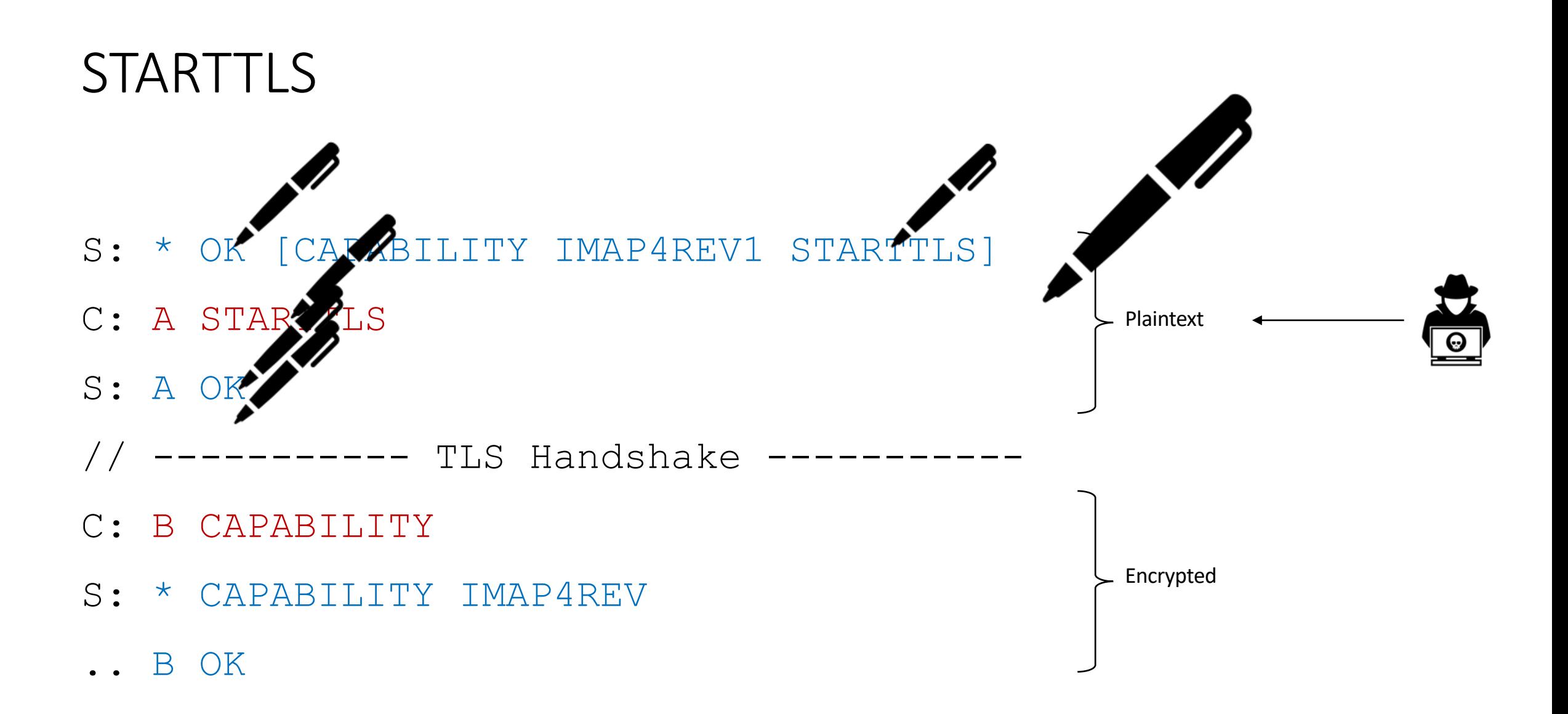

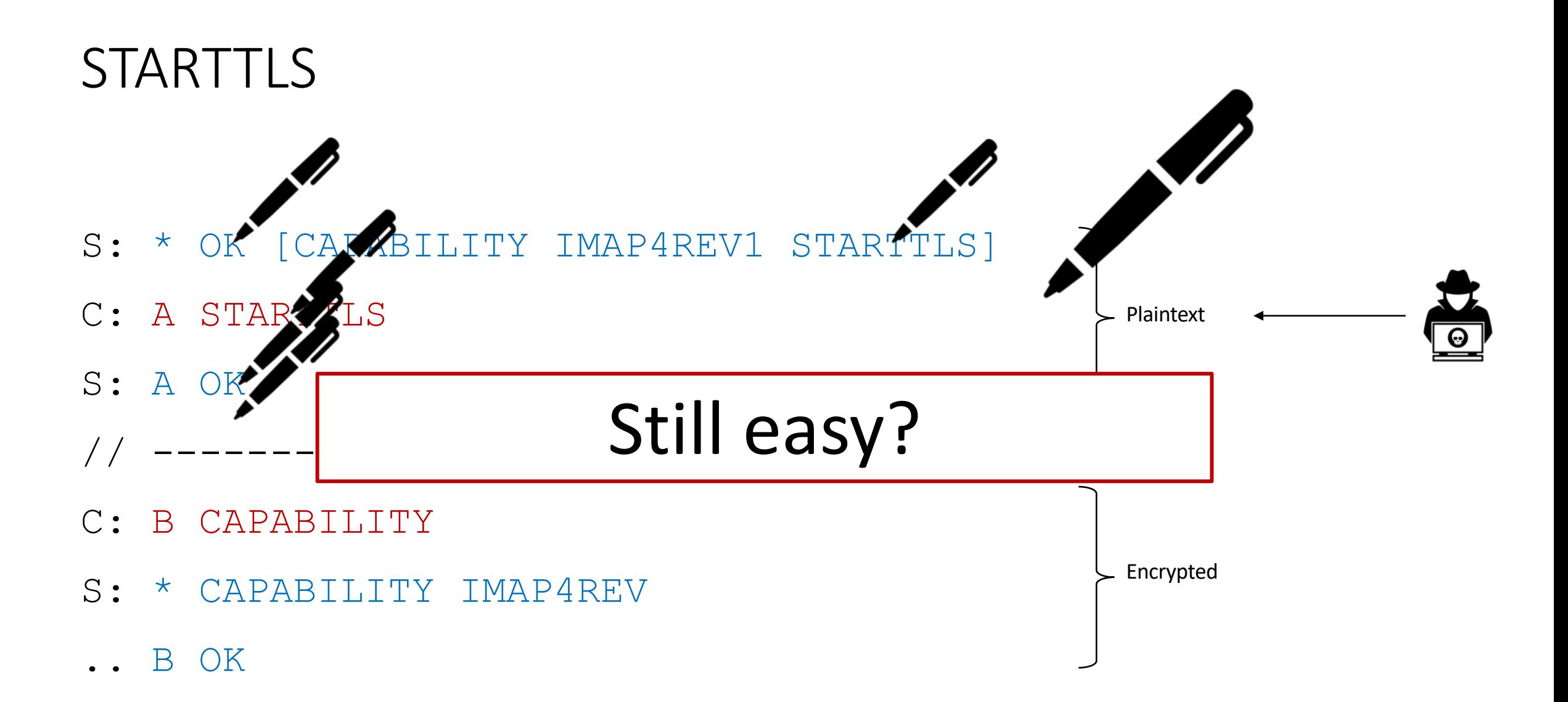

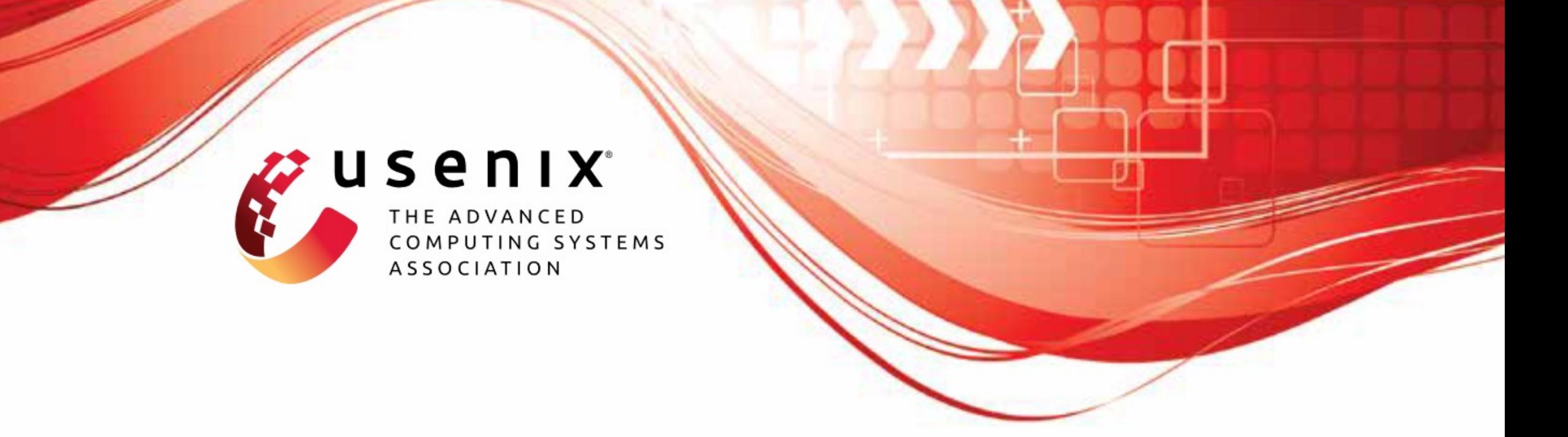

# Why TLS is better without STARTTLS: A Security Analysis of STARTTLS in the Email Context

Damian Poddebniak and Fabian Ising, Münster University of Applied Sciences; Hanno Böck, Independent Researcher; Sebastian Schinzel, Münster University of Applied Sciences

https://www.usenix.org/conference/usenixsecurity21/presentation/poddebniak

 $\begin{minipage}{.4\linewidth} \begin{tabular}{l} \hline \textbf{1} & \textbf{1} & \$
### Research Questions

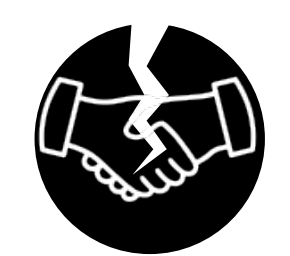

Are modern clients opportunistic?

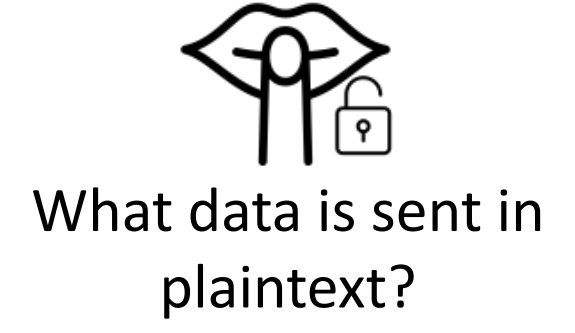

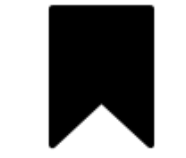

What is retained from the plaintext phase?

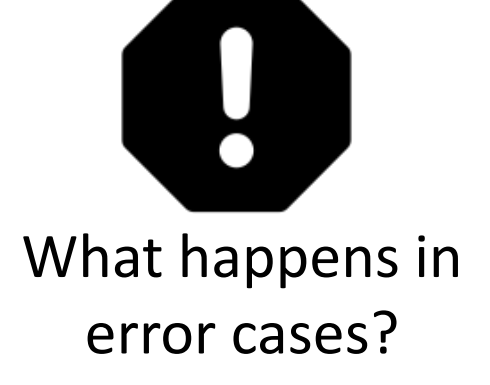

# Methodology

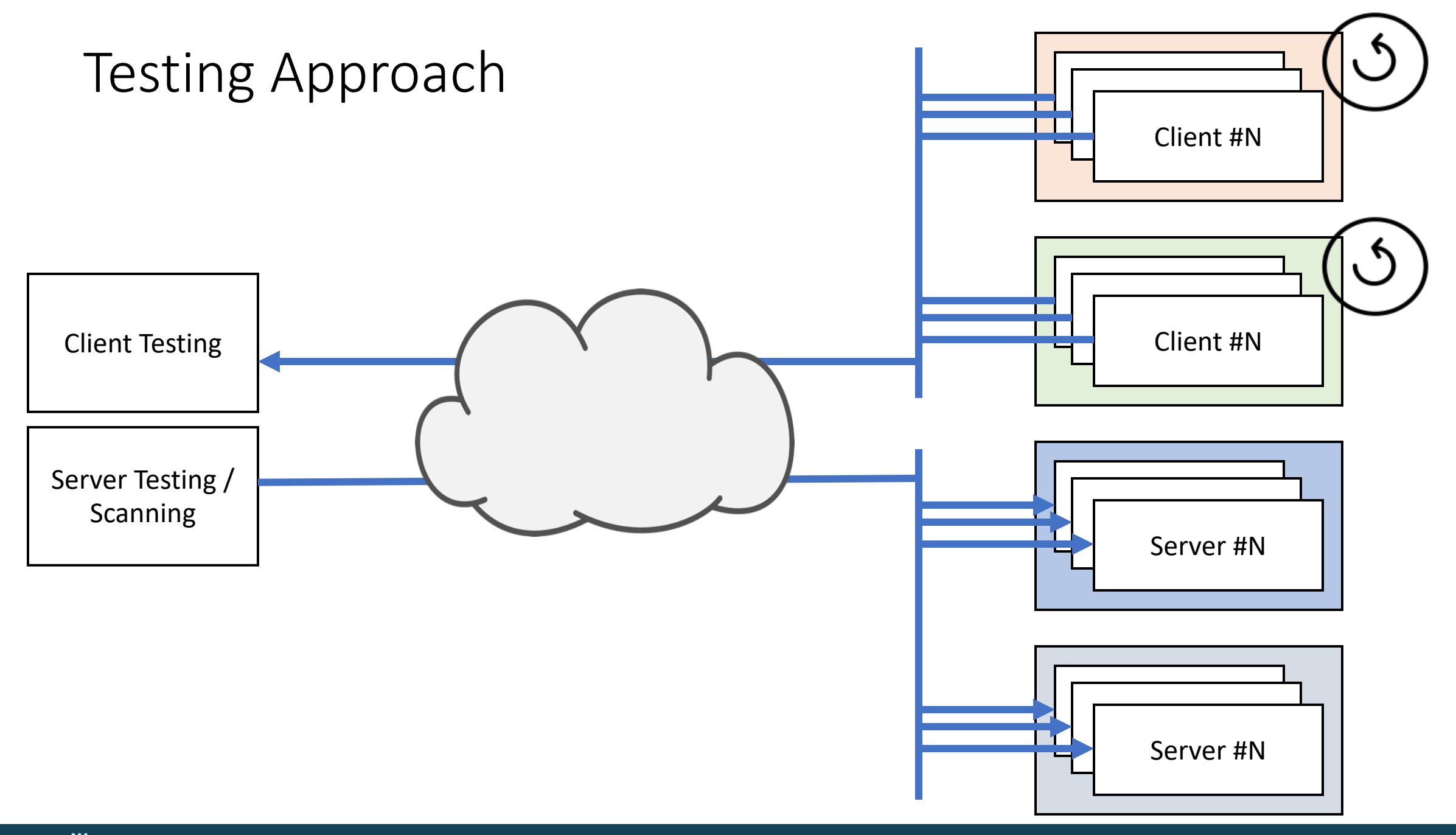

#### **How to create a STARTTLS test corpus?**

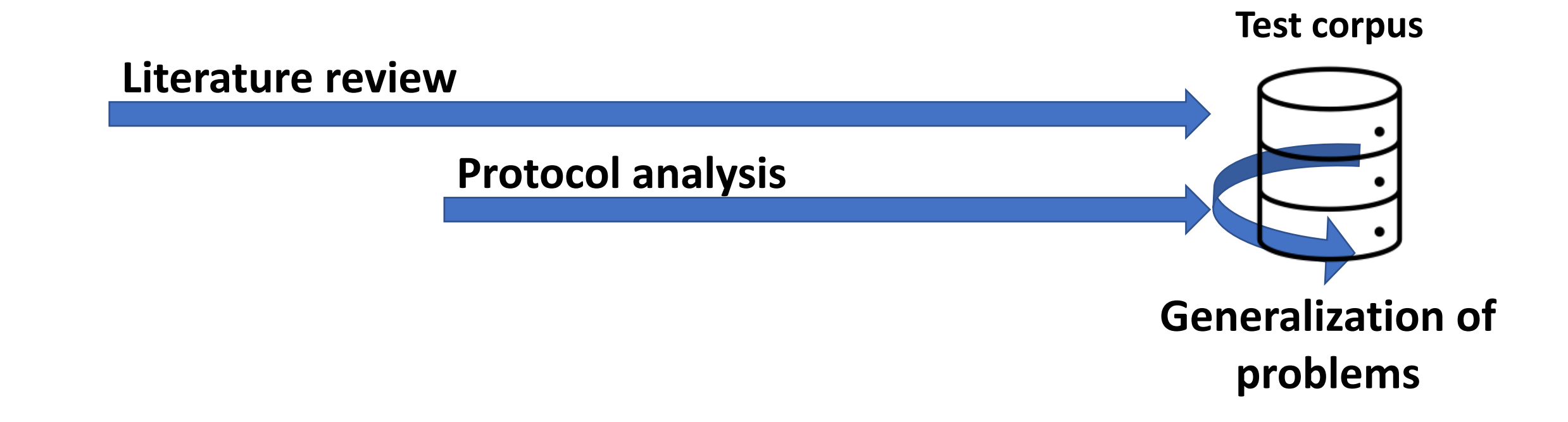

### Attack Classes

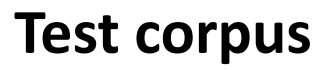

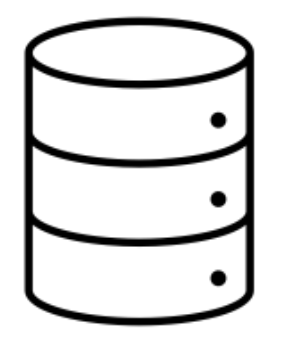

 $\gg$ 

- Negotiation
- Session Fixation
- Tampering
- UI Spoofing
- Buffering

# Attacks Negotiation

NEGOTIATION / STRIPPING #1

S: \* OK [CAPABILITY IMAP4REV1 STARTTLE

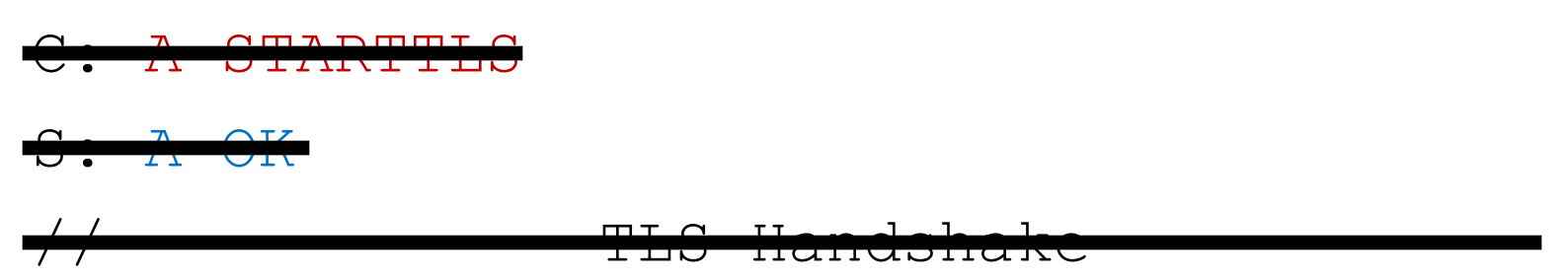

- **C: B CAPABILITY**
- **S: \* CAPABILITY IMAP4REV**
- **.. B OK**
- **C: C LOGIN alice password**

#### NEGOTIATION / STRIPPING #1

#### S: \* OK [CAPABILITY IMAP4REV]

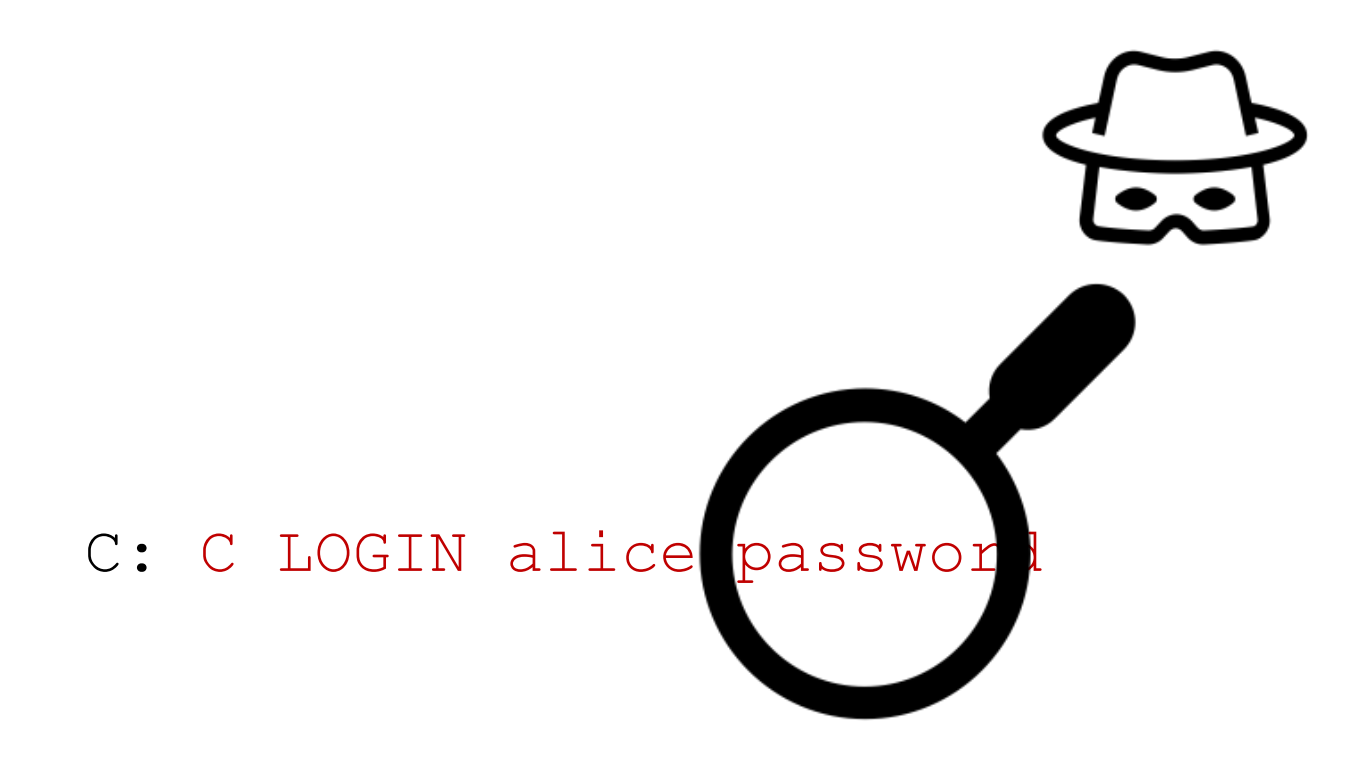

NEGOTIATION / STRIPPING #2

- S: \* OK [CAPABILITY IMAP4REV1 STARTTLS]
- C: A STARTTLS
- $S: A \bigoplus K$
- // ----------- TLS Handshake -----------
- **C: B CAPABILITY**
- **S: \* CAPABILITY IMAP4REV**
- **.. B OK**
- **C: C LOGIN alice password**

NEGOTIATION / STRIPPING #2

- S: \* OK [CAPABILITY IMAP4REV1 STARTTLS]
- C: A STARTTLS
- S: A OK NO

// ----------- TLS Handshake -----------

- **C: B CAPABILITY**
- **S: \* CAPABILITY IMAP4REV**
- **.. B OK**
- **C: C LOGIN alice password**

NEGOTIATION / STRIPPING #2

- S: \* OK [CAPABILITY IMAP4REV1 STARTTLS]
- C: A STARTTLS
- S: A NO

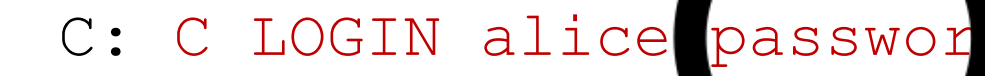

NEGOTIATION / PREAUTH

- S: \* OK [CAPABILITY IMAP4REV1 STARTTLS]
- C: A STARTTLS
- S: A OK
- // ----------- TLS Handshake -----------
- **C: B CAPABILITY**
- **S: \* CAPABILITY IMAP4REV**
- **.. B OK**
- **C: C LOGIN alice password**

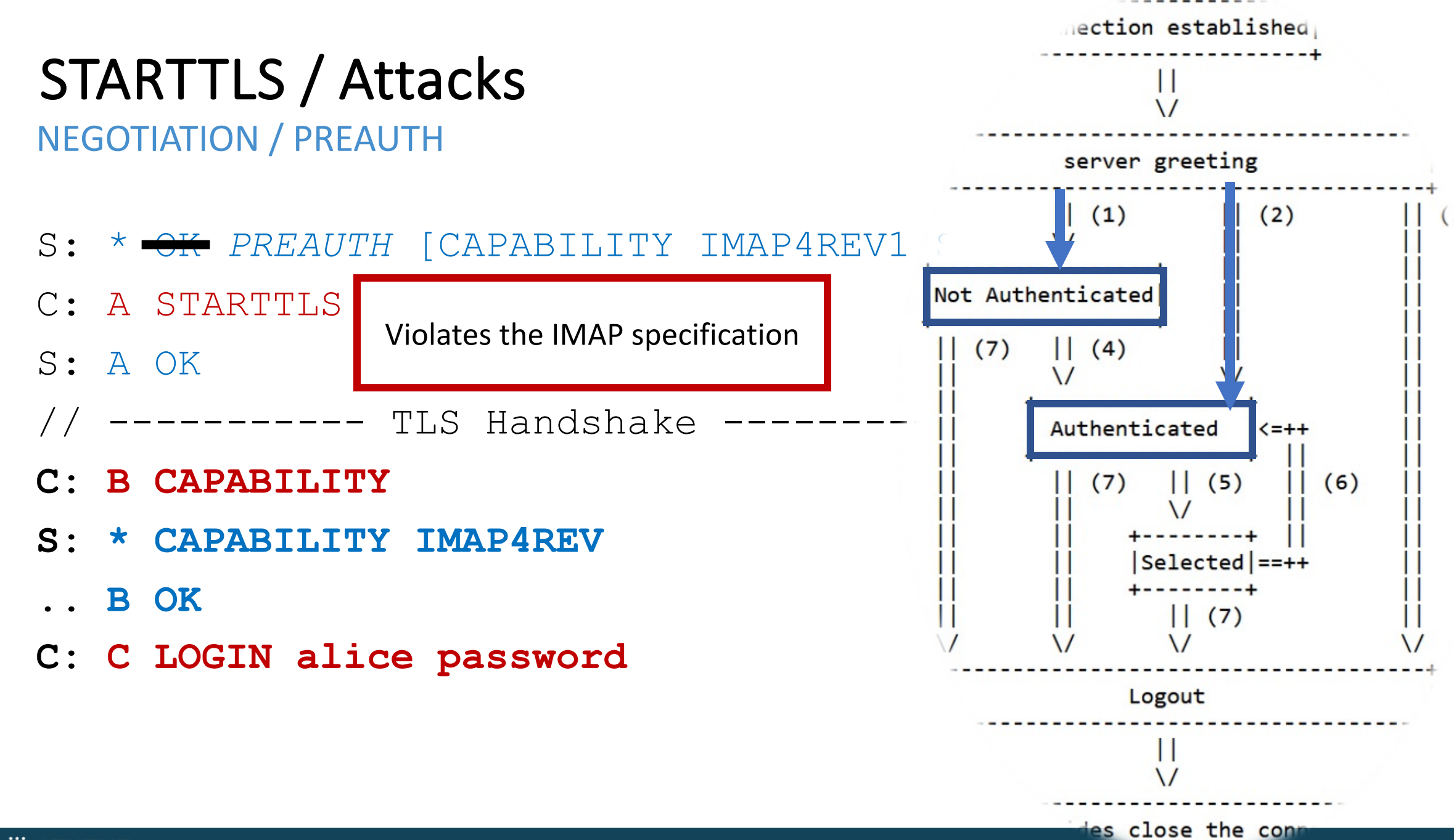

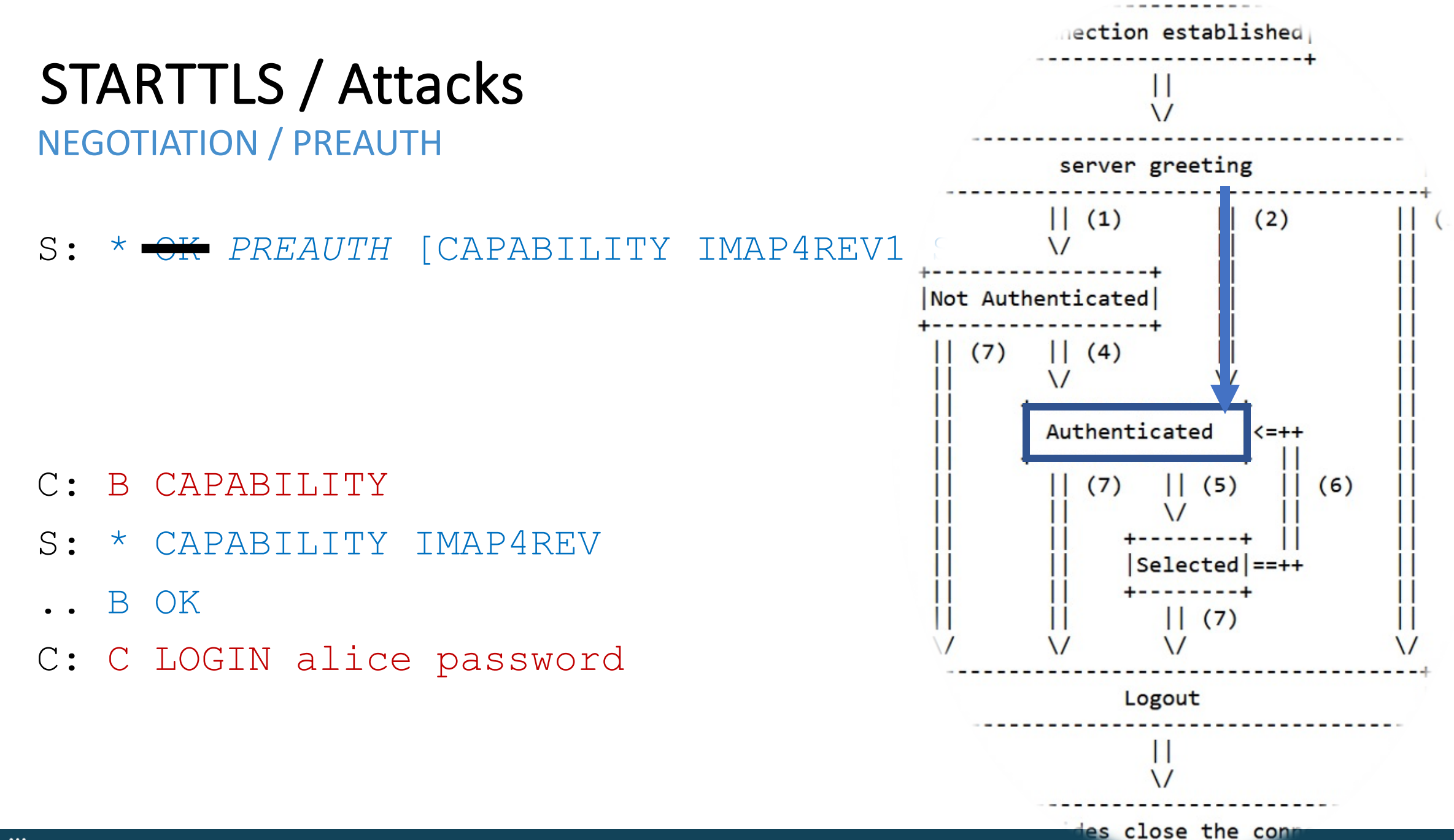

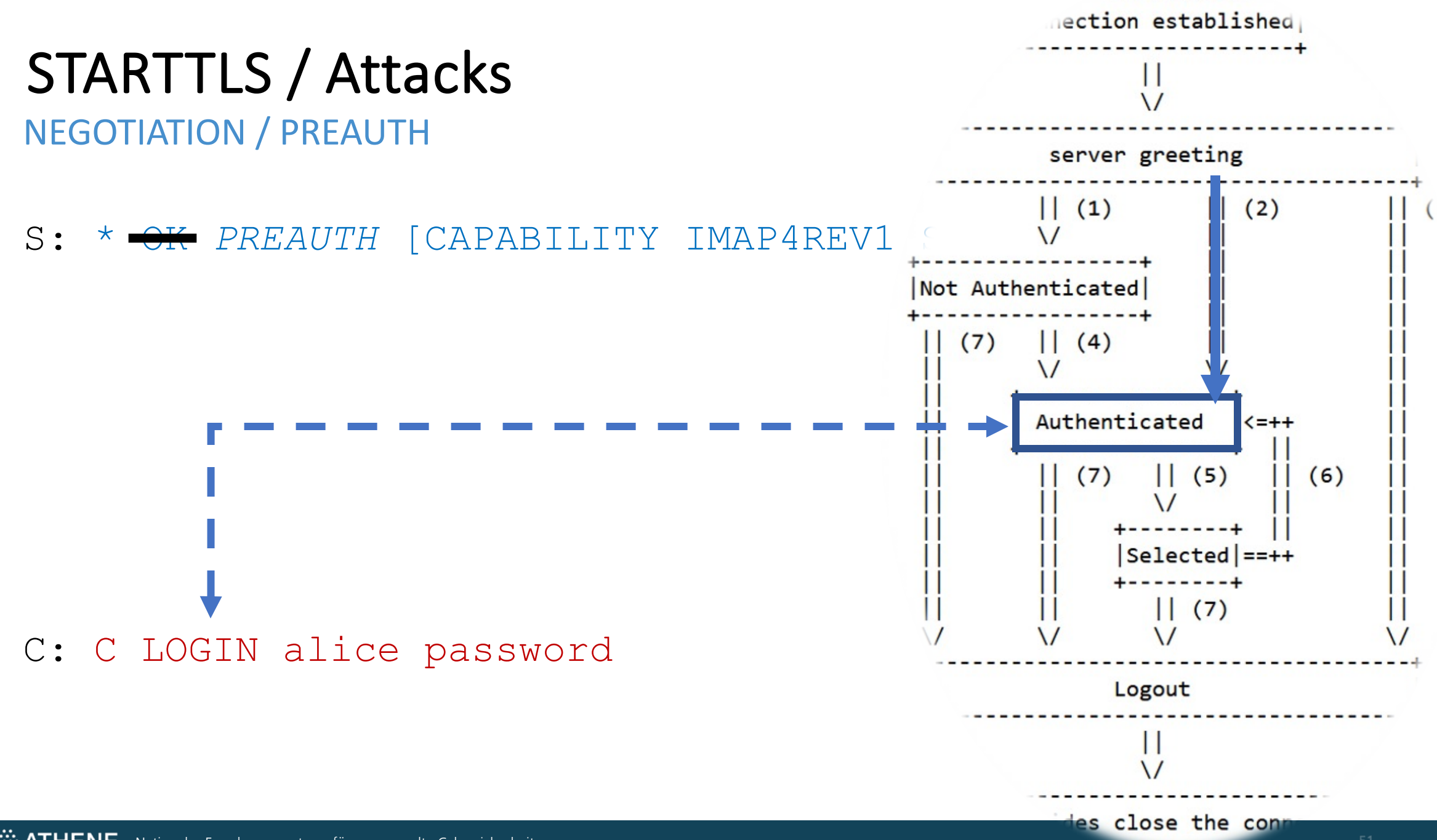

 $\mathbb{R}$  ATHENE Nationales Forschungszentrum für angewandte Cybersicherheit

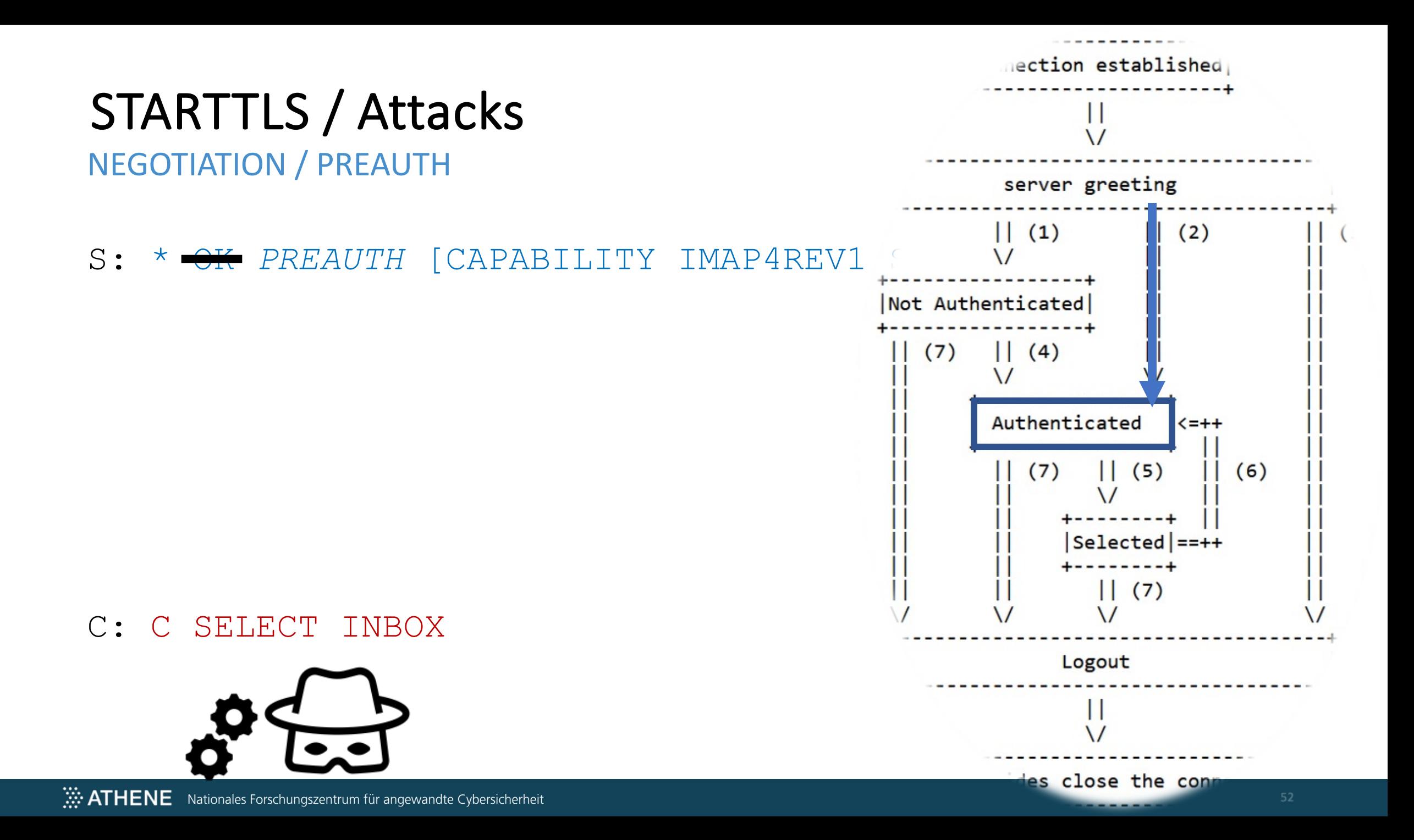

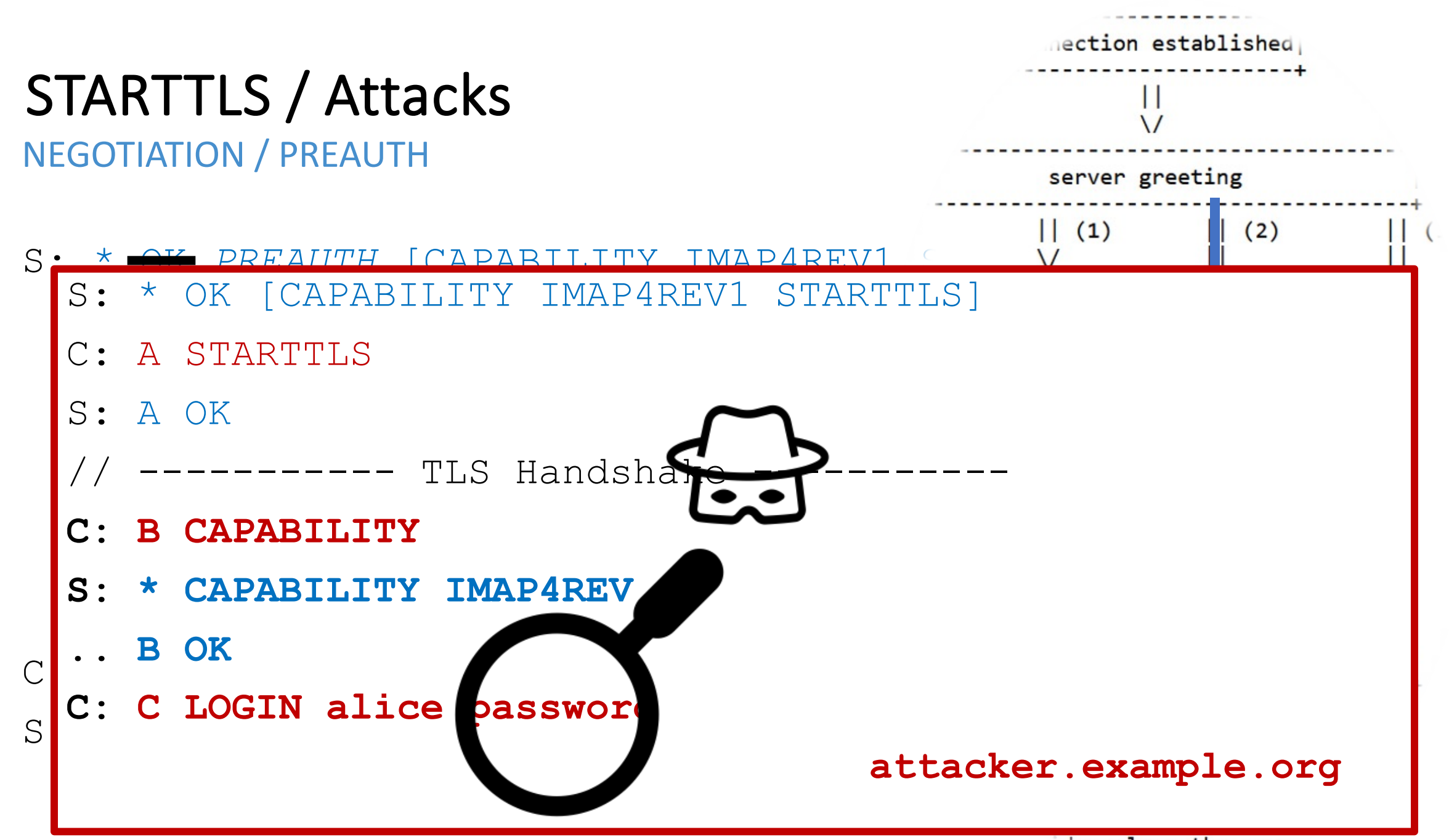

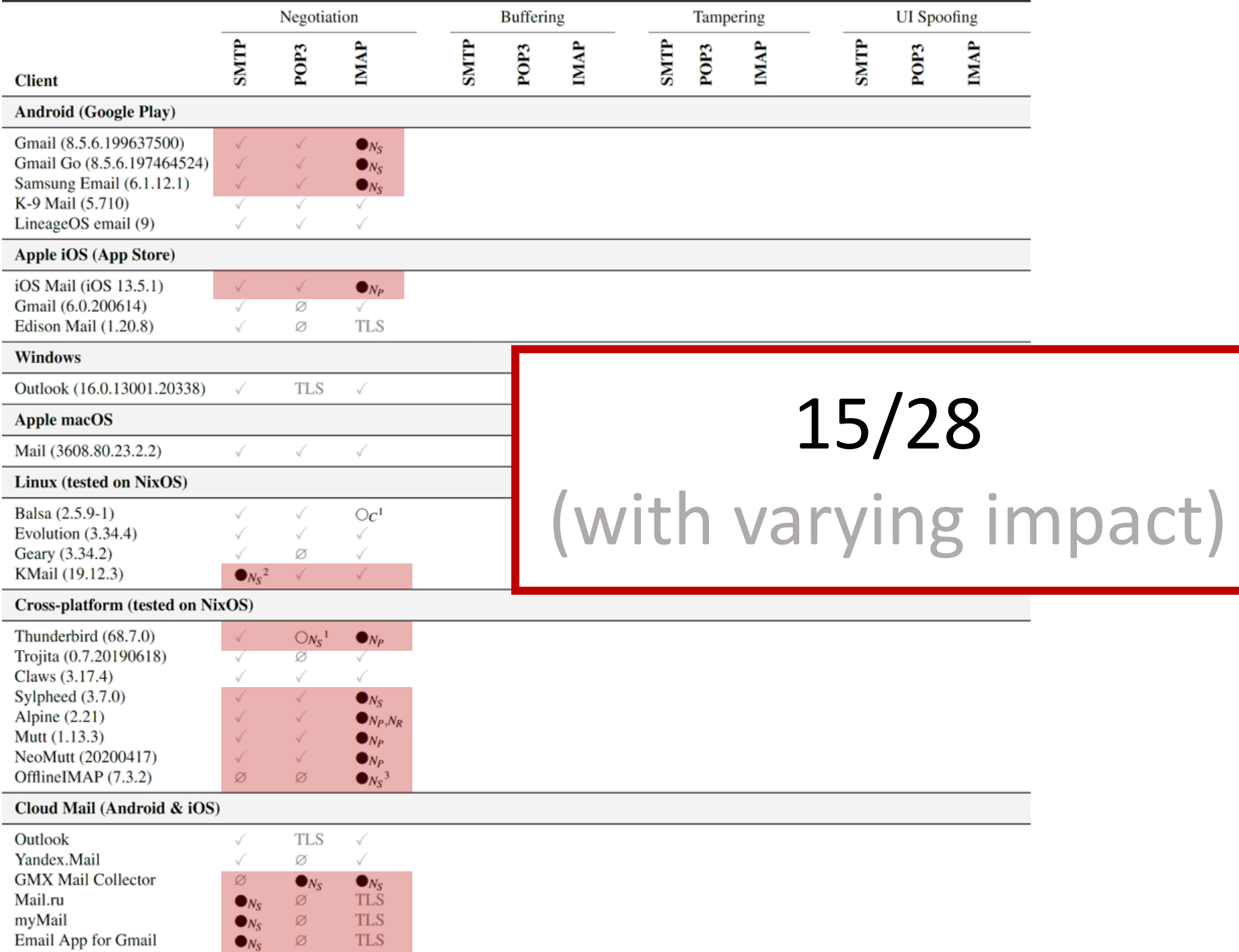

54

# Attacks Session Fixation

SESSION FIXATION

- S: \* OK [CAPABILITY IMAP4REV1 STARTTLS]
- C: A LOGIN attacker pa\$\$w0rd
- S: A OK
- C: A STARTTLS
- S: A OK

----- TLS Handshake -----

**C: ...**

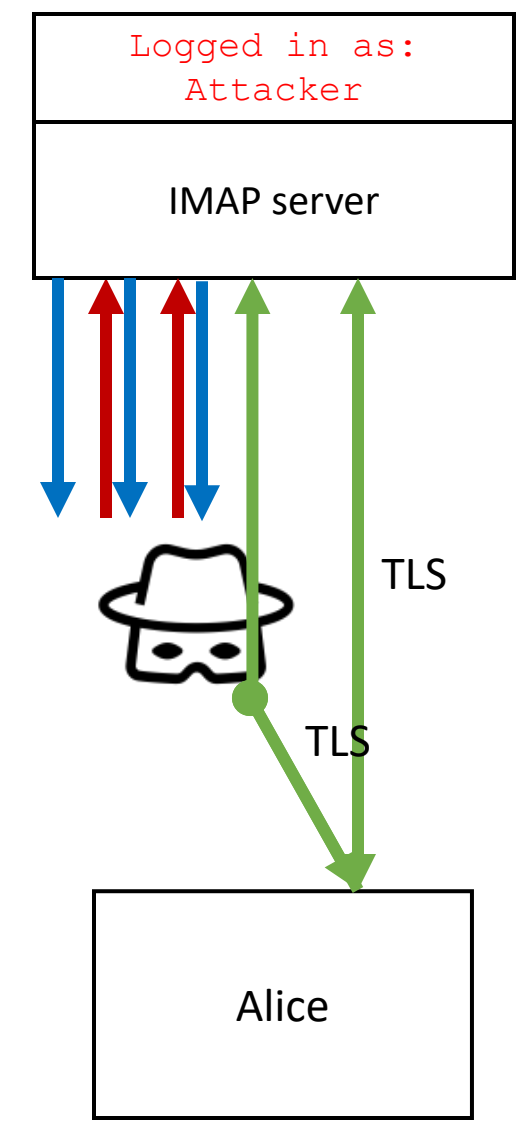

SESSION FIXATION

- S: \* OK [CAPABILITY IMAP4REV1 STARTTLS]
- C: A LOGIN attacker pa\$\$w0rd
- S: A OK
- C: A STARTTLS
- S: A OK

----- TLS Handshake ---

- **C: A LOGIN alice password**
- **S: A NO already logged in as "Attacker"**

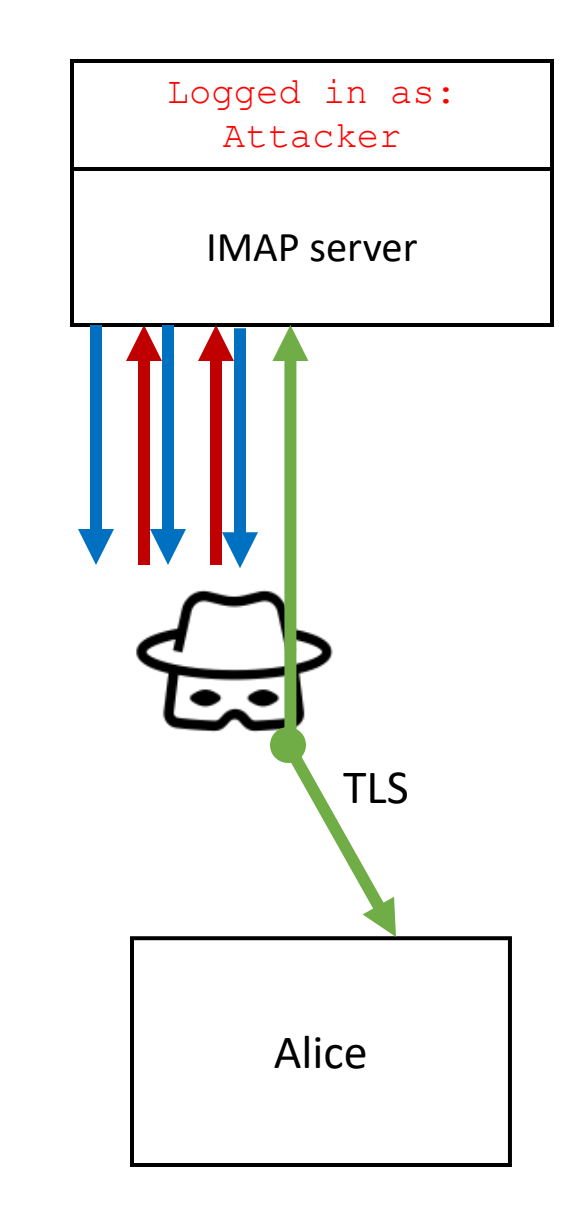

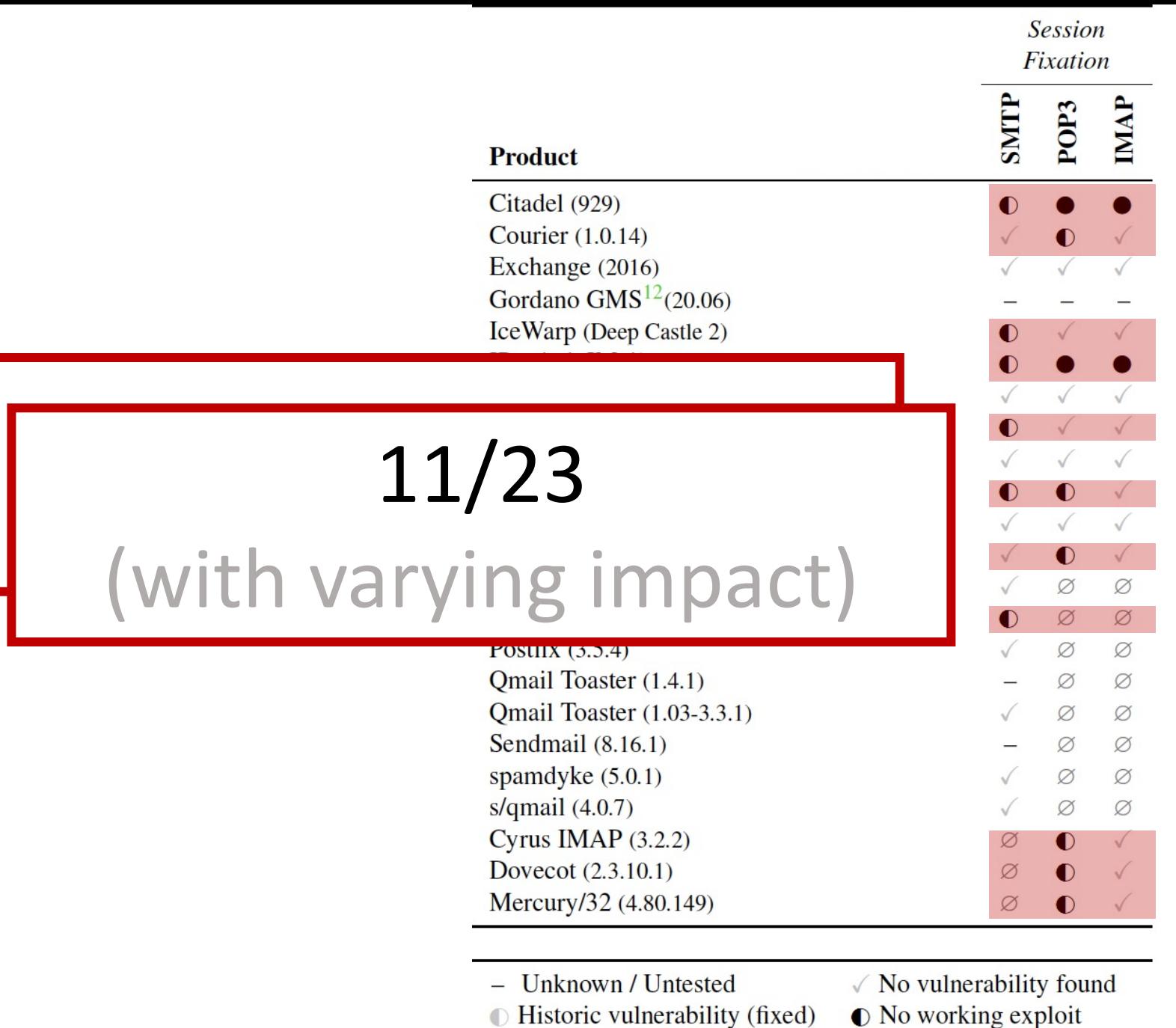

 $\therefore$  ATHENE Nationales Forschungszentrum für  $\oslash$  Protocol not available

 $\bullet$  New vulnerability

# Attack Class Tampering

#### TAMPERING / FETCH

S: \* OK [CAPABILITY IMAP4REV1 STARTTLS]

- C: A STARTTLS
- S: A OK

---------- TLS Handshake --------

**C: ...**

TAMPERING / FETCH

S: \* OK [CAPABILITY IMAP4REV1 STARTTLS]

- .. \* 42 FETCH (BODY[] "From: Attacker\n\nHello, ...")
- C: A STARTTLS
- S: A OK

---------- TLS Handshake --------

**C: ...**

TAMPERING / LIST

S: \* OK [CAPABILITY IMAP4REV1 STARTTLS]

.. \* LIST () "Attacker-Controlled Folder"

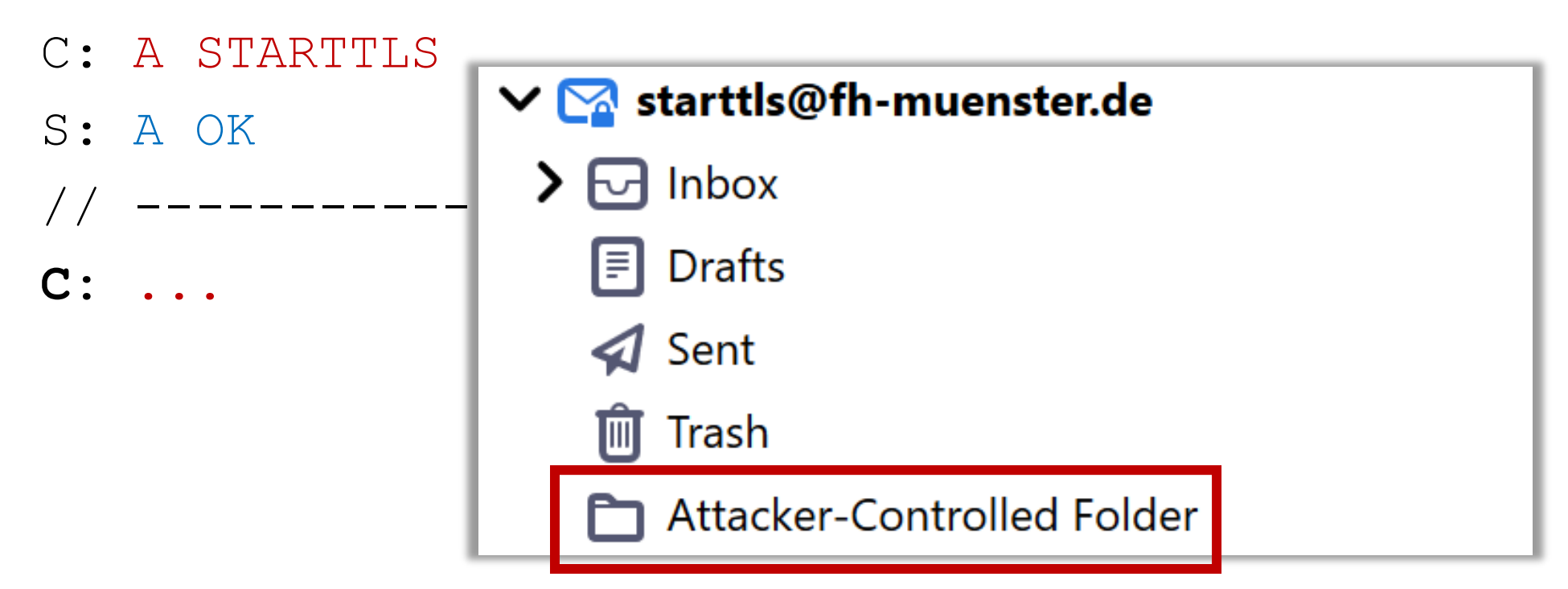

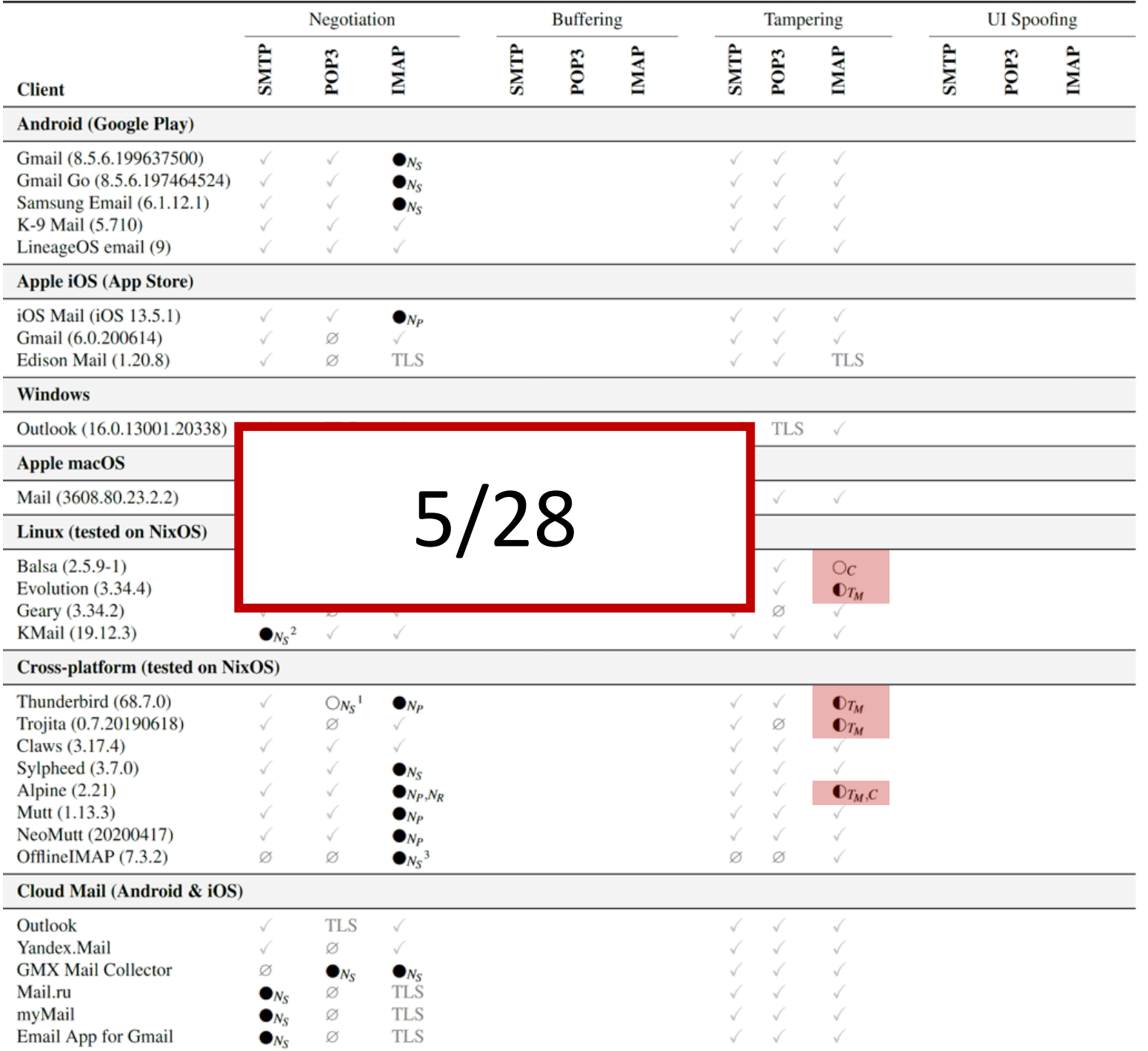

# Attacks UI Spoofing

# UI Spoofing

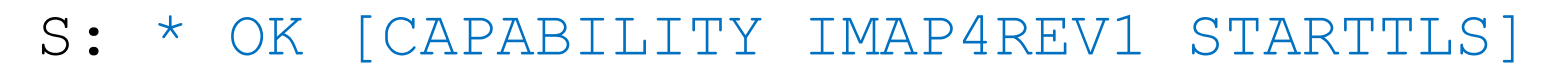

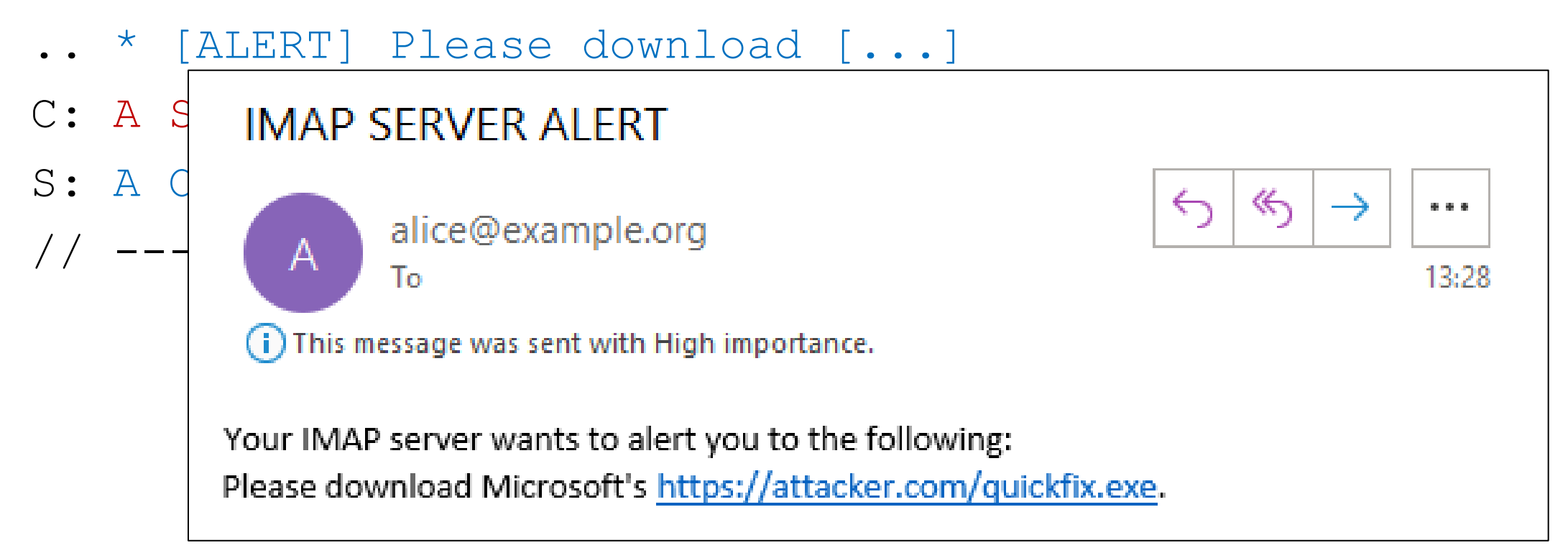

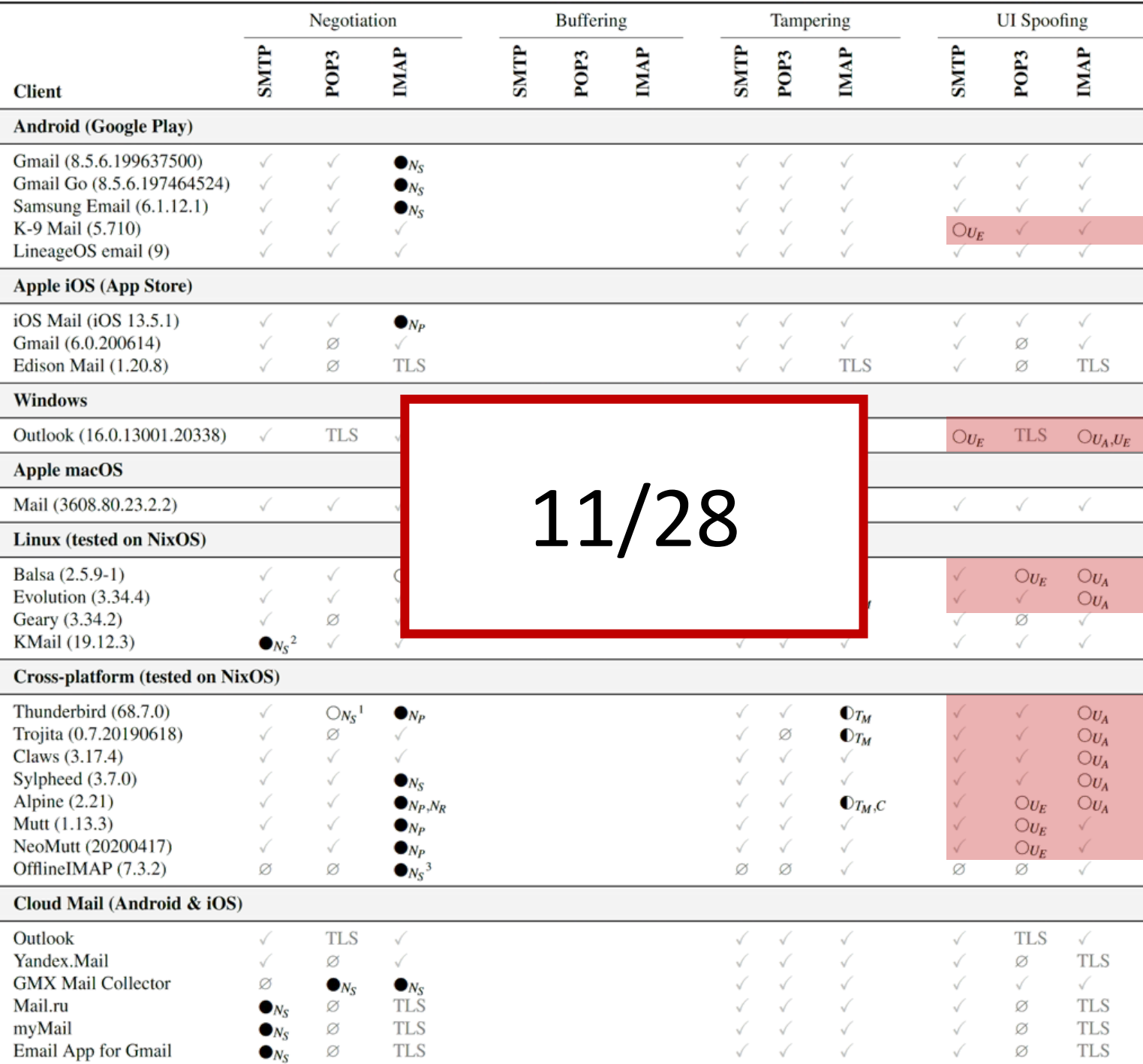

# Attacks Buffering

BUFFERING / COMMAND INJECTION

Server (Receive Buffer)

S: \* OK [CAPABILITY IMAP4REV1 STARTTLS]

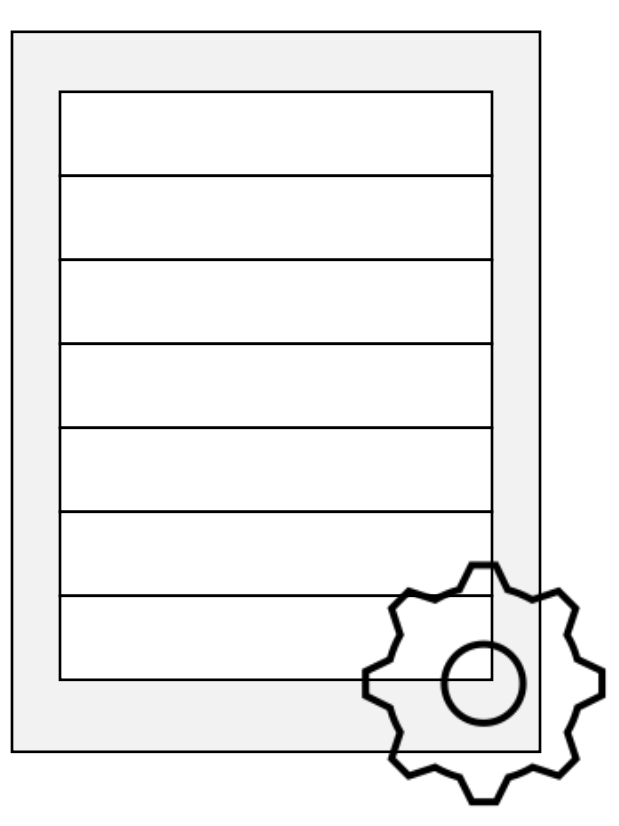

BUFFERING / COMMAND INJECTION

Server (Receive Buffer)

- S: \* OK [CAPABILITY IMAP4REV1 STARTTLS]
- C: A STARTTLS

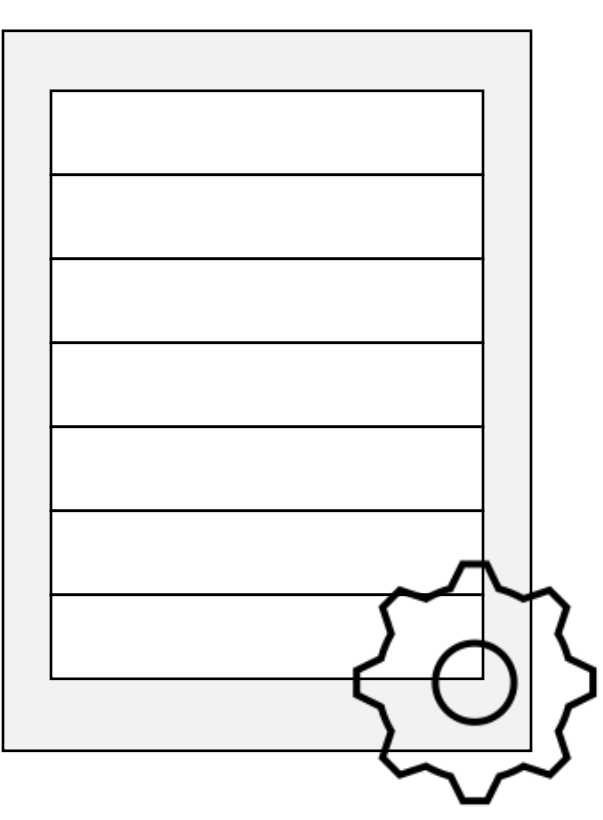

BUFFERING / COMMAND INJECTION

Server (Receive Buffer)

S: \* OK [CAPABILITY IMAP4REV1 STARTTLS]

C: A STARTTLS

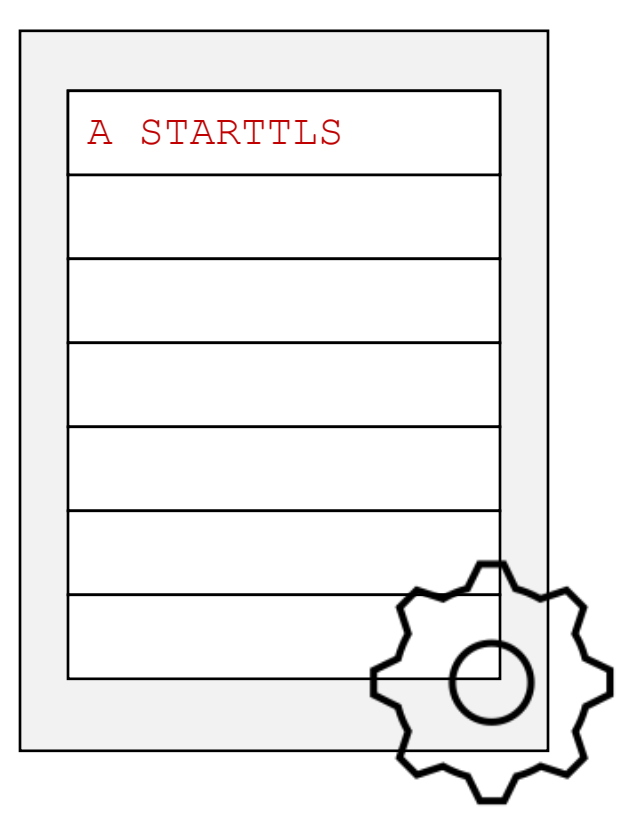

BUFFERING / COMMAND INJECTION

Server (Receive Buffer)

- S: \* OK [CAPABILITY IMAP4REV1 STARTTLS]
- C: A STARTTLS
- S: A OK
- ---------- TLS Handshake ----

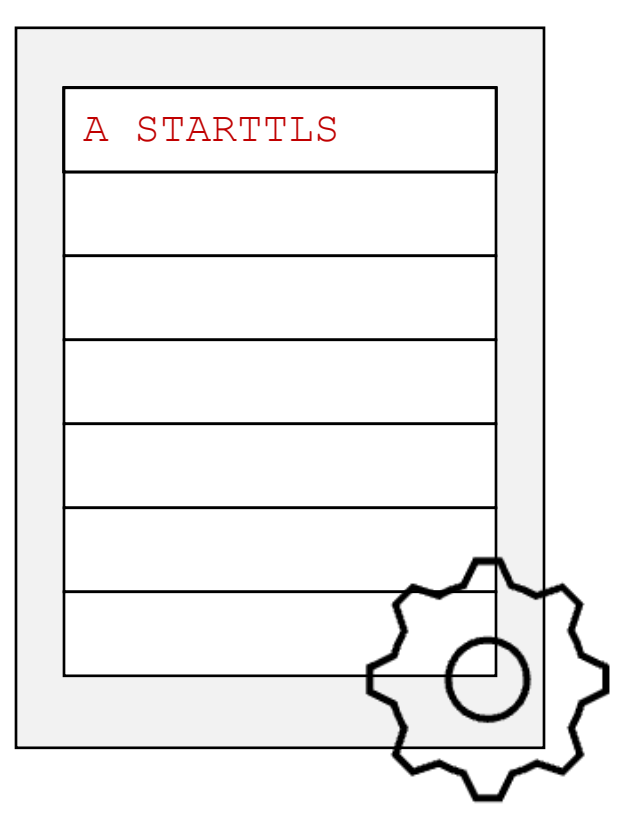

BUFFERING / COMMAND INJECTION

Server (Receive Buffer)

- S: \* OK [CAPABILITY IMAP4REV1 STARTTLS]
- C: A STARTTLS
- S: A OK
- ---------- TLS Handshake ----
- **C: B LOGIN alice password**

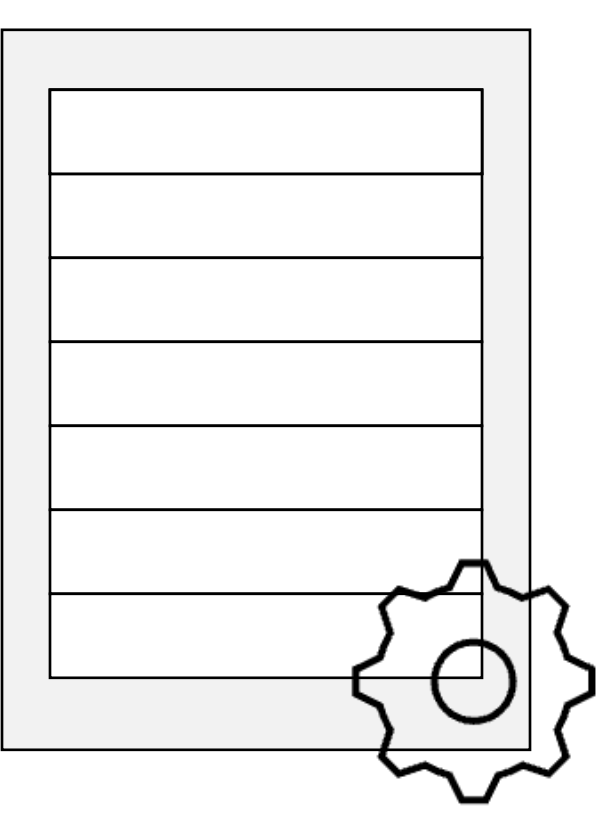
BUFFERING / COMMAND INJECTION

- S: \* OK [CAPABILITY IMAP4REV1 STARTTLS]
- C: A STARTTLS
- S: A OK
- ---------- TLS Handshake -----
- **C: B LOGIN alice password**
- **S: B OK**

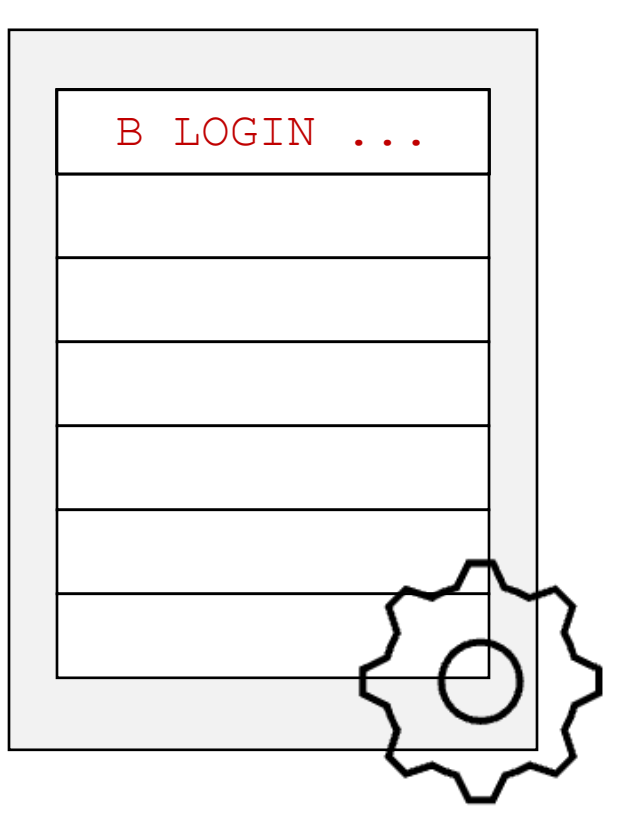

BUFFERING / COMMAND INJECTION

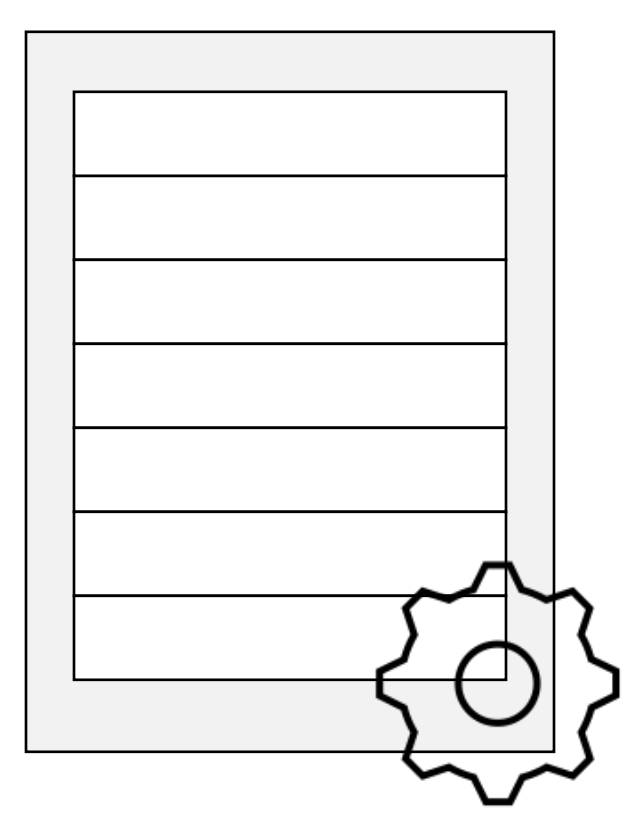

BUFFERING / COMMAND INJECTION

Server (Receive Buffer)

S: \* OK [CAPABILITY IMAP4REV1 STARTTLS]

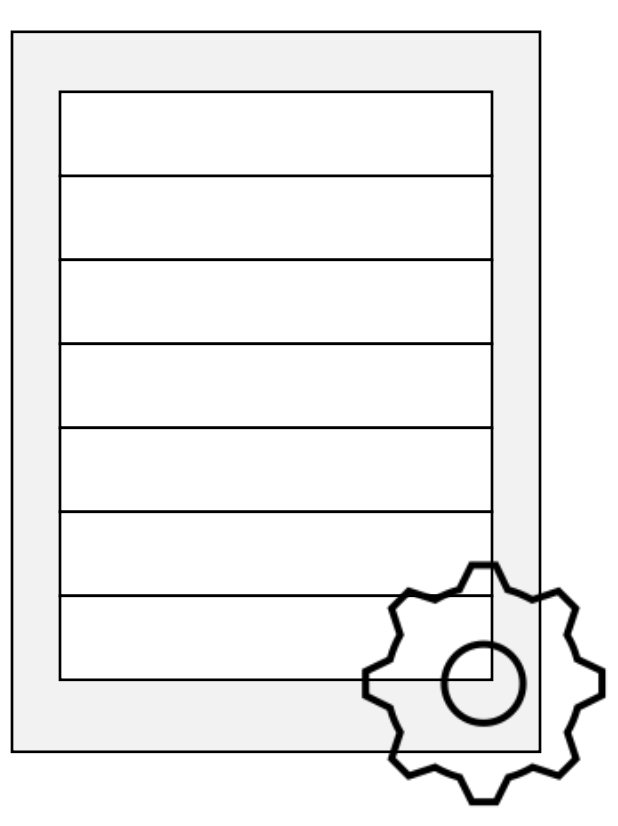

BUFFERING / COMMAND INJECTION

- S: \* OK [CAPABILITY IMAP4REV1 STARTTLS]
- C: A STARTTLS

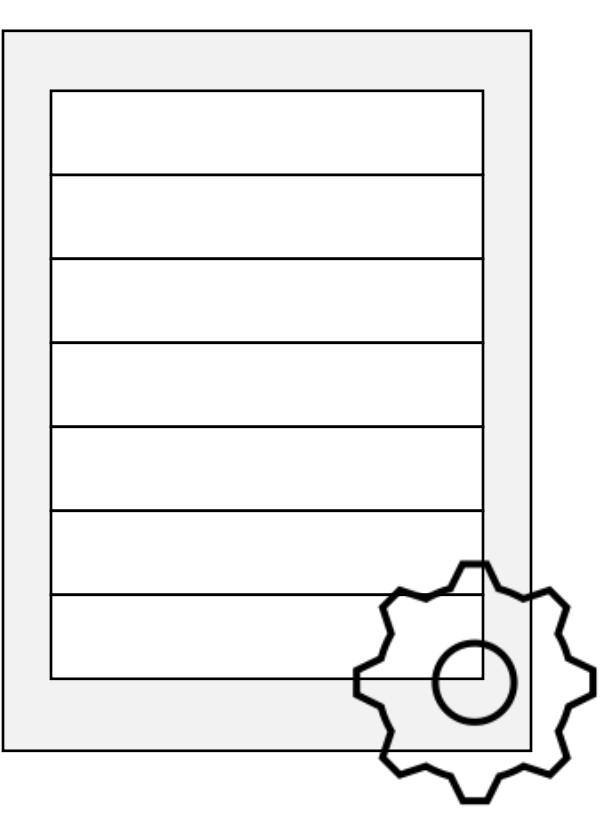

BUFFERING / COMMAND INJECTION

- S: \* OK [CAPABILITY IMAP4REV1 STARTTLS]
- C: A STARTTLS
- .. *B INVALID*

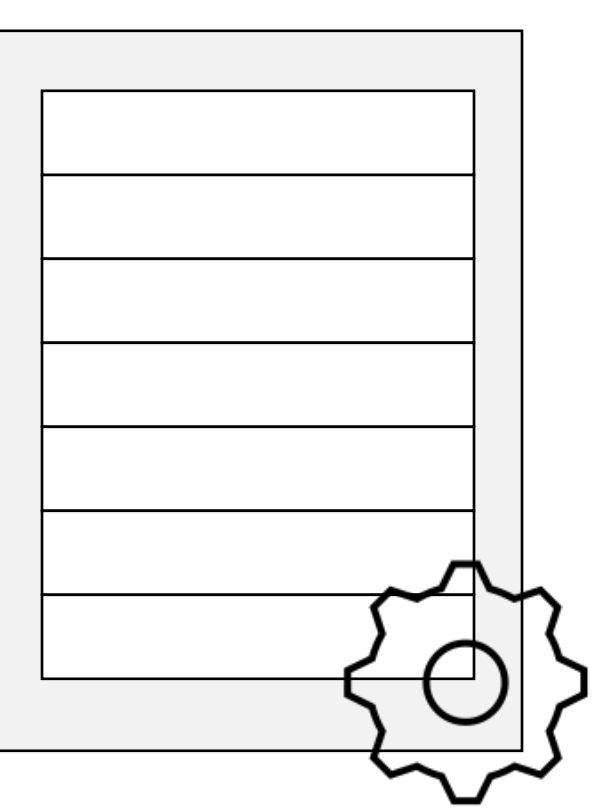

BUFFERING / COMMAND INJECTION

- S: \* OK [CAPABILITY IMAP4REV1 STARTTLS]
- C: A STARTTLS
- .. *B INVALID*

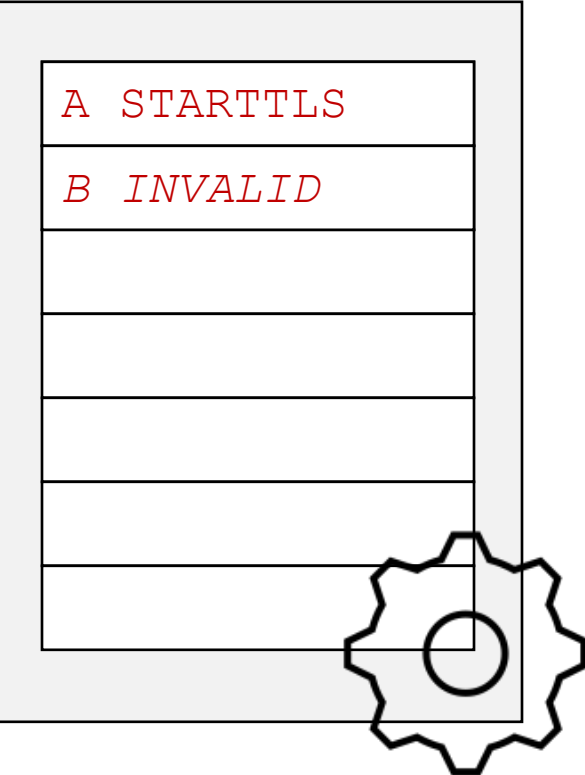

BUFFERING / COMMAND INJECTION

- S: \* OK [CAPABILITY IMAP4REV1 STARTTLS]
- C: A STARTTLS
- .. *B INVALID*
- $S: A O K$

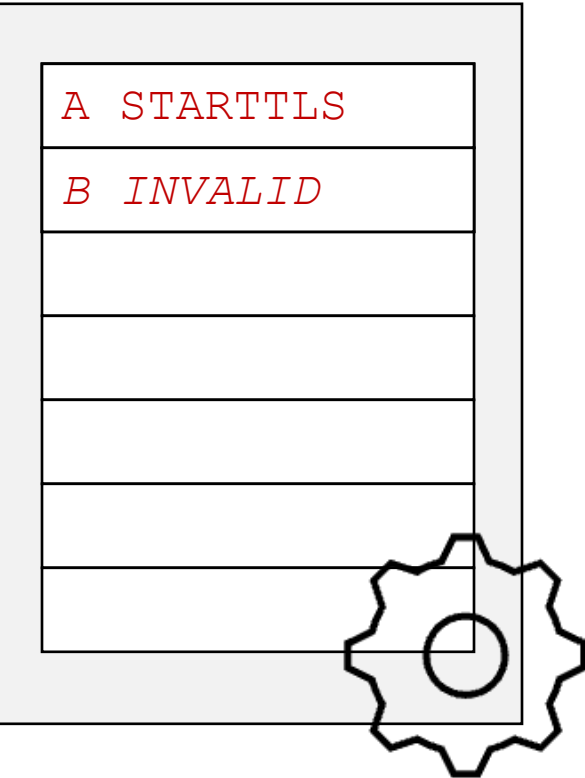

BUFFERING / COMMAND INJECTION

Server (Receive Buffer)

- S: \* OK [CAPABILITY IMAP4REV1 STARTTLS]
- C: A STARTTLS
- .. *B INVALID*
- S: A OK

---------- TLS Handshake -----

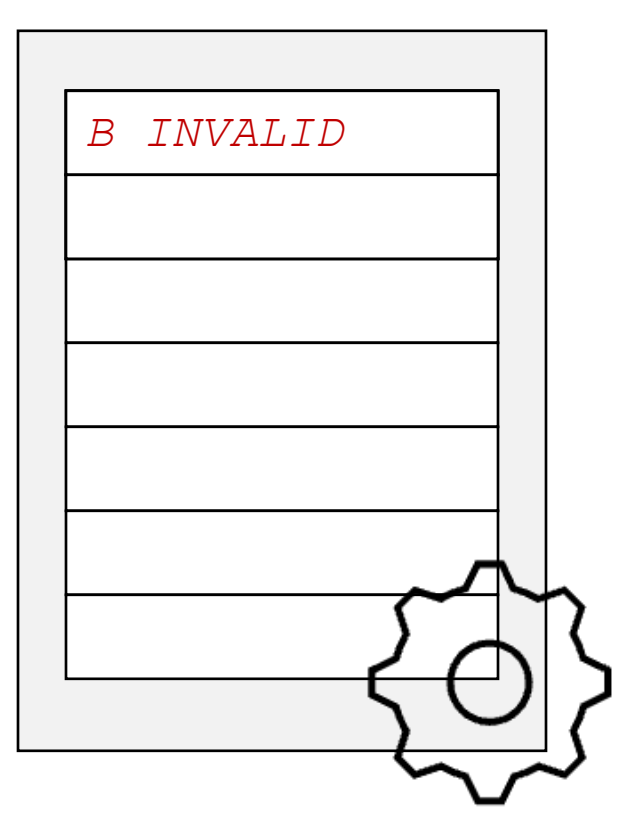

BUFFERING / COMMAND INJECTION

- S: \* OK [CAPABILITY IMAP4REV1 STARTTLS]
- C: A STARTTLS
- .. *B INVALID*
- S: A OK
- ---------- TLS Handshake ------
- **C: B LOGIN alice password**

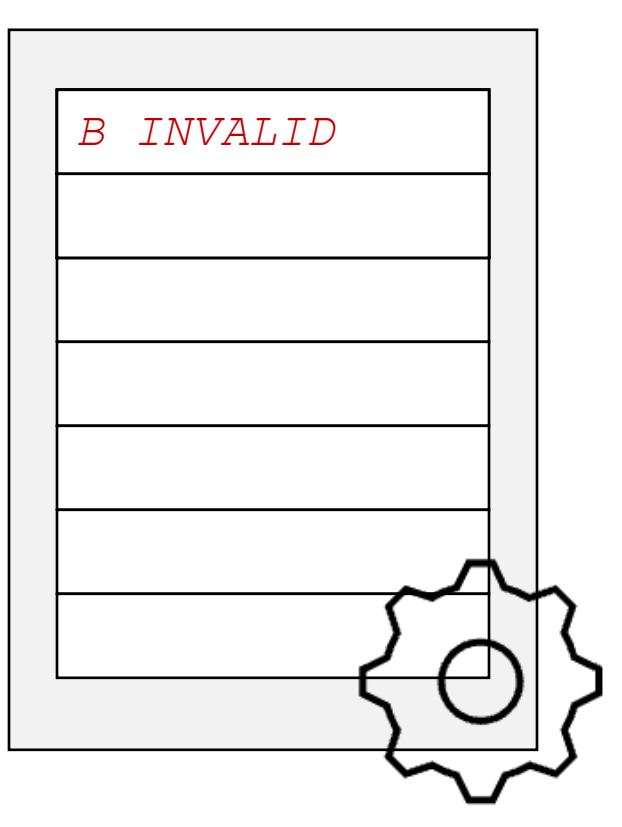

BUFFERING / COMMAND INJECTION

- S: \* OK [CAPABILITY IMAP4REV1 STARTTLS]
- C: A STARTTLS
- .. *B INVALID*
- S: A OK
- ----------- TLS Handshake ------
- **C: B LOGIN alice password**

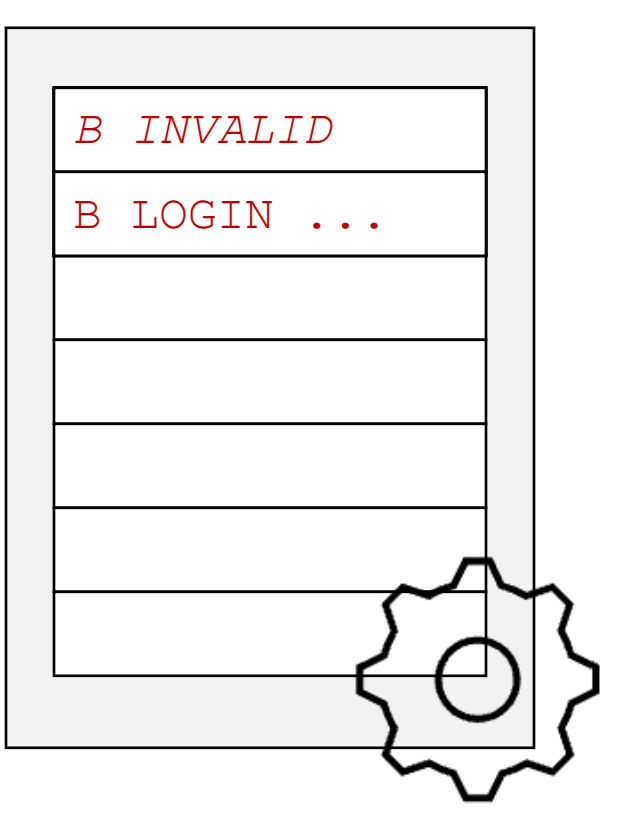

BUFFERING / COMMAND INJECTION

- S: \* OK [CAPABILITY IMAP4REV1 STARTTLS]
- C: A STARTTLS
- .. *B INVALID*
- S: A OK
- ------ TLS Handshake -----
- **C: B LOGIN alice password**
- **S: B BAD invalid command**

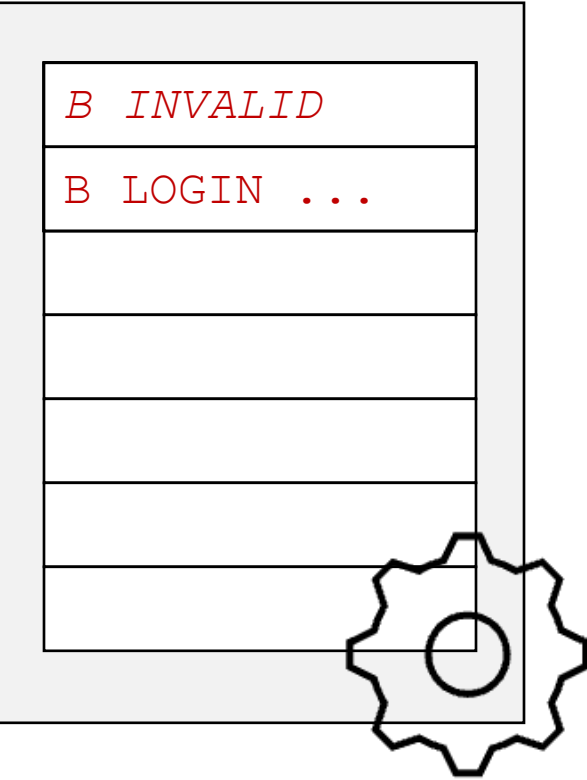

BUFFERING / COMMAND INJECTION

Server (Receive Buffer)

- S: \* OK [CAPABILITY IMAP4REV1 STARTTLS]
- C: A STARTTLS
- .. *B INVALID*
- S: A OK

---------- TLS Handshake -----

- **C: B LOGIN alice password**
- **S: B BAD invalid command**

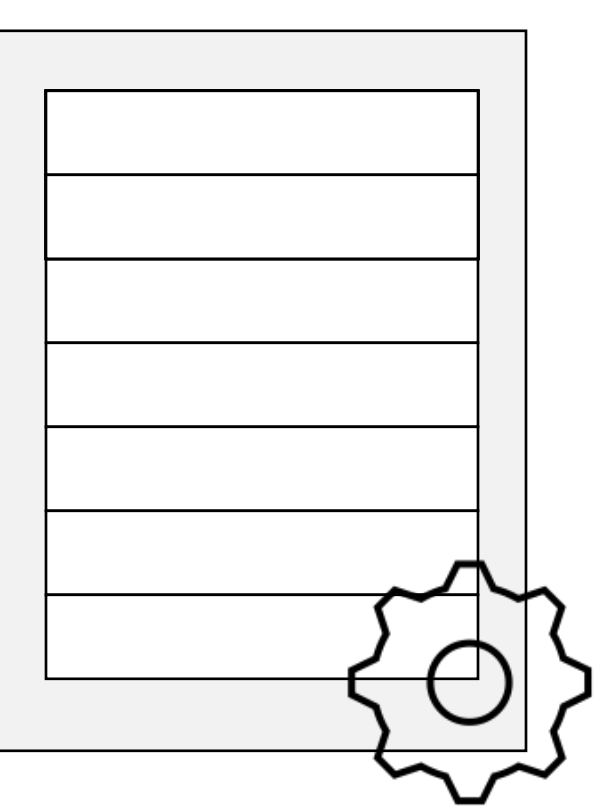

BUFFERING / COMMAND INJECTION

- S: \* OK [CAPABILITY IMAP4REV1 STARTTLS]
- C: A STARTTLS
- S: A OK
- ------ TLS Handshake -----
- **C:** *B INVALID*
- **C: B LOGIN alice password**
- **S: B BAD invalid command**

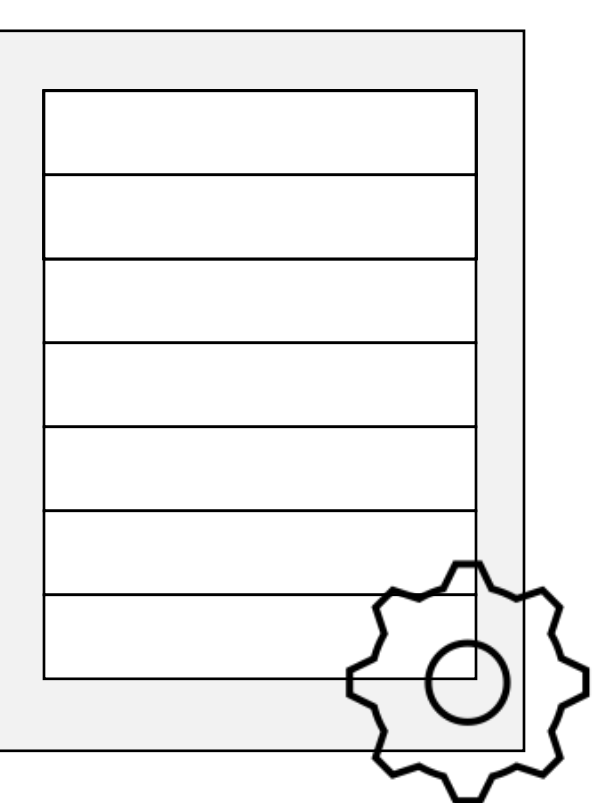

# Hosting (valid) HTTPS via IMAP Adventures in Exploiting

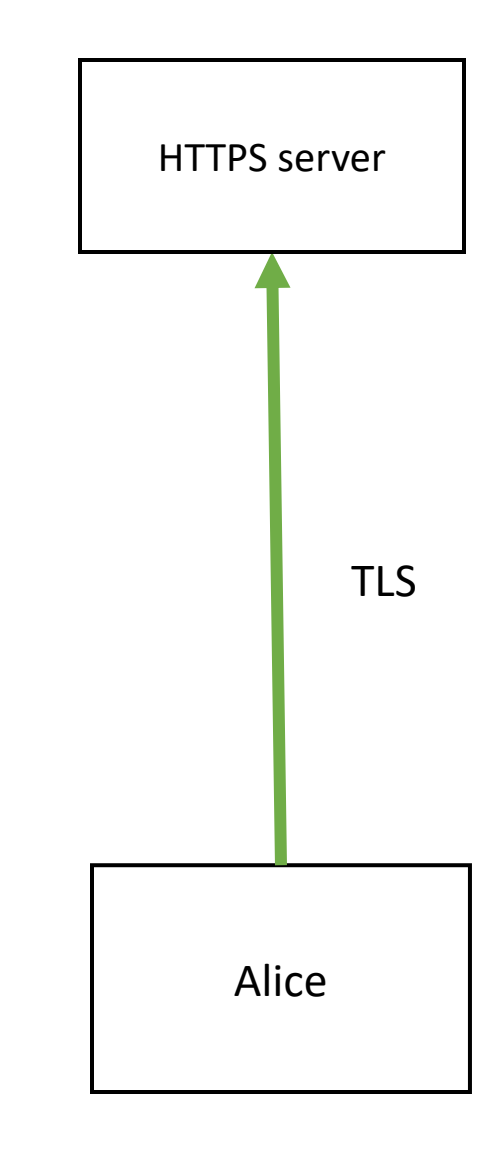

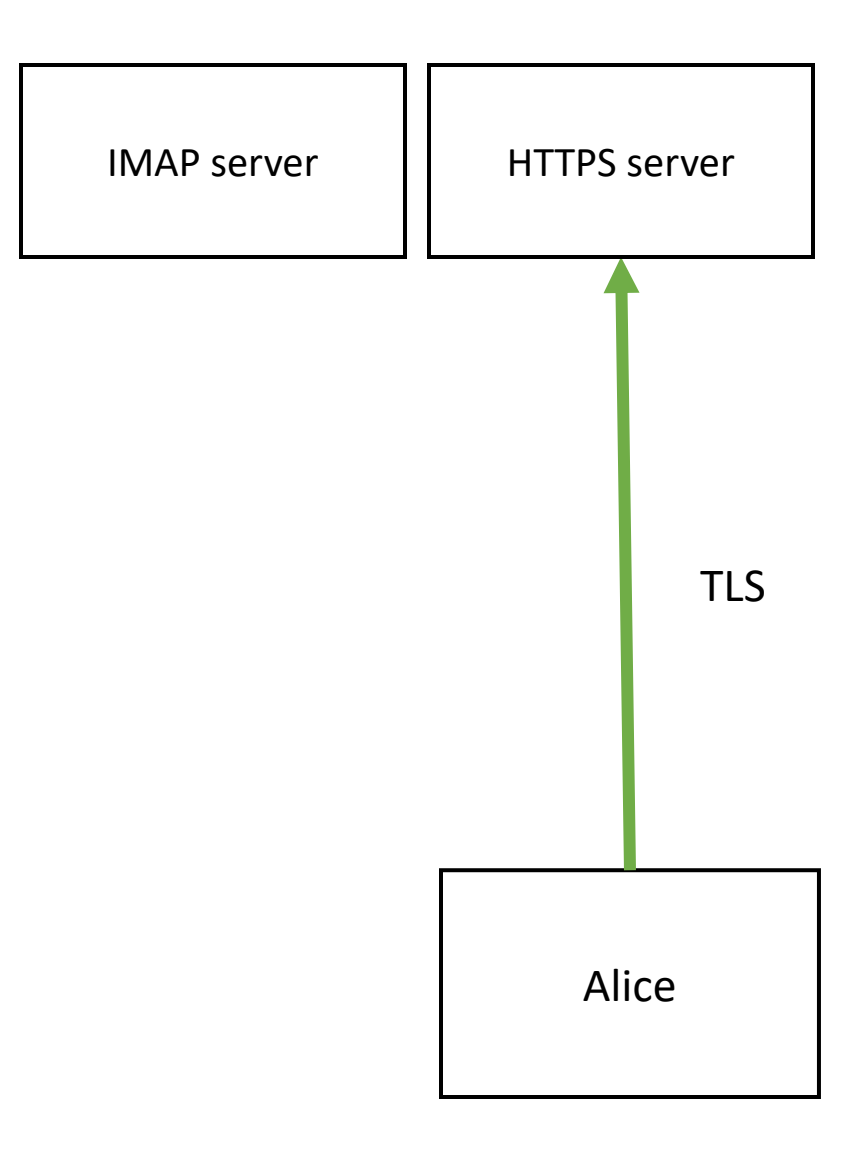

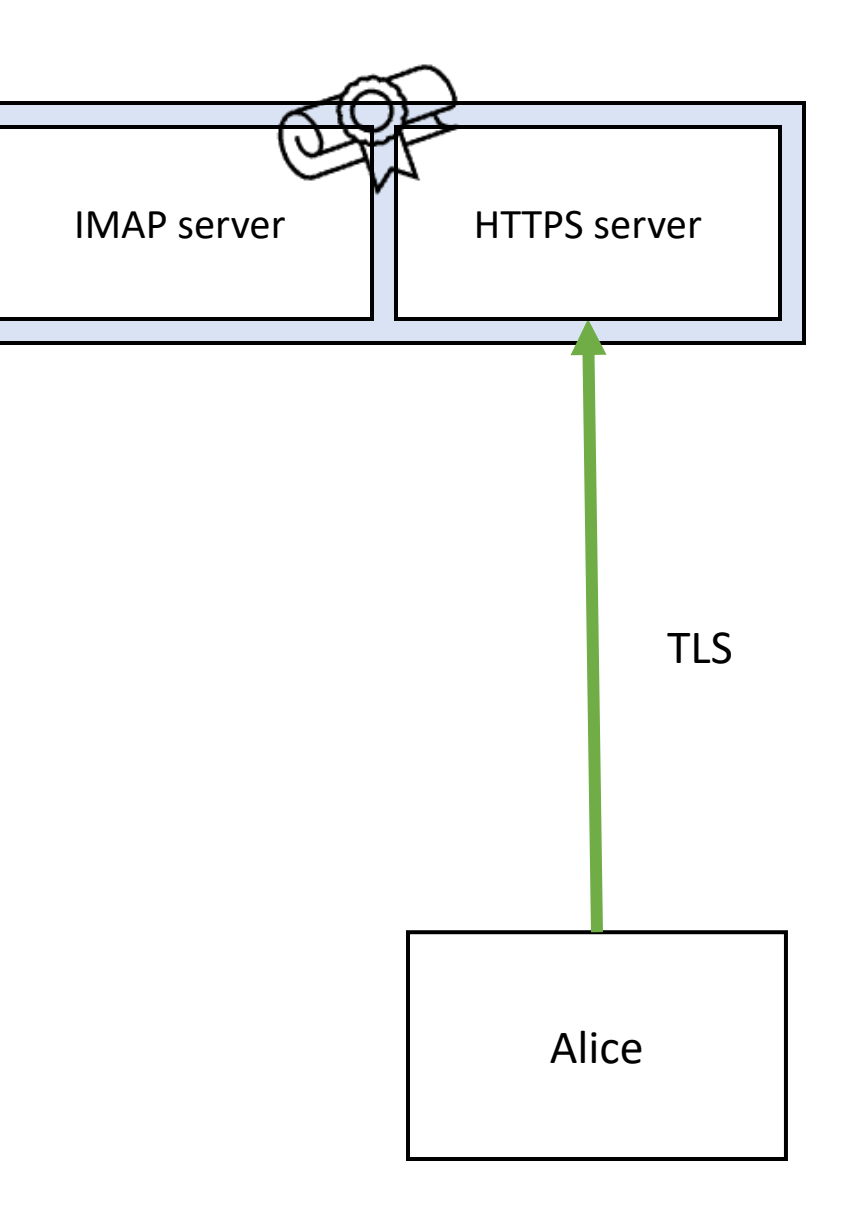

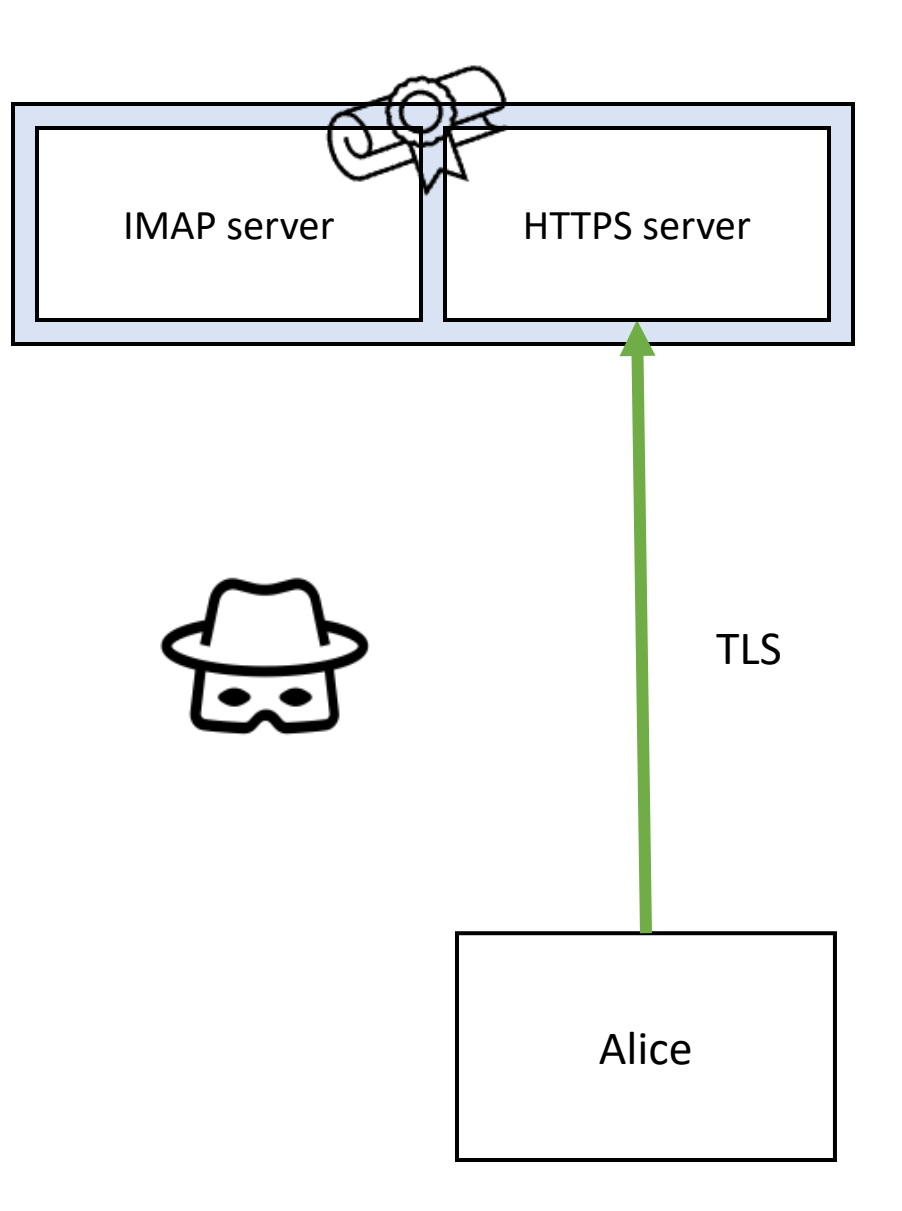

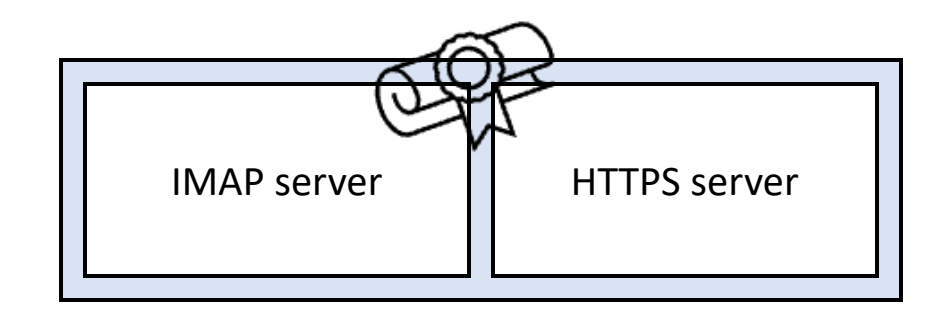

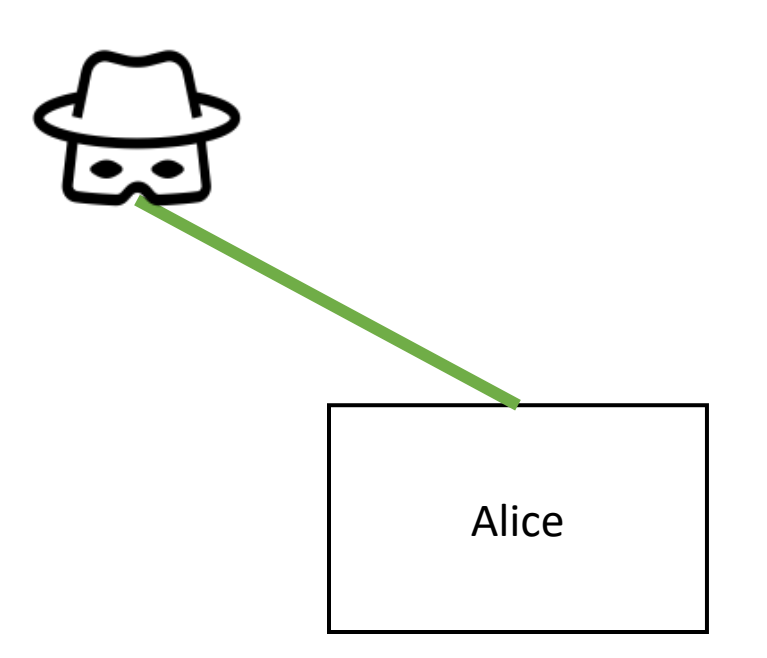

BUFFERING / COMMAND INJECTION

S: \* OK [CAPABILITY IMAP4REV1 STARTTLS]

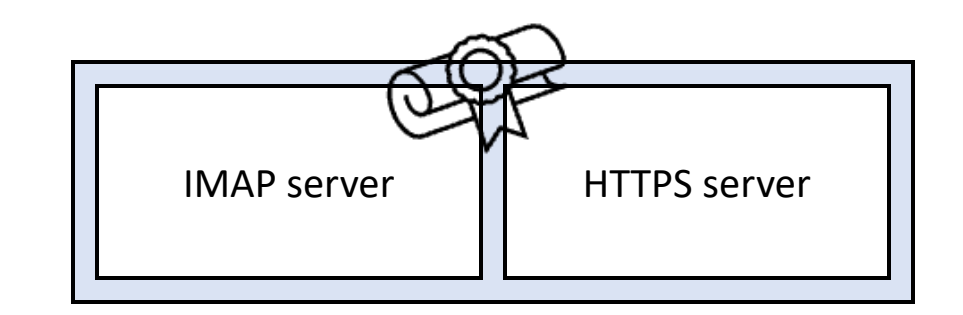

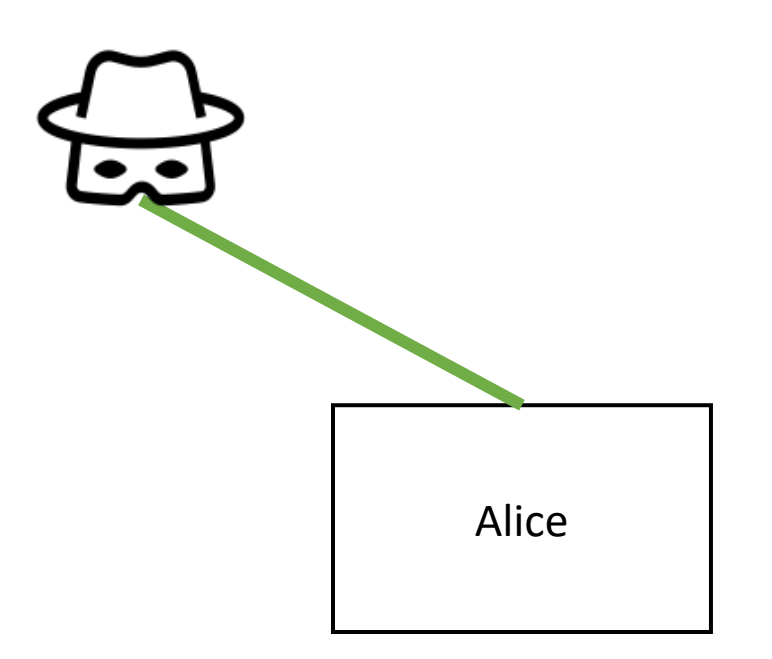

- S: \* OK [CAPABILITY IMAP4REV1 STARTTLS]
- C: A STARTTLS

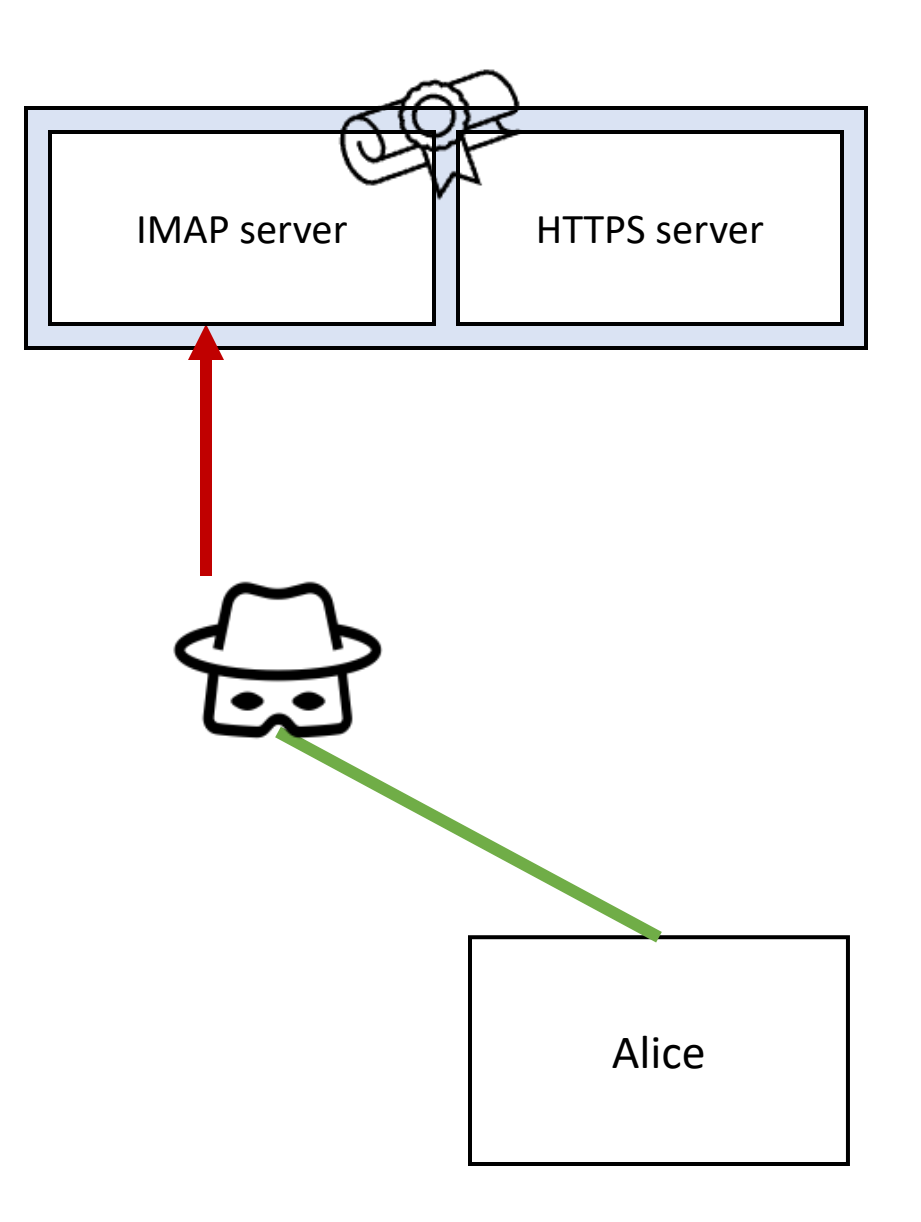

- S: \* OK [CAPABILITY IMAP4REV1 STARTTLS]
- C: A STARTTLS
- .. HTTP/1.1200 NOOP
- .. ignore-header: LOGIN attacker password
- .. ignore-header: SELECT INBOX
- .. // UID FETCH 1337

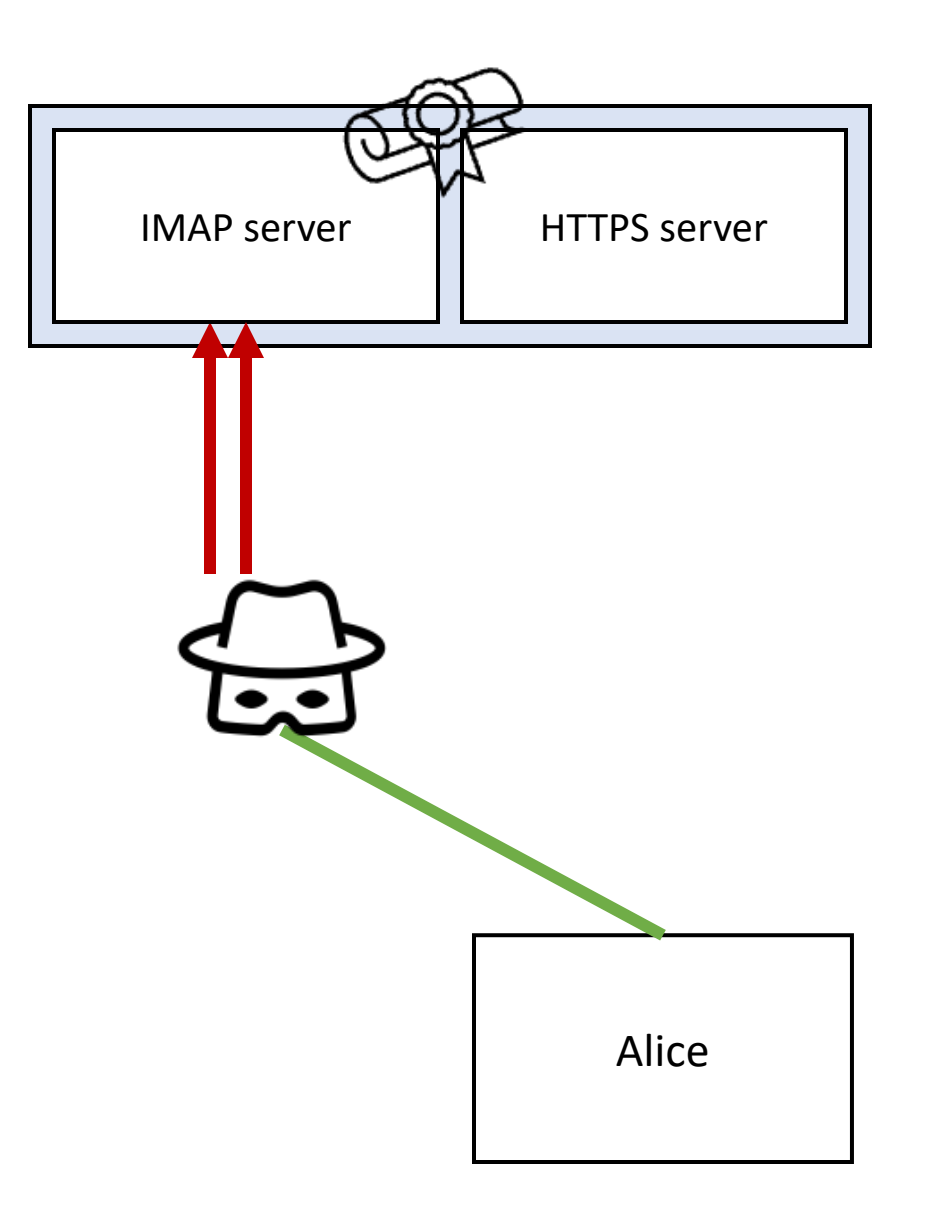

- S: \* OK [CAPABILITY IMAP4REV1 STARTTLS]
- C: A STARTTLS
- .. HTTP/1.1200 NOOP
- .. ignore-header: LOGIN attacker password
- .. ignore-header: SELECT INBOX
- .. // UID FETCH 1337
- S: A OK

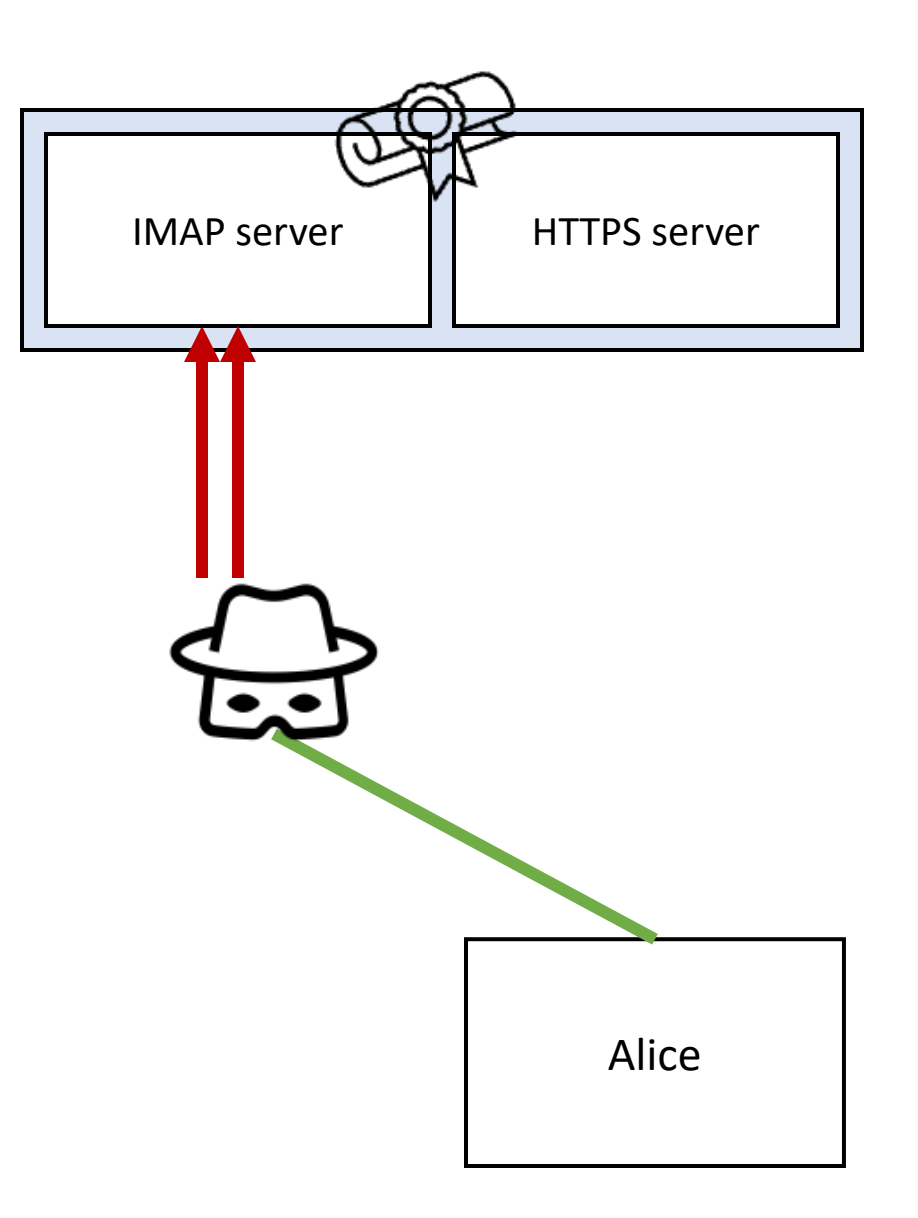

#### BUFFERING / COMMAND INJECTION

- S: \* OK [CAPABILITY IMAP4REV1 STARTTLS]
- C: A STARTTLS
- .. HTTP/1.1200 NOOP
- .. ignore-header: LOGIN attacker password
- .. ignore-header: SELECT INBOX
- .. // UID FETCH 1337
- S: A OK

// ----------- TLS Handshake -----------

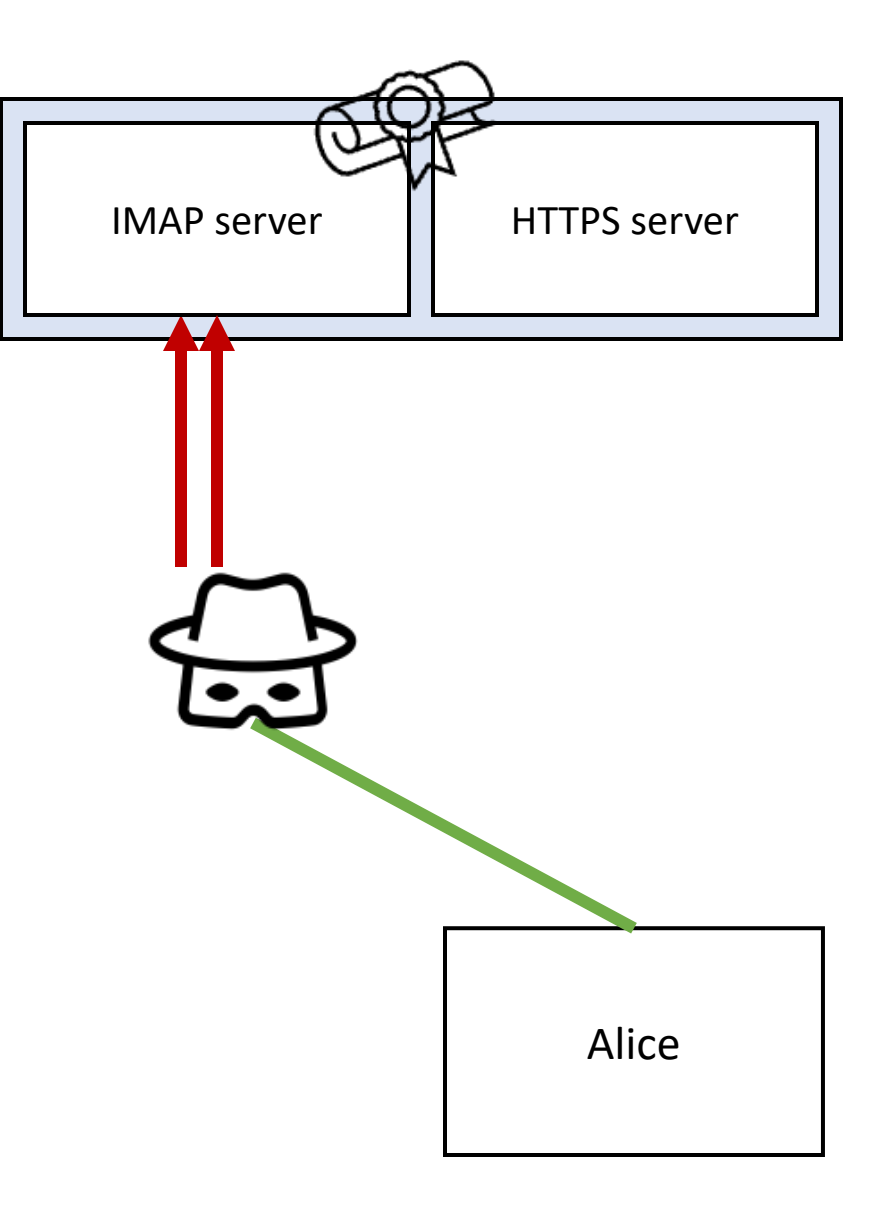

#### BUFFERING / COMMAND INJECTION

- S: \* OK [CAPABILITY IMAP4REV1 STARTTLS]
- C: A STARTTLS
- .. HTTP/1.1200 NOOP
- .. ignore-header: LOGIN attacker password
- .. ignore-header: SELECT INBOX
- .. // UID FETCH 1337
- S: A OK

// ----------- TLS Handshake -----------

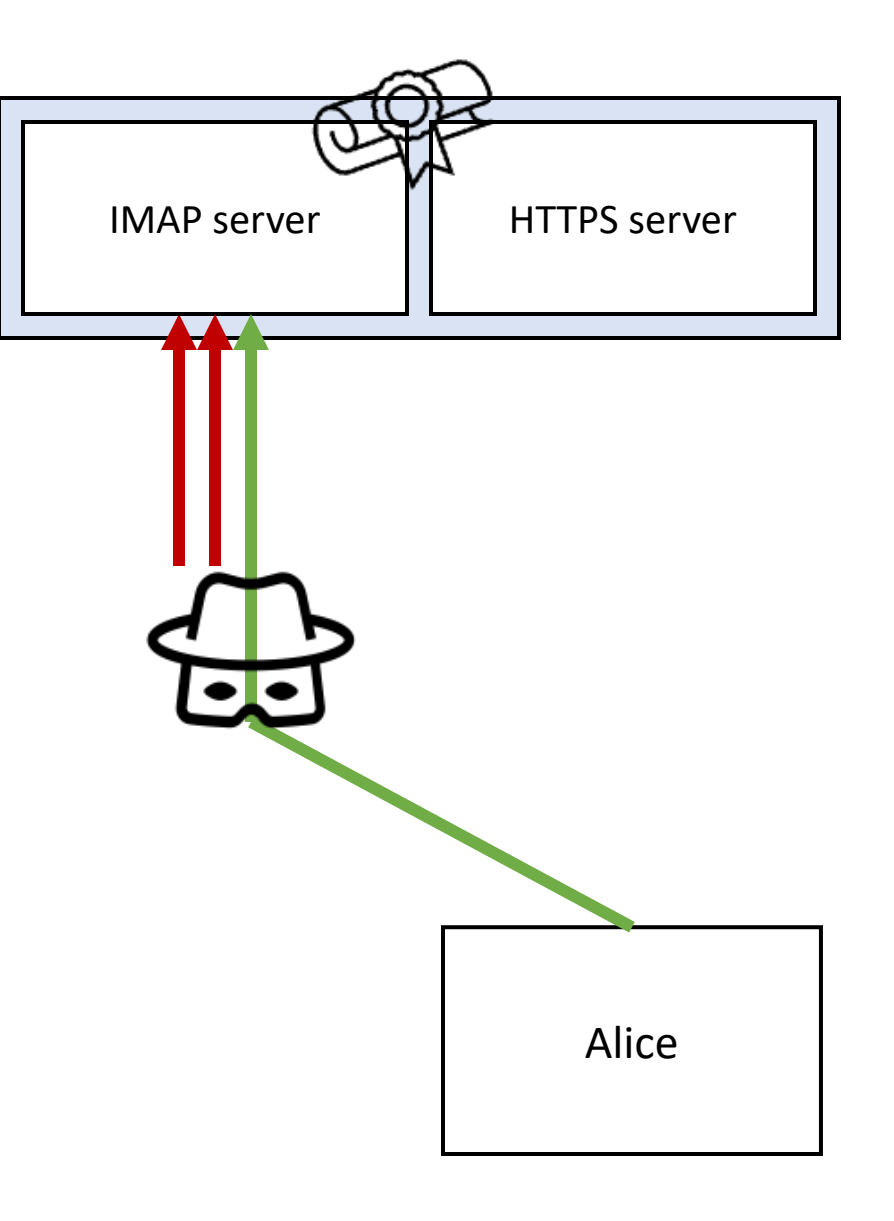

- S: \* OK [CAPABILITY IMAP4REV1 STARTTLS]
- C: A STARTTLS
- .. HTTP/1.1200 NOOP
- .. ignore-header: LOGIN attacker password
- .. ignore-header: SELECT INBOX
- .. // UID FETCH 1337
- S: A OK
- // ----------- TLS Handshake -----------
- **C: GET / HTTP/1.1**

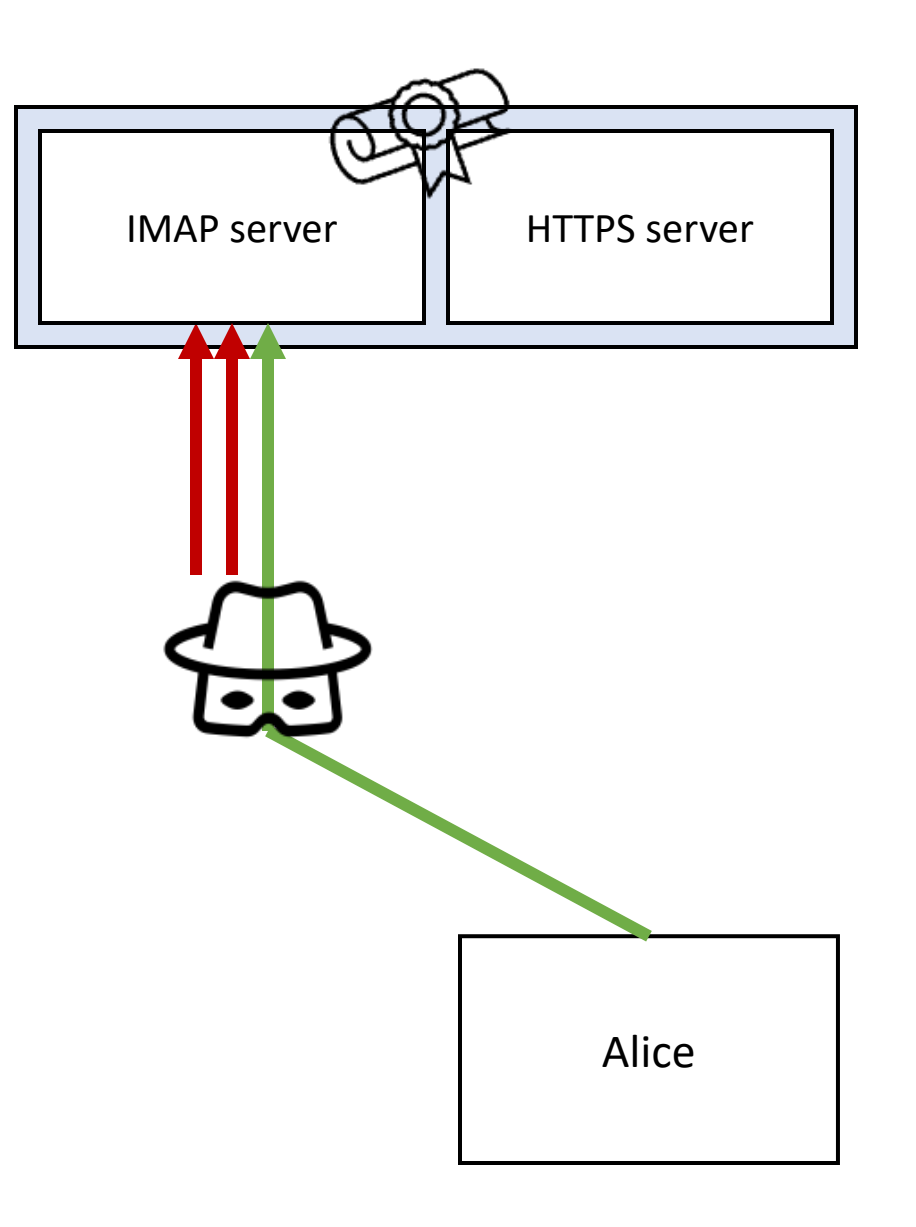

#### BUFFERING / COMMAND INJECTION

- S: \* OK [CAPABILITY IMAP4REV1 STARTTLS]
- C: A STARTTLS
- .. HTTP/1.1200 NOOP
- .. ignore-header: LOGIN attacker password
- .. ignore-header: SELECT INBOX
- .. // UID FETCH 1337
- S: A OK

// ----------- TLS Handshake -----------

- **C: GET / HTTP/1.1**
- **S: HTTP/1.1200 OK**
- **.. ignore-header: OK**
- **.. ignore-header: OK**
- **..**
- ..  $\langle b \rangle$ I could host a phishing website here. $\langle b \rangle$
- **.. // OK**

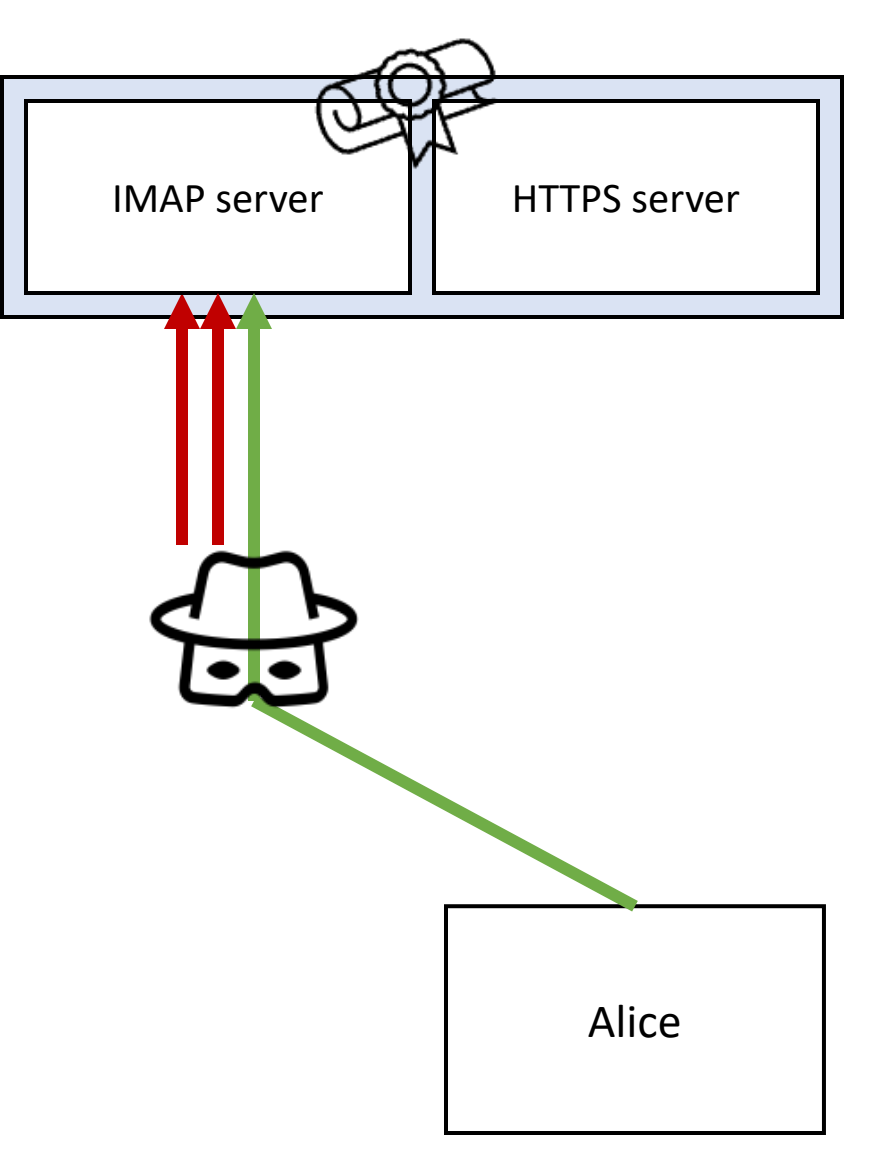

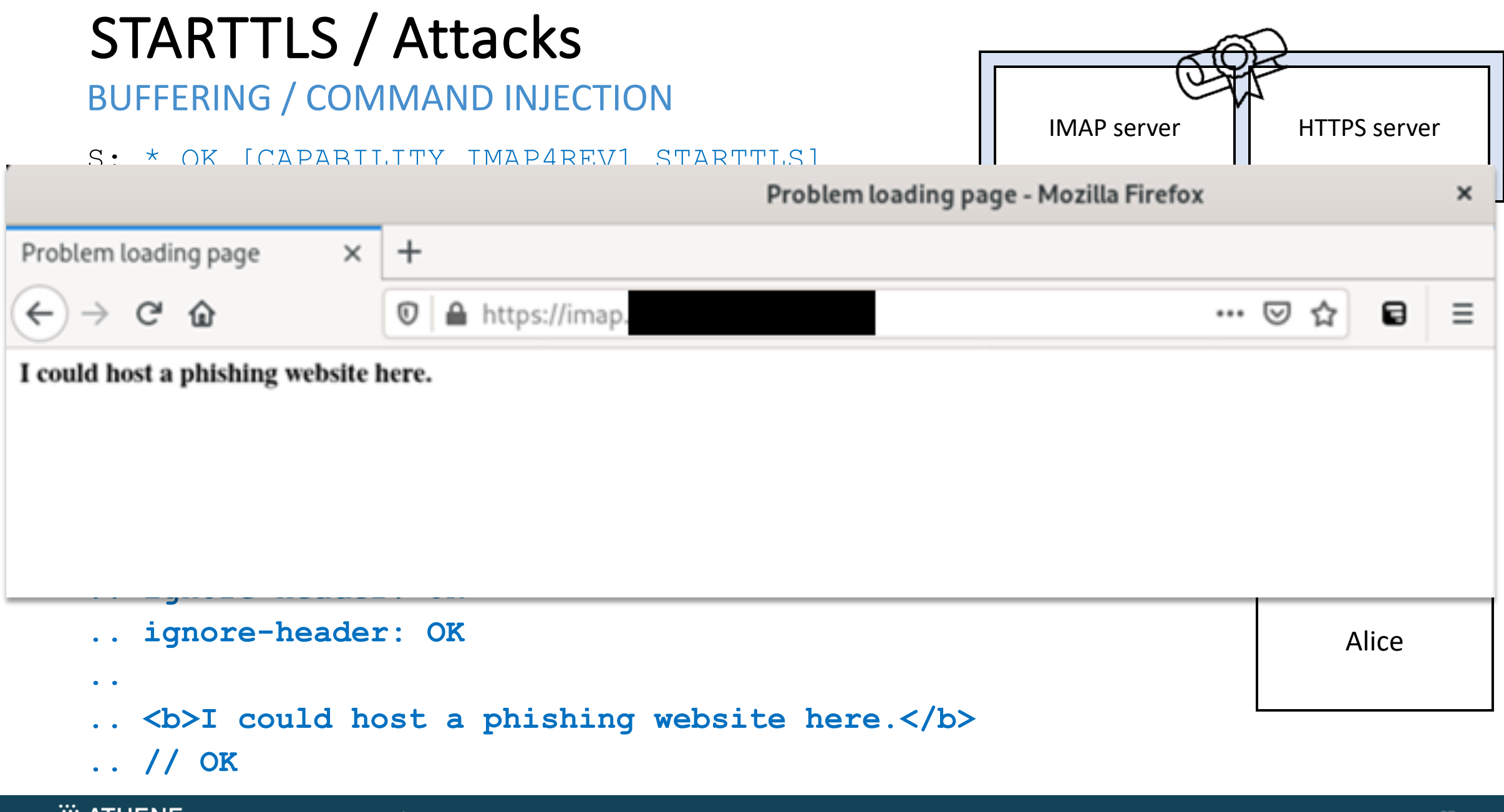

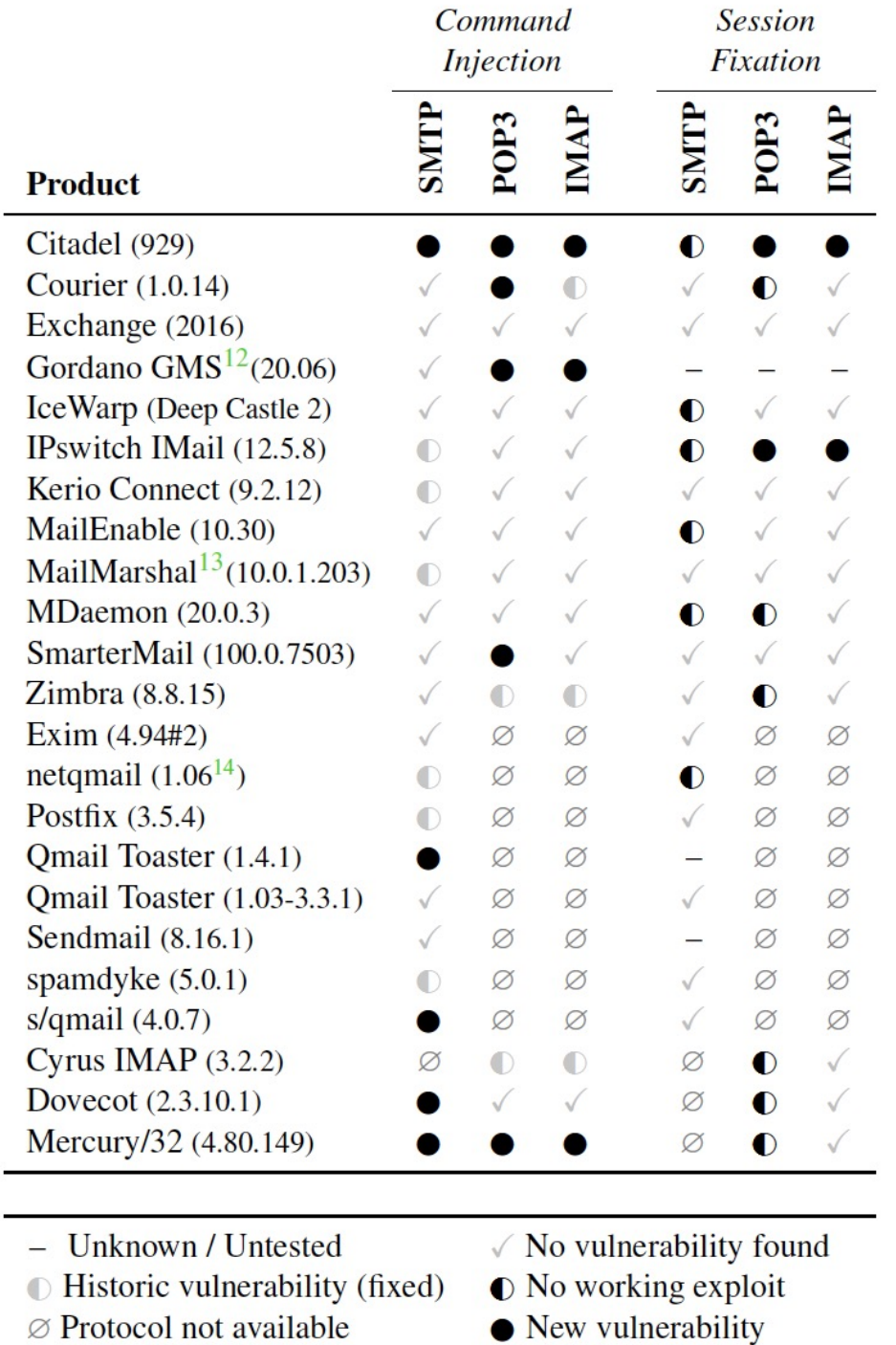

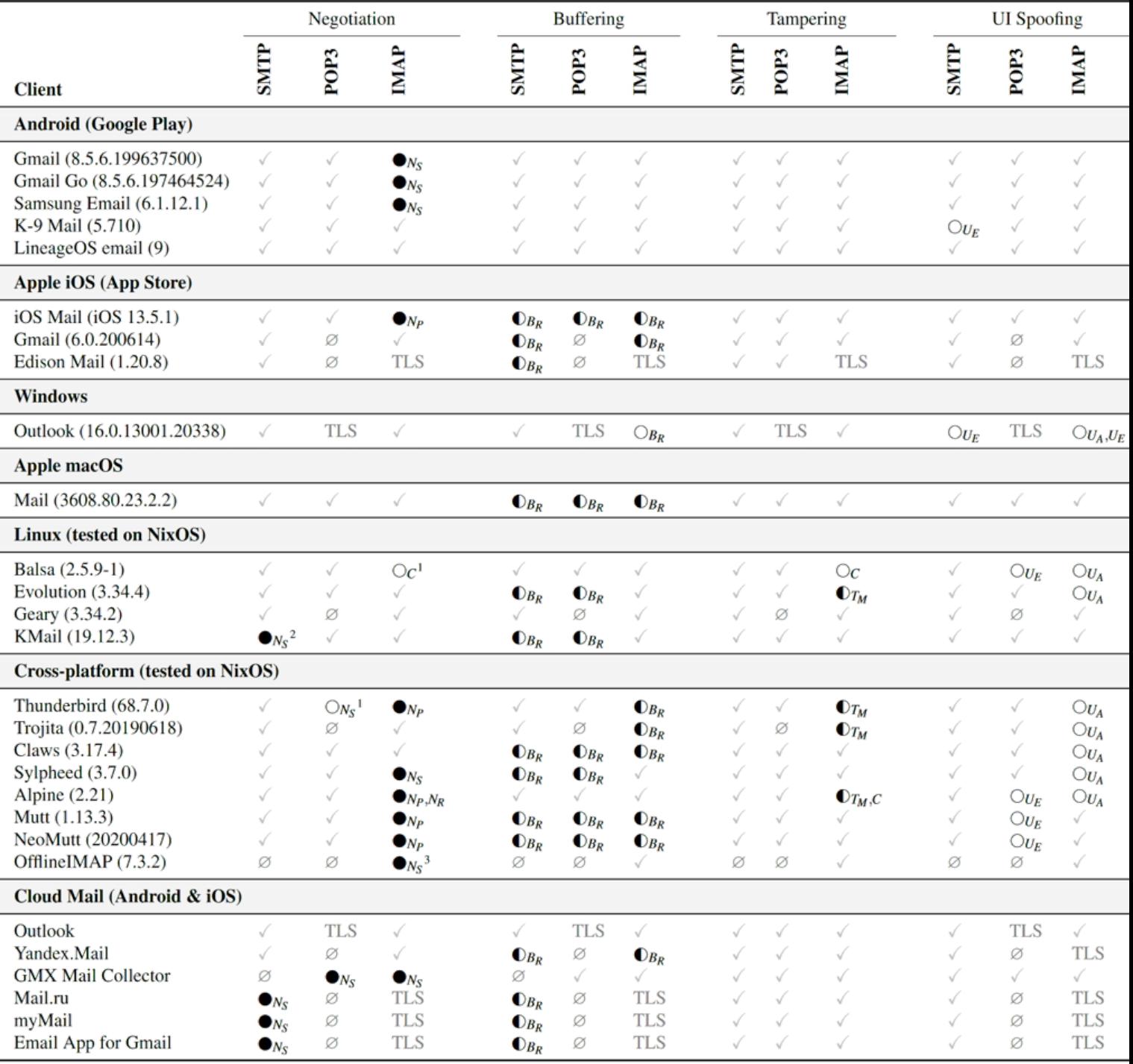

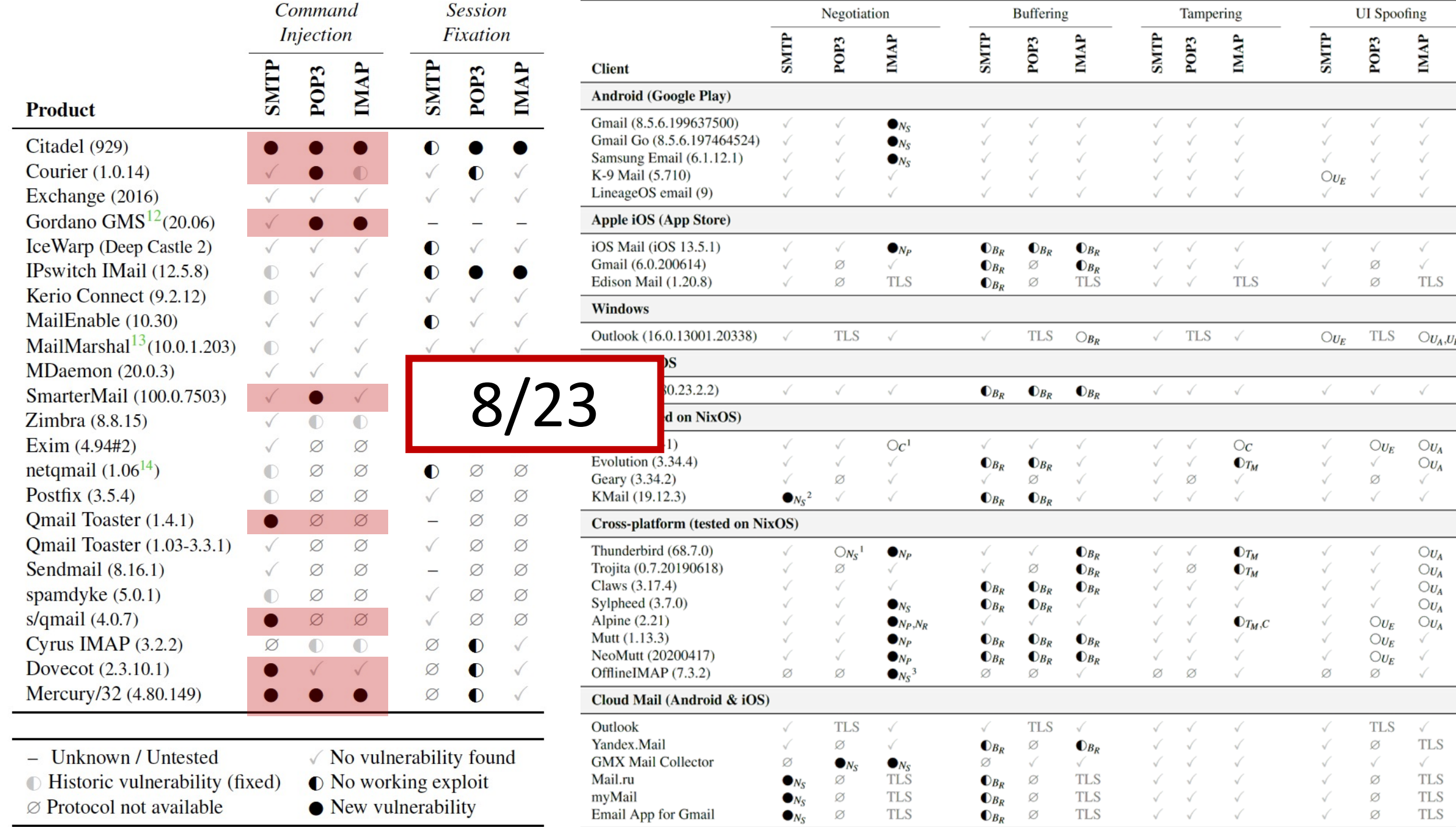

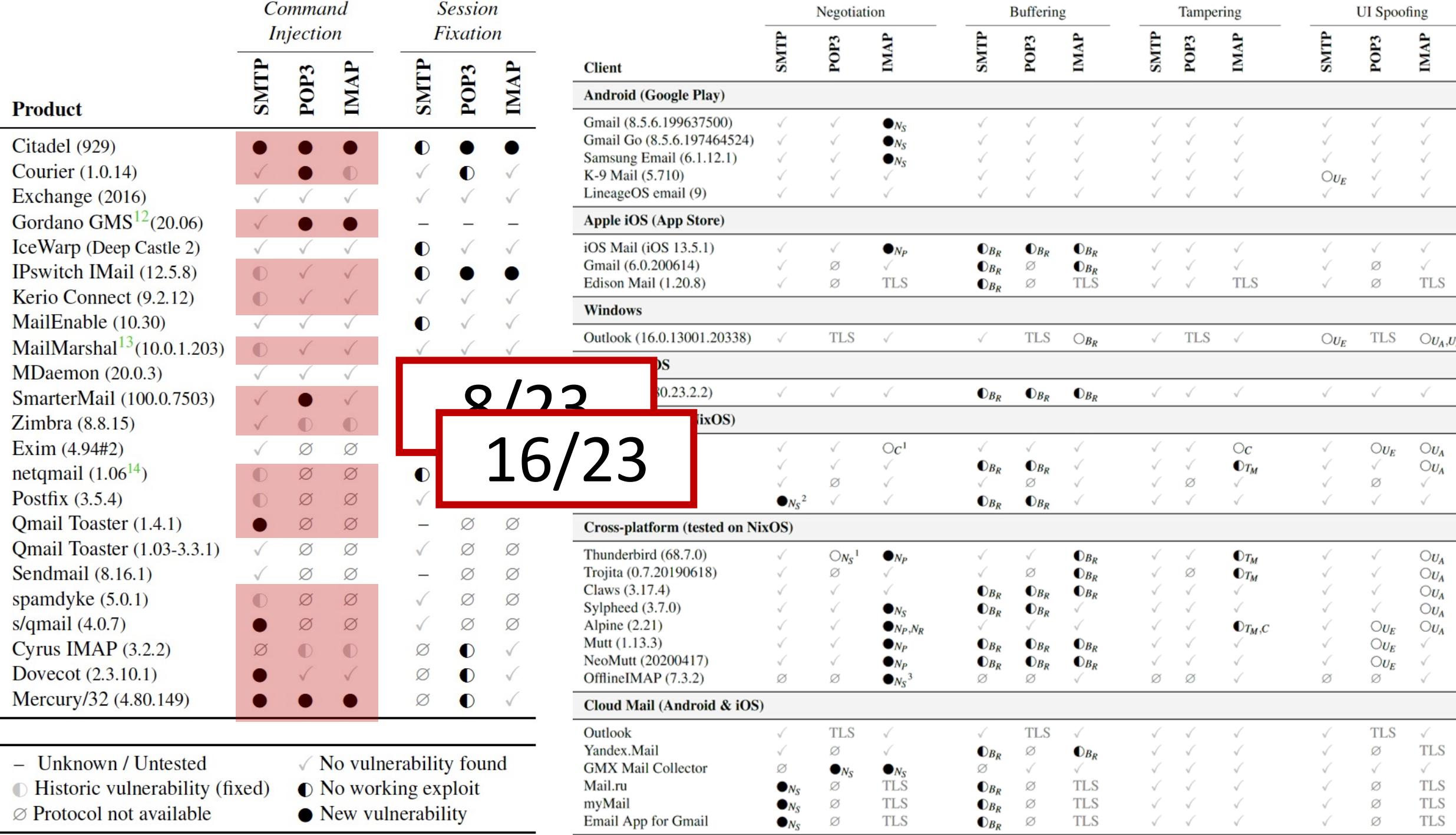

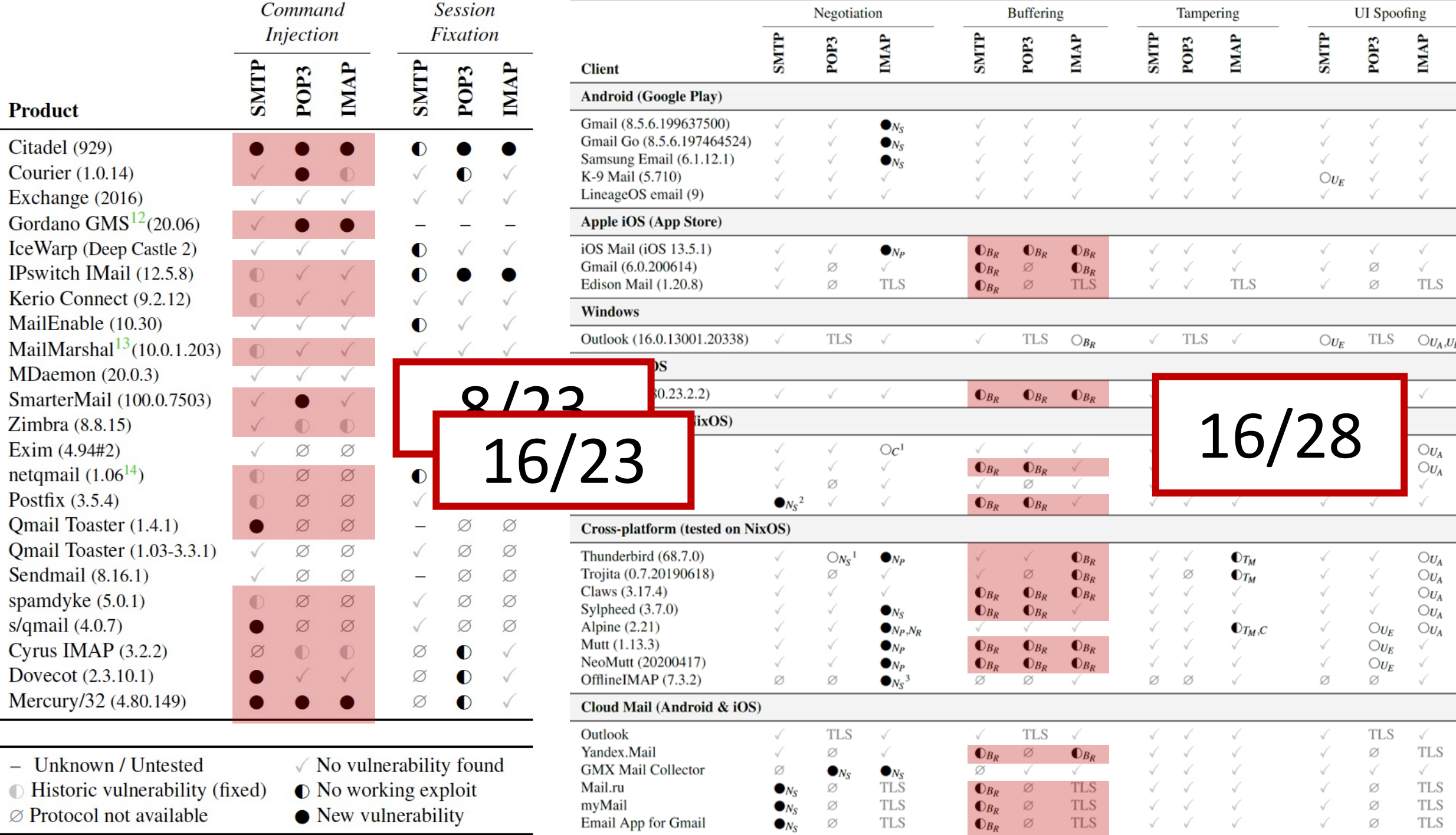

# Internet Scanning Command Injection

### Internet Scanning

### **Standard scanning best practices:**

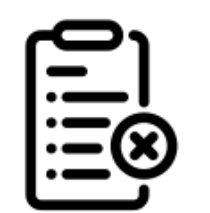

**Blocklist**

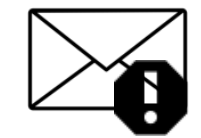

**Abuse Mails**

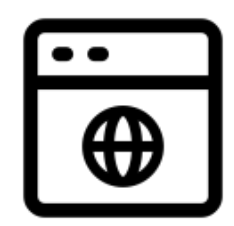

**Website**

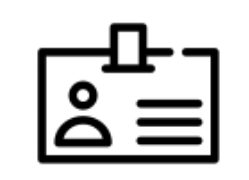

**Identification**

## Challenges of Mail Server Scanning

### **MTAs won't talk to everyone**

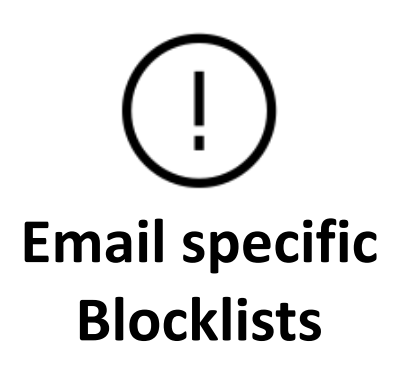

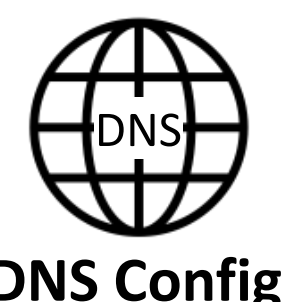

- MX
- PTR

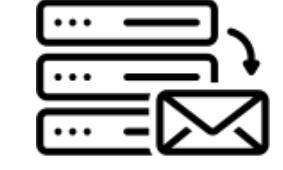

**SMTP server**

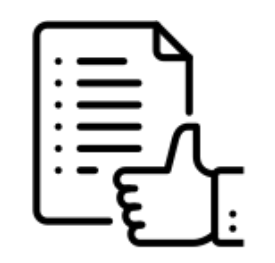

**DNS Config Email Specific Allowlists**

### IPv4 Internet Scanning

How many servers are still vulnerable to the command injection (2011)?

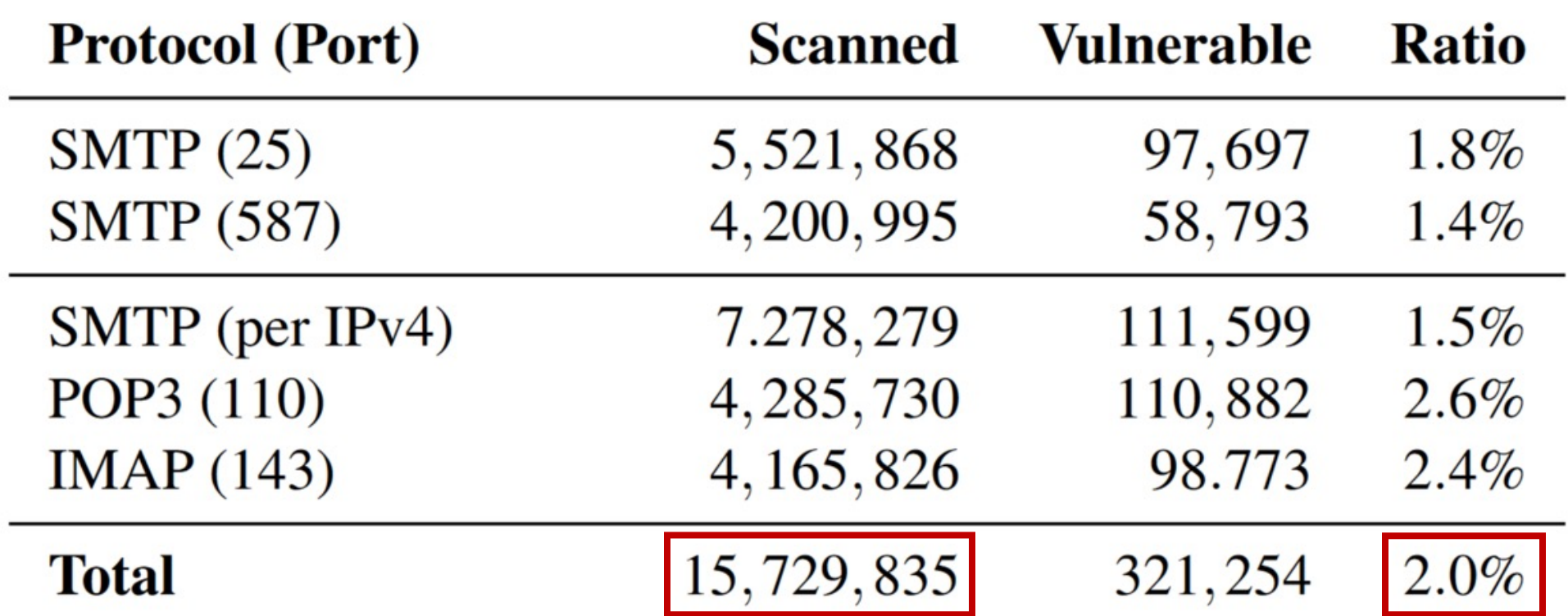
# Countermeasures

### Mitigation

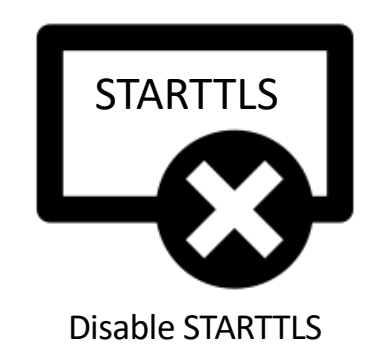

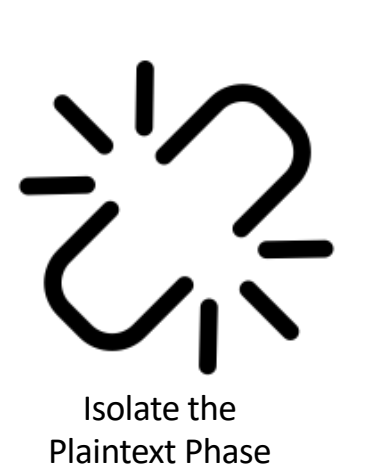

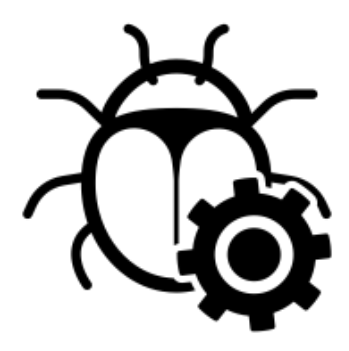

Issues

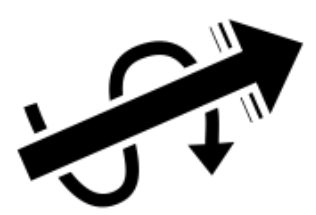

Fix Buffering The Streamline Negotiation

# Tales from Disclosure

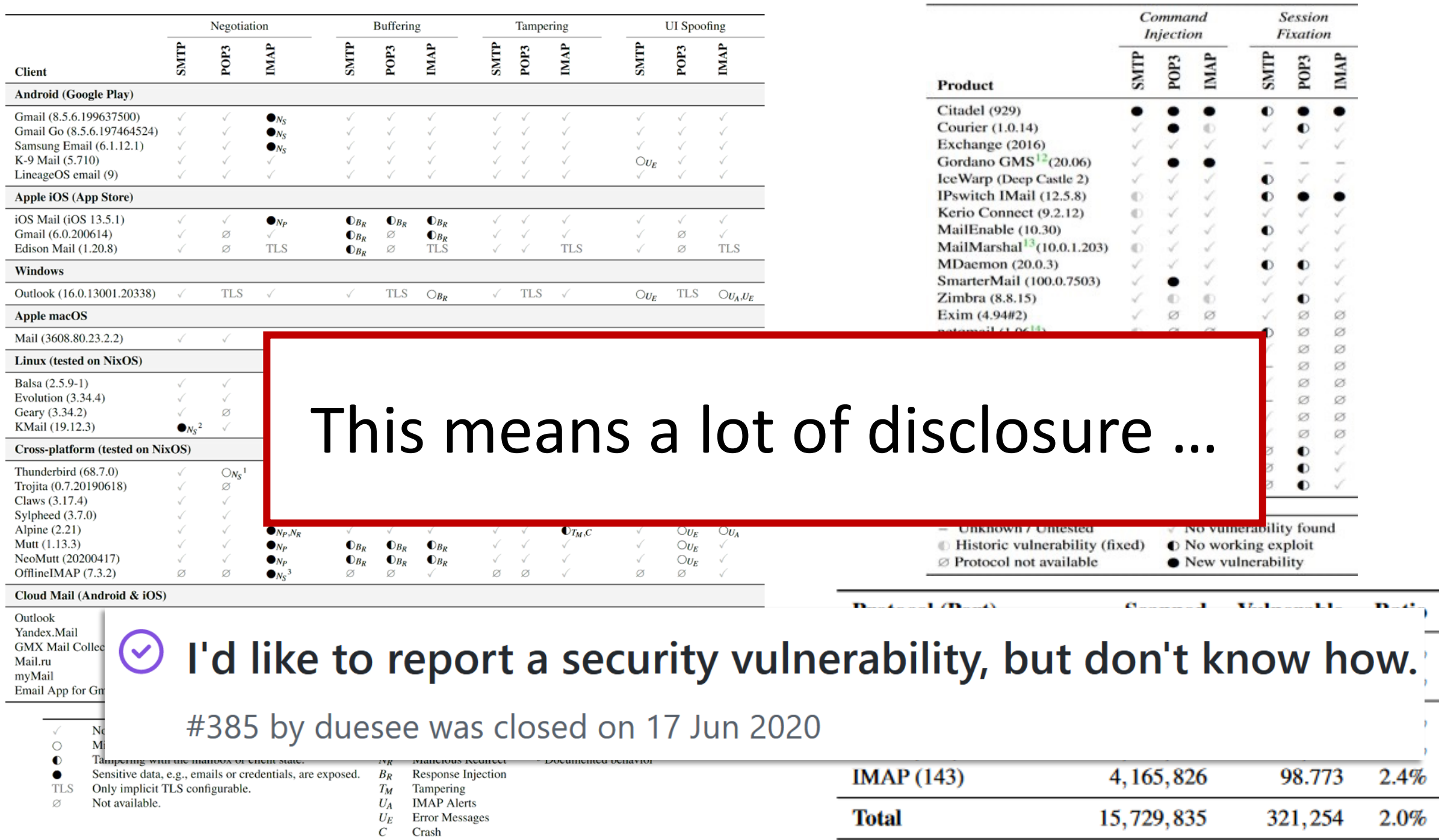

#### Lessons Learned

- No Client was meant to be opportunistic
- § Developers were usually aware of the Command Injection in SMTP
	- $\rightarrow$  But not necessarily in POP3 and IMAP

■ Contacting developers/admins is still hard (Add a security.txt please!)

## Disclosure of Scan Results

- Communicating scan results to affected admins is hard
- Even if you contact them, what do you tell them?
	- $\blacksquare$  Cannot always tell which server they use from scans
	- Patches are not always available
- Thanks to the BSI CERT
	- Handled communication with server admins in Germany
	- Contacted national certs

## Tales from Disclosure (MSPs)

- One paid a bounty but never fixed the issue
- One silently fixed all issues (and stopped answering our emails)
- One argued that STARTTLS is meant to be opportunistic
- Some never respond/have no way to contact them

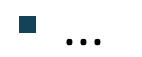

## Tales from Disclosure (Emails)

#### ■ You get a lot of "fun" emails:

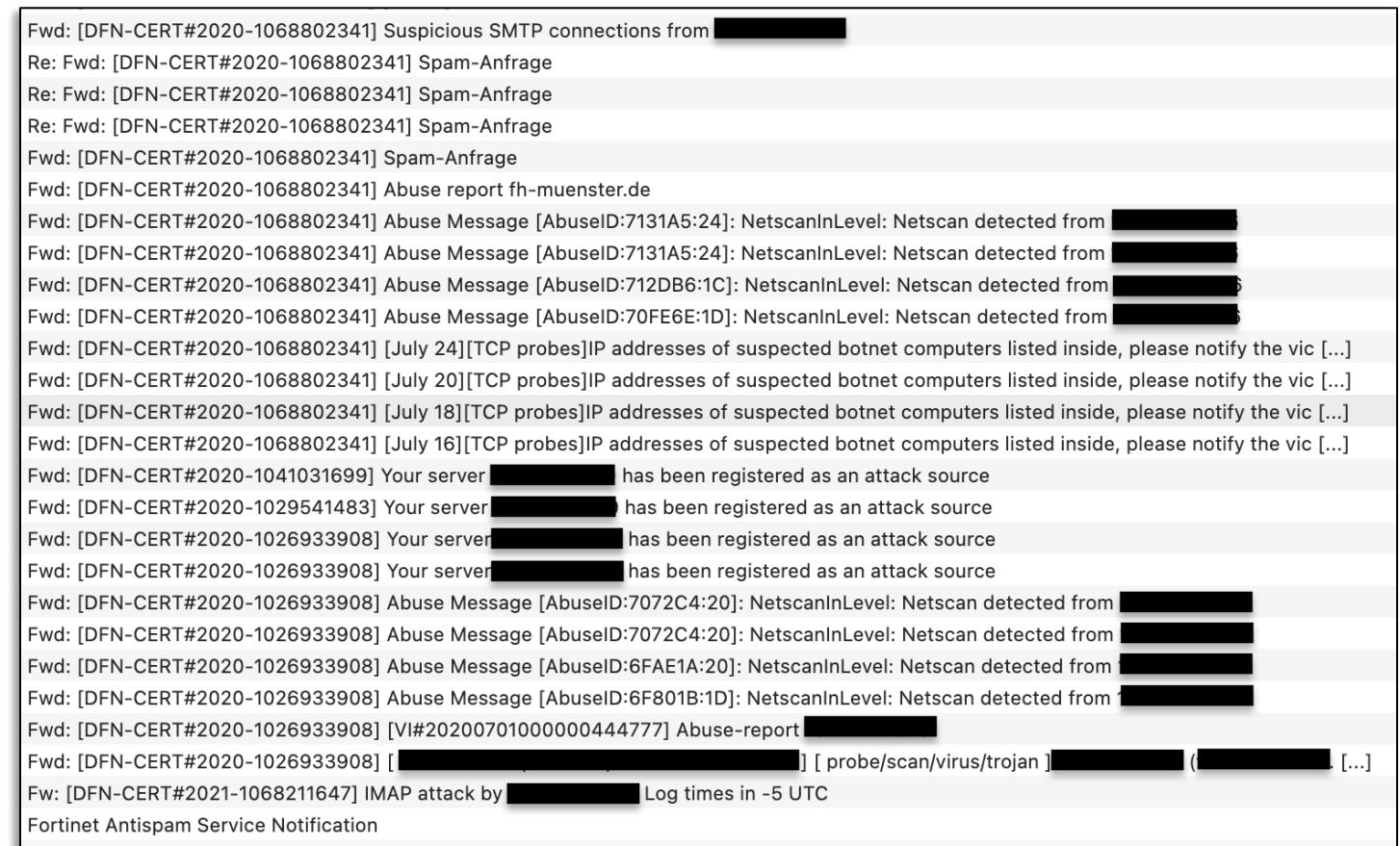

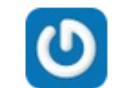

Updated by Bogisich Gaston about 1 year ago

#### Damian Poddebniak wrote:

As this issue has not been assigned for over 8 months, I wondered if this is recognized as a security issue?

I am also facing exact same issue. Is your issue resloved? any recommendation how to solve this issue.?

#### □ https://www.my

Updated by john bond 7 months ago

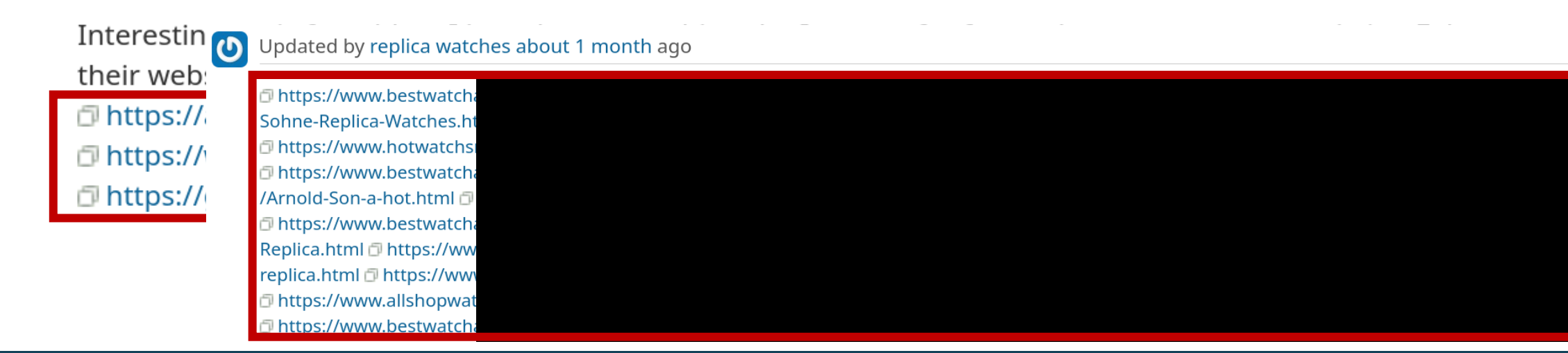

### Attack in the wild

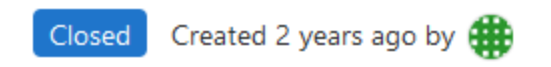

#### **Enable TLS by default**

ssl force tls is still Default: no:

It's 2019, we should change the default to "yes".

A previous ticket requested \$ss1\_force\_t1s to default "yes". I tried that out in release 1.13.0 However, it quickly resulted in a ticket reporting a broken-configuration

In the end is a power-user's MUA with a long history. I decided it was more important to respect existing users and not break their choices and configuration. It's possible I may try re-enabling it again in the future, but probably not for a few more years.

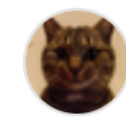

Damian Poddebniak @duesee · 1 year ago

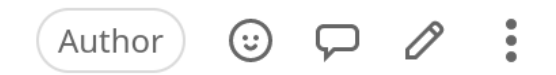

Oh, you mean #135 (closed)?

Looks for me that the user reporting this problem was under an active MitM STARTTLS stripping attempt (Researchers reported Gateways X-ing out STARTTLS.<sup>1</sup>)

Ed $\mathbf t$ : I had a look at the trace in #210 (closed) and it really looks like active STARTTLS stripping and not a broken configuration. (Could be from an internal network, but still, someone was meddling with a user connection.) Not sure if the user was aware of that.

- $S: 220$  \*\*\*\*\*\*\*\*\*\*\*\*
- C: EHLO localhost.localdomain
- S: 250-mail.relay.host.name.com Hello localhost.localdomain ([10.10.100.5]), ple
- $S: 250-XXXXA$
- $S: 250 DSN$
- S: 250-SIZE 163840000
- S: 250 PIPELINING
- C: STARTTLS

// here, it looks like STARTTLS was replaced by XXXXXXXX

S: 500 Syntax error, command "XXXXXXXX" unrecognized

### Positive Examples (non-exhaustive)

■ Most Open-source developers

■ 1&1 Mail & Media GmbH (GMX, Web.de, ...)

### Open-source Projects

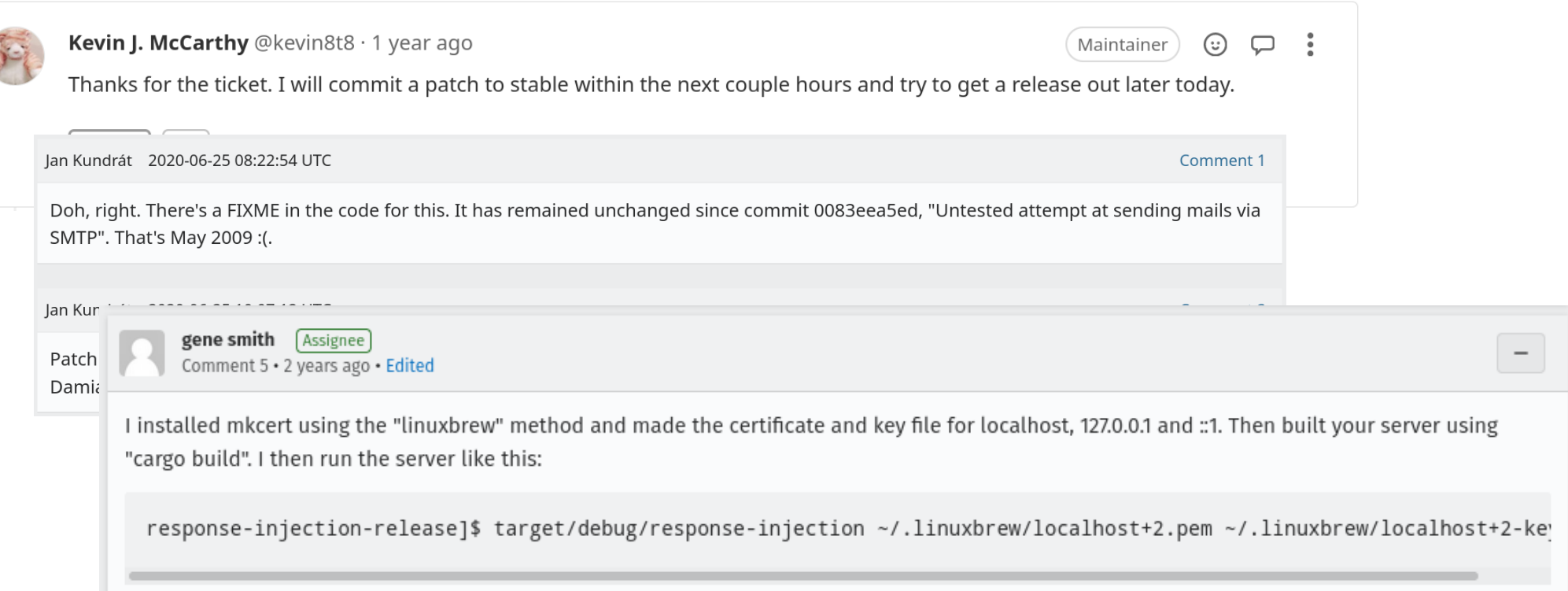

#### Fixes in RFC9051 – IMAP4Rev2

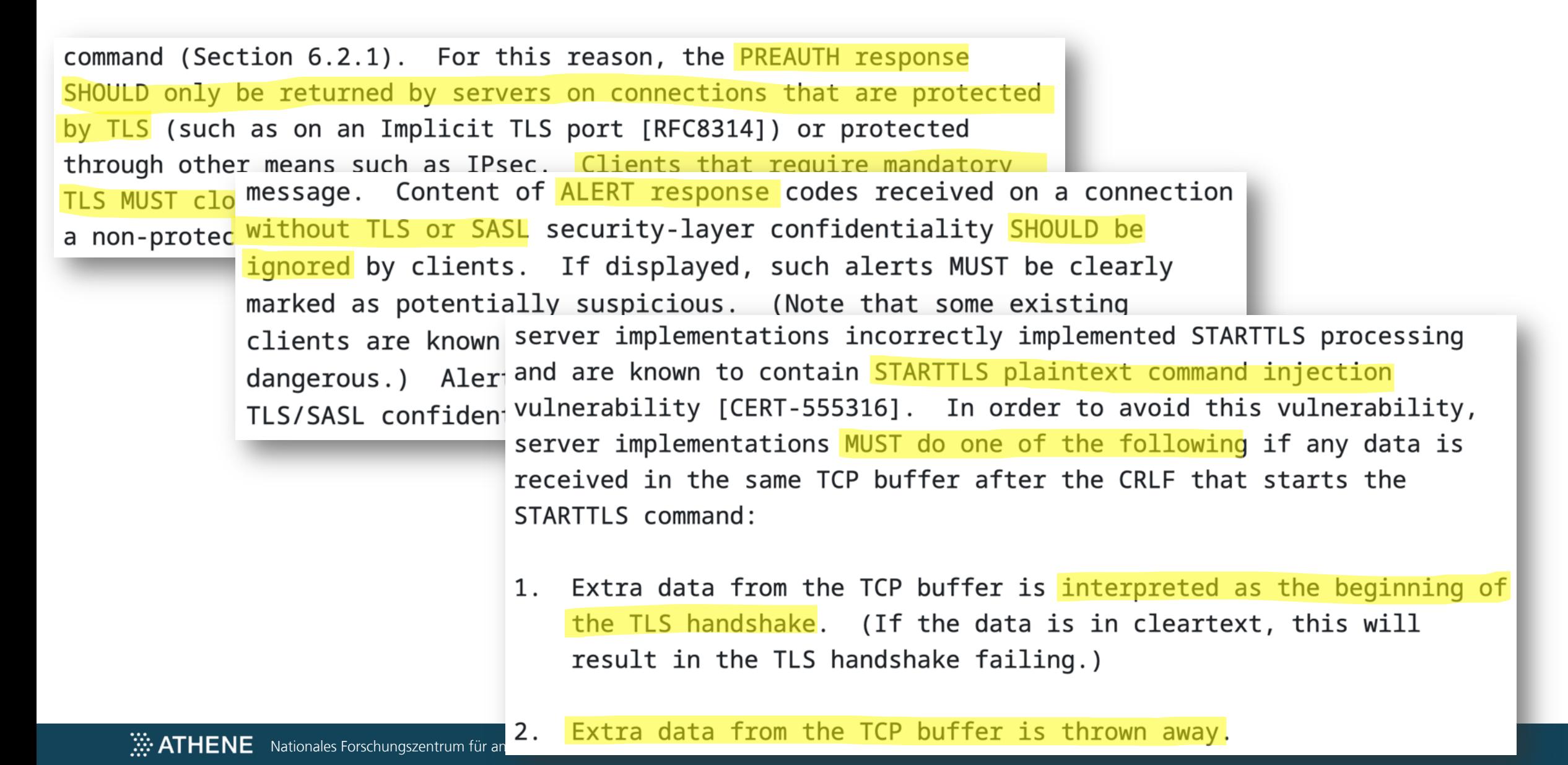

# Conclusion

### Conclusion

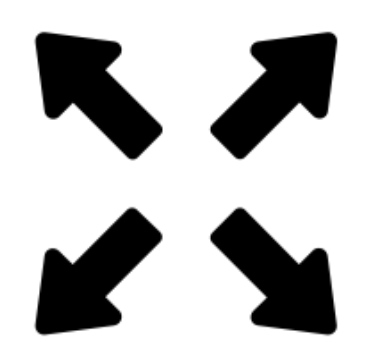

STARTTLS extends the attack surface STARTTLS issues are widespread Cross-Protocol Attacks

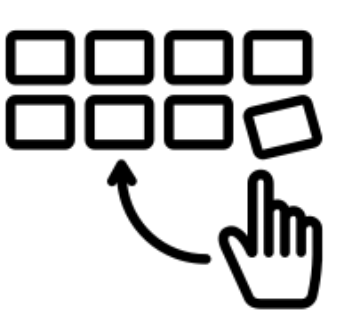

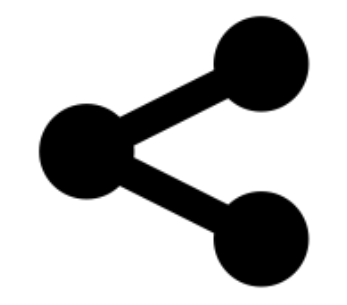

are possible

### Conclusion

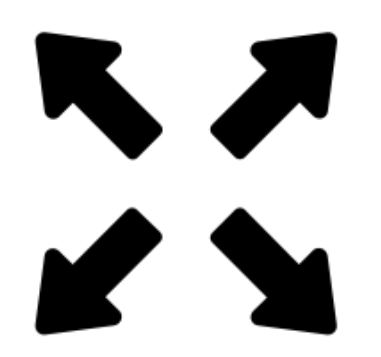

STARTTLS extends the attack surface STARTTLS issues are widespread

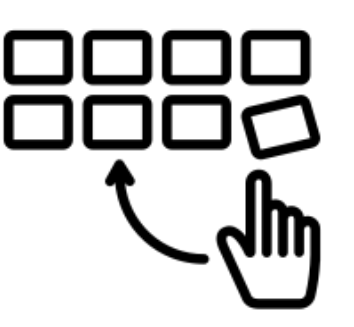

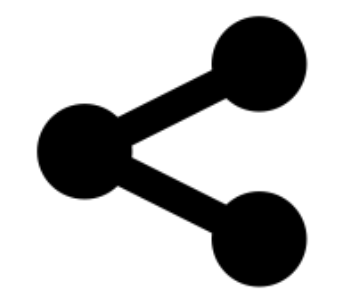

Cross-Protocol Attacks are possible

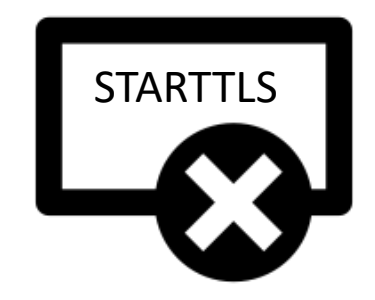

TLS is better without STARTTLS

# E-Mail-Sicherheit im Lernlabor Cybersicherheit (LLCS)

**Kurs "Absicherung der E-Mail-Kommunikation"**

- Wie laufen moderne Cyberangriffe ab und welche Rolle spielt dabei E-Mail-Sicherheit?
- Ist E-Mail-Sicherheit eigentlich mehr als Phishing-Awareness?
- Was sind SPF, DKIM, DMARC, ... und wie setze ich sie ein?
- Ende-zu-Ende-Verschlüsselung von E-Mails in Unternehmen

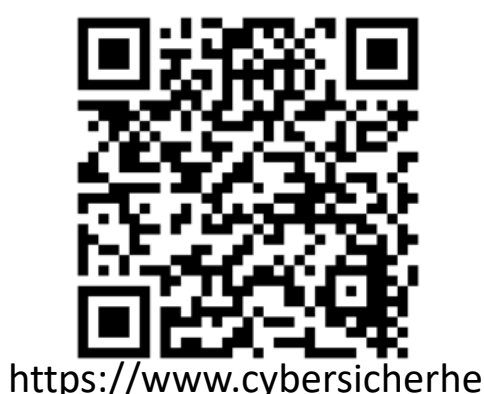

it.fraunhofer.de/sichereemail-kommunikation

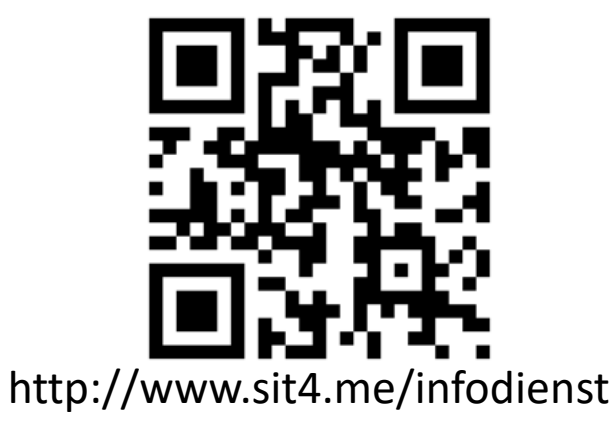

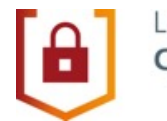

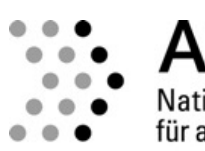

**ATHFNF** Nationales Forschungszentrum für angewandte Cybersicherheit

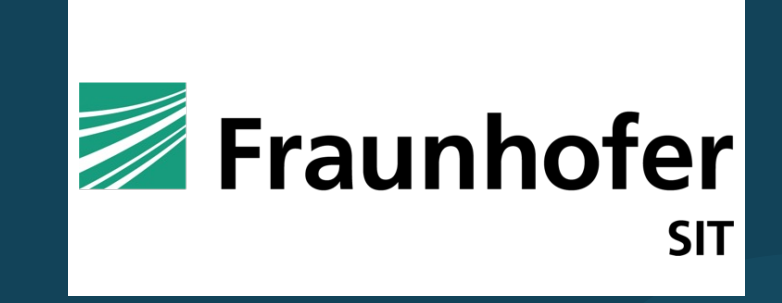

# Why TLS is better without A Security Analysis of STARTTLS in the

Fabian Ising<sup>1</sup>, Damian Poddebniak<sup>2</sup>, Hanno Böck<sup>2</sup>, S

<sup>1</sup> Fraunhofer SIT | ATHENE Nationales Forschungszentrum für angew

<sup>2</sup> Independent Researcher

<sup>3</sup> FH Münster